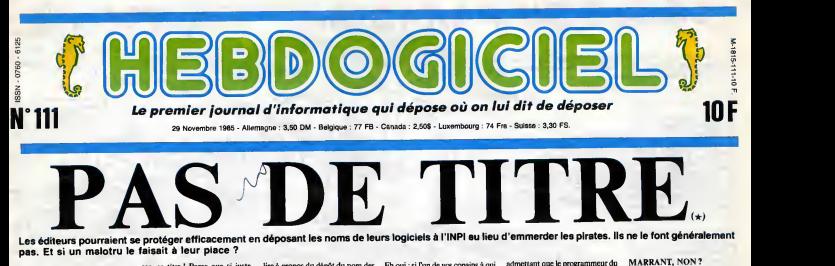

nternational

Rappelez vous de lasemaine dernière... Une couverture entière de la<br>consacrée aux problèmes de pro- prof tection juridique d'un programme. faite<br>Rappelez-vous le chapitre concer-suivi<br>nant l'INPI, cet institut qui vous de la<br>garantit la propriété d'une marque.<br>Vous ne vous rappelez pas ? Vraivous devriez su des bouts d'allu

étude de marché hyper-poussée e de marche nyper-pousse.<br>es de vos trois copains préfé-<br>vous en avez déduit que

mettes.

C'EST L'HISTOIRE D'UN ser, ce titre ! Parce que si juste irre ser de la marce que si juste de la marce de la m<br>MEC ment ce titre est bon, rien n'empé softs. gramme complètement diffèrent et de reg<br>de le vendre sous ce même titre, duit

lire <sup>a</sup> propos du depot du nom des softs : "Ne negligez pas cette der nière partie, vous pourriez le dépose<br>regretter après coup". Vous se fair<br>oubliez done de déposer L'Aven- Bravo,<br>ture machin-truc à l'INPI. C'est sissez l bête, c'est très bête ca n'importe

Eh oui : si l'un de vos copains à qui adm<br>vous aviez demandé son avis deut<br>dépose le nom avant vous, il peut ça, l se faire du ble sur votre dos... Bravo, on peut dire que vous choi

profitant par là de la pub qui a été ture<br>faite pour le vôtre ! Si vous avez nos aventures de la sem

INF

 $OGRAN$ 

sissez bien vos conains

admettant que le programmeur du<br>jeu ne soit pas au courant de tout<br>ca, la botte de soft à laquelle il va Vous<br>vendre sa camelote à des avocats, de sont<br>des conseillers. Ils sont tout de tions<br>même spécialistes du probleme. C'est leur metier. Et puis, les edi teurs n'arrêtent pas de gueuler Vou<br>contre ces fameux pirates en l'IN chambre, vous savez, ceux qui, d'a<br>honte à eux, piratent les softs et – ver<br>les revendent pour trois fois rien. – dar lis innovent sans cesse pour **RE INFORMATIOUR** contre-carrer ces voleurs que sont les hackers et autres crackers. Grilles colorèes pour les cassettes, clefs

# de protection pour les programmes professionels, plombages com-plexes par des ex-orfevres en deplombage, etc. Ces messieurs devraient etre capables de se proteger contre ce petit detail qu'est le nom du soft.

## MAIS LE MEC, C'EST TOUT<br>LE MONDE pais on a

Vogas avez besta na pas y croire, voir reprendit and vogas vogas vogas vogas principalitera and principaliteration and the second detail and the desirable and the desirable desirable desirable desirable statement qui has a tableau où vous avez des noms<br>d'éditeurs, les titres qu'ils éditent<br>et le propriétaire des titres en ques-<br>tion. Regardez, et je vous retrouve<br>ca touries, fissa, fissa.<br>partie

que des individus tels que je les ai tion. R<br>décrits plus haut existent. En après,

Vous avez bien lu ! Tous ces noms de softs sont deposes par Shift Edi tions, autant dire Hebdogiciel. C'est drole, isn't it ? En tout cas, nous, ça nous a fait rire beaucoup.<br>Vous pouvez vérifier. Allez à<br>J'INPI, demandez des recherches d'antériorité sur ces titres et vous<br>verrez qu'ils sont bien déposés<br>dans les classes qu'il faut. Et le pro-<br>prétaire, c'est qui ? Et le premier<br>déposant, c'est qui ? Et la loi, c'est<br>laquelle ? Ca sert à quoi de faire des articles où on dit tout ce qu'il<br>faut faire, où on explique tout bien gentiment ? Ce que nous avons pu<br>faire, Lorieids peut le faire, non ?<br>Froggy Software peut le faire, non ?<br>non ? Amsoft peut le faire. Invtile<br>de vous dire que notre avocat chén<br>s'est empressé d'envoyer des cour-<br>riers à l dessus pour leur annoncer la<br>bonne nouvelle. Et puis quoi ? Et bonare nouvelle. Et puis quoi? Et puis quoi?<br>puis on attend la suite ! Bah, oui,<br>ya gas de raison. On va enfin pun-<br>voir montrer à tous cenx qui se<br>plaigment du vide juridique et du<br>laxient législatif que quand la cort<br>des

MARRANT, NON ?

ALORS, QU'EST-CE QU'ON LEUR FAIT ?

Ca tourne. Cet article est en deux parties, comme les programmes  $\overline{\phantom{0}}$ 

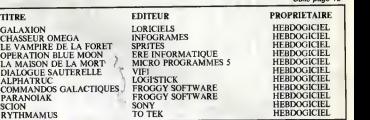

# BIDOUILLE GRENOUILLE

Ou comment tricher, pirater,modifier, trafiquer, magouiller,<br>bidouiller et grenouiller avec les logiciels du monde entier.<br>Mais dans la légalité, au moins ? Of course, mon genéral ! bidouillar et granouiller<br>Mais dans la légalité, au<br>Lire page 9

DEULIGNEURS les fainéants sont en page 9

# votre mémoire défaille. Je vous dernié<br>résume en deux mots. (Institute d'APP et la SCAM sont deux l'Indust sasociations charges de garantir pour<br>que vous êtes bien l'auteur d'un qui s<br>programme. Vous déposez chez d'une<br>cux vous pompe, vous sortez votre<br>vous pompe, vous sortez votre<br>petite enveloppe cachetée en UN I<br>disant "rega dernière, vous savez que l'INPl<br>
(Institut National de la Propriété<br>
Industrielle) est l'organisme ad hoc quel<br>
pour faire ce dépôt. Et qu'est-ce tué j qui se passe, quand on profite reve<br>d'une lacune dans les connaissan- de<br>ces juridiques des gros éditeurs ? frat

## UN PEU NUL, LE MEC

s'arrange a votre profit.<br>Reste le titre. Vous avez fait une vous res, vous en avez deduit que "L'Aventure Extraordinaire Des Elephants Revenant De Nantes" etait le meilleur titre possible pour vdtre programme. II faut ledepo-Faites un énorme effort d'imagi- attaq<br>nation. C'est la première fois que der a vous écrivez un logiciel et que vente<br>vous le faites commercialiser. soft c Vous consultez rarement la presse peut<br>informatique, vous ne lisez done pour<br>pas l'HHHHebdo (bref, vous étes dice, completement ala masse) et vous avez rate 1'article de la semaine derniere dans lequel vous pouviez

quel bipède normalement constituent<br>tué peut y aller à votre pluce et que de<br>revendiquer en justice la propriété décrit<br>de la marque appartient au<br>premier déposant, Si jamais vous<br>premier déposant, Si jamais vous<br>avez oubl beaux draps, car celui qui vous<br>attaque pourrait très bien deman-<br>der au juge de faire retirer de la<br>vente tous les exemptaires de votre<br>soft et ce a vos frais. De plus, s'il<br>co peut prouver l'emploi de ce nom<br>pour votre logiciel lui cause préju-<br>dice, il pourrait méme aller jusqu'à [PAL]<br>vous demander des dommages et [PAL] intérêts auquel cas vous passeriez de la gloire à la ruine et à la honte.

LE MEC, IL N'EXISTE PAS Non, il est tout à fait impo

# C'est nouveau, ça vient de sortir :

L'actualité de la micro-informatique. Lire pages 7, 8

# CONCOURS PERMANENTS

Votre programme, non content de vous rapporter 1.000 froncs par page publiee, peut vous rapporter 20.000 francs<br>peut vous rapporter 20.000 francs chaque mois ou un voyage en California pour deux chaque trimestre. Reg

# CINOCHE-TELOCHE pages 14,15 INFO-BD : TOUTE L'ACTUALITE EN PAGE 20

FORMATION A L'ASSEMBLEUR Le prof et l'amateur éclairé vous attendent en page 30

DES PROGRAMMES POUR VOTRE ORDINATEUR<br>AMSTRAD. APPLE IIe et IIc. CANON X-07. CASIO FX 702-P. COMMODORE 64 ET VIC 20 . EXELVISION EXL 100 . HECTOR HR .<br>MSX et compatibles . ORIC 1 ET ATMOS . SINCLAIR ZX 81 ET SPECTRUM. TEXAS TI-99/4A. THOMSONT07, TO7/70, ET M05. MHHI

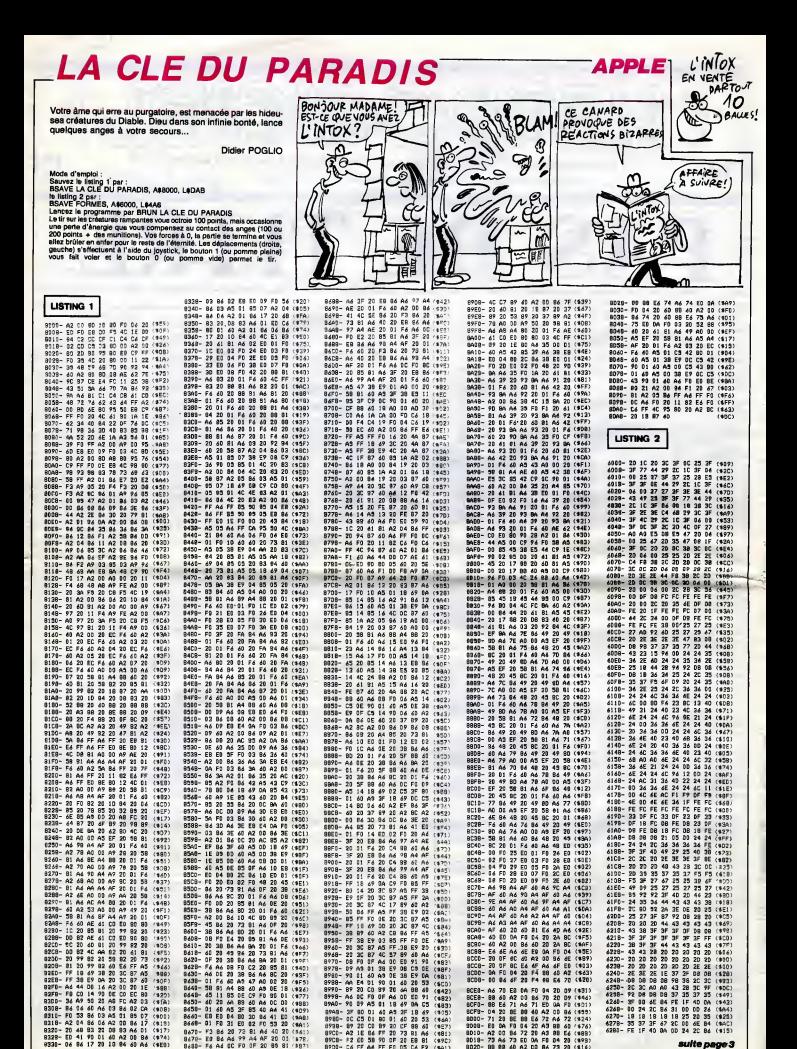

suite page 3

73 A6 73 EO OA FO 04 20 (498) 86 60 A2 00 86 73 20 (414)

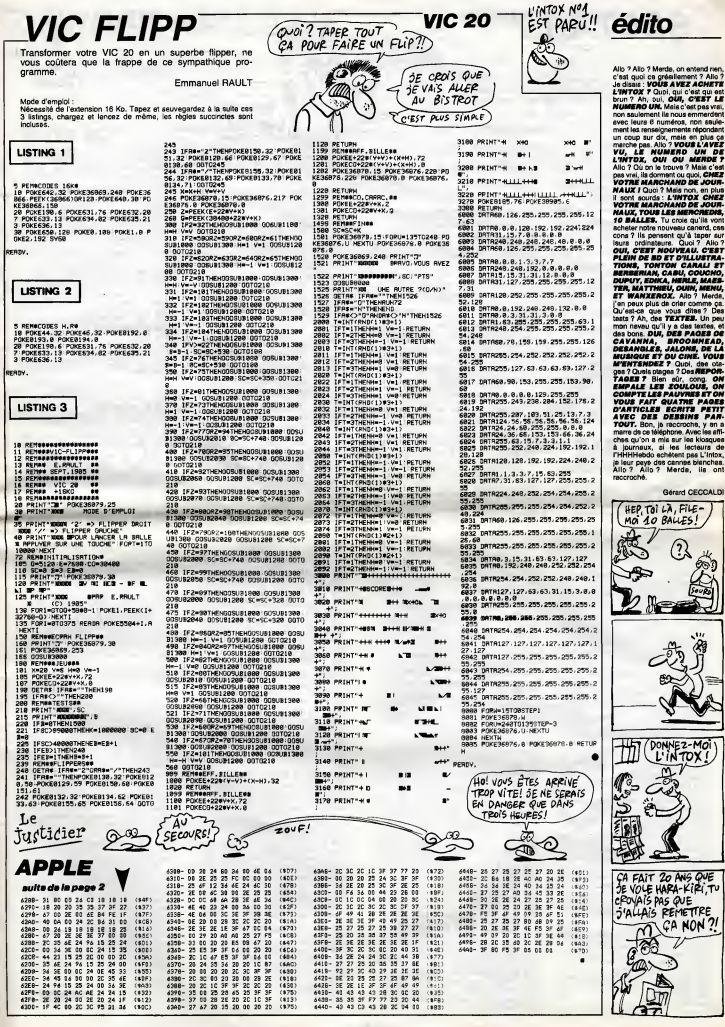

# **SECTAR 7**

Par les deux canons convergents de votre SECTAR 7,<br>tentez de venir à bout de la horde d'envahisseurs cosmiques qui menace votre liberté. Enfin bref, tirez dans

Gilles COMMERE

 $\overline{\phantom{a}}$ 

 $MEPDE!$ 

′ء

 $(12)$ 

 $\hat{g}$  $\mathcal{G}$ ۱ш

1:1

 $\equiv$ 

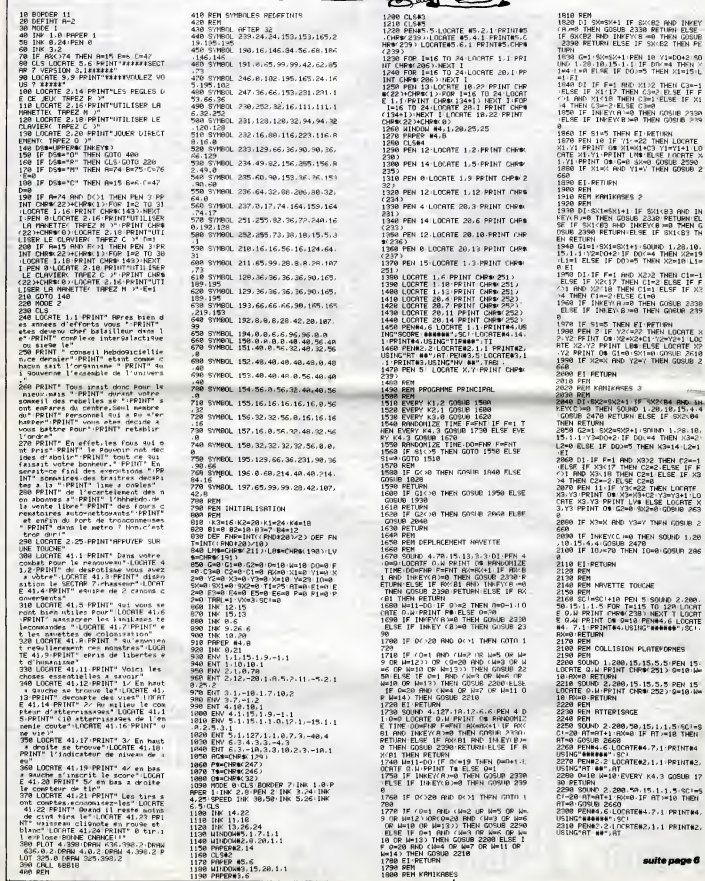

3HX RND V3HY THEN GORLIR 2 NKEY(C)≔0 THEN SOUND 1,20<br>4⊦GOSUB 2470<br>O/∝70 THEN IO∞0⊦GOSUR 206 ETURN

SE OIT UHOMME<br>QUI PARLE OF SA<br>BITE?<br>CO UERGE.

**AMSTRAD** 

S'AI ACHETE' UN<br>SECTAR 7 À CANONS<br>DIVERGENTS!!

NRVETTE TOUCHE SC!+10 PEN 5 SOUND 2.200.<br>-5 FOR T=115 TO 120 LOCAT<br>NT CHP0C238) NEXT T LOCAT<br>PT CH-0=10 PEN#4.6 LOCATE<br>PTNT#4.USING"######":SC! COLLISION PLATEFORNES 10 1.280,15.15.5.5.5 PEN 15<br>:N PRINT CHP#(251) 0=10:N<br>RETURN<br>:N:PPINT CHR#(252) 0=10:N<br>:N:PPINT CHR#(252) 0=10:N<br>RETURN **RTTEPTCack** 0 2:200,50,15,1,1,5:50 = 9<br>07+1:0X=0:IF 07:=10 THEN<br>0 2660<br>04:6:10COTE04.7,1:PRINT04<br>03:2:10COTE02.1,1:PRINT02,<br>0.2:10COTE02.1,1:PRINT02. W-10 EVERY K4.3 GOSUB 17 |<br>|0 2.200.50.15.1.1.5.90||=9<br>|0T+1:RX=0.IF AT>=10 TWBN<br>|0 2660<br>|406||0CRTEN4.7.1.PRINTN4,<br>|02.10||PTEN2.1.1 PRINTN2,<br>|02.10|

suite page 6

# **SUPER GALAXIE**

De supers vagues de supers ennemis, mattront super<br>à l'épreuve vos supers réflexes.

Philippe BERTRAND

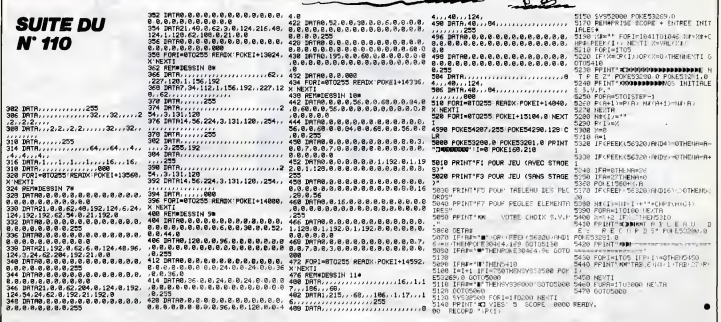

 $\frac{1}{2}$ 

w.

## **LES PORTES DE L'ENFER TI 99 BASIC SIMPLE** In prouv chovaller nót décide d'af-PRAFI) CASSOVER CAS AND ALLEN (NOW)

tronter les dix portes de l'enter pour délivrer la princesse GWENDOLINE des griffes du DIABLE. Quel courage l (mais quelle odeur ...)

<sub>L</sub>ux REM - <del>Presentation</del><br>110 REM - PRESENTATION +<br>120 REM - PRANSOKKANSPROP 120 CALL CLEAR<br>130 CALL CLEAR<br>140 DALL BOREEN(ID)<br>150 ANINT TAB(A):"LEB PORTEB OF L'EMPER 130 PRIM TREGIO I (18 APRIL 1920 PRIM 1991)<br>110 PRIM TREGIO I (18 APRIL 1992 PRIM 1992 PRIM 1992 PRIM 1994 PRIM 1994 PRIM 1994 PRIM 1994 PRIM 1994 PRIM 1<br>110 PRIM THOT (1995 PRIM 1994 PRIM 1994 PRIM 1994 PRIM 1994 PRIM 199 10 Rumsu<br>10 Rumsu<br>10 POR J=110 TO BOO STEP 30<br>70 DALL BOUND (20,1,0)<br>30 NEXT I<br>30 ROA I=1 TO RU<br>30 R=21#RND+2 ,10 Y=29+RND+3<br>720 EALL BCHAR(X.Y.T)<br>730 IF T(>32 THEN 700<br>740 BEA(I)=X 740 BEAIL>-X<br>750 BEAIL>-X<br>750 BEAIL+KHAR(X.Y.112)<br>770 MEXT I<br>780 A-21+KN0+2<br>800 BALL GOVA(A.B.T)

David DADA - 1971 - 1972<br>1972 - 1972 - 1973 - 1974 - 1975<br>1973 - 1974 - 1975 - 1975 - 1975 - 1976 - 1976 - 1976 - 1976 - 1976 - 1976 - 1976 - 1976 - 1977 - 1977 - 1977<br>1975 - 1976 - 1977 - 1977 - 1977 - 1977 - 1977 - 1977 - 1977 - 19  $\begin{array}{l} 1180.00101120\\ 1180.00001120\\ 1120.000001120\\ 1120.000001120\\ 1120.0000001120\\ 1120.0000001120\\ 1120.00000001120\\ 1120.00000001120\\ 1120.000000001120\\ 1120.000000001120\\ 1120.000000001120\\ 1120.000000001120\\ 1120$ 1480 FLN-SC<br>1490 FOR 8-5 TD 0 51EF -1<br>1550 FUE-INT(FUN/10'S) 1500 PUT-INT(PUN/10^9<br>1510 PUN-FUN-FUT+10^9

S 1520 CALL HONG (24.20-0, rUT+48) 1340 NEXT R<br>1350 OSEAN THEN 1350 ELSE 1360<br>1350 OSEAN 2660 1790 METH<br>1790 METH - MEILELR SCONF HAND<br>1890 MANN - MEILELR SCONF (HAND)<br>1890 MAN - MENGAL STI<br>1890 DALL MEYON AST<br>1890 MAN<br>1890 MAN<br>1890 MAN<br>1890 MAN<br>1890 MAN **B60 RS** 2020<br>
2020 Mar - Physician Carolina (2001)<br>
2020 Mar - Edward Carolina (2002)<br>
2020 Mar - Edward Carolina (2003)<br>
2020 Mar - Edward Carolina (2003)<br>
2020 Mar - Edward Carolina (2003)<br>
2020 Mar - Edward Carolina (2003)<br>
20

Cricia ARG!

The Miller Company of the Company of the Company of the Company of the Company of the Company of the Company of the Company of the Company of the Company of the Company of the Company of the Company of the Company of the C S"<br>2590 PRINT "DEFLACEMENT:"<br>2000 FRINT " 

٠

**COMMODORE 64** 

a le critice

# JAMES

Le celebre Jean BOND 007 est envoyé en mission très s'ouvr<br>spéciale par le colonel TRICOTAGE, chef de la Seu membre de la redoutable organisation BLACKPEACE, au fin fond des catacombes de PARIS. Les squelettes Les an<br>de nos ancêtres, furieux d'être ainsi dérangés, décident fiés), le de se venger. Attention, les tibias volent bas !..

A'Mtl L.HLL 3L.RLENC.') : <sup>I</sup> tiUtU 1020 110 DATA 1. 147. <sup>1</sup> . 147. <sup>1</sup> . 147 120 DATA 2. 196,2. 196.2.220. 2.220.3. 294. ,247, 1.196. 1.19b. 1.247. 1. 196.2. 163.4.262 . 1.220. 1,185,2. 1^6 130 ! TABLEAU 1,2 140 DATA 5.7.4,0.3,20,4.0.4,27.-1 150 DATA 2.10,25,3,19,13.4 160 DATA 1^0.9,22 170 DATA 3. 15. -6. -10.-20. ISO DATA 161.0 190 DATA 1,0,1,15.20,1.13 200 ! TABLEAU 3,4 210 DATA 5,12,3,73,3,2,4,26,4,0,4,24,0 220 DATA 2,9, 19,3, IB, 11,4 230 DATA 4, 1,4, 16, 4, 30,8.21, B,30, 3, 240 DATA 3,14,5,-9.-19,1 250 DATA 133,0 260 DATA 1,0,2,9,25.14.27,1,12 270 ! T 5.6 ,50,4, 1,6, 19,0  $\begin{minipage}[t]{0.03\textwidth} \begin{tabular}{|c|c|c|} \hline & \multicolumn{1}{|c|}{\textbf{1}} & \multicolumn{1}{|c|}{\textbf{1}} & \multicolumn{1}{|c|}{\textbf{1}} & \multicolumn{1}{|c|}{\textbf{1}} & \multicolumn{1}{|c|}{\textbf{1}} & \multicolumn{1}{|c|}{\textbf{1}} & \multicolumn{1}{|c|}{\textbf{1}} & \multicolumn{1}{|c|}{\textbf{1}} & \multicolumn{1}{|c|}{\textbf{1}} & \multicolumn{1}{|c|}{\textbf{1}} & \multicolumn{$ 710 DATA 3,/, 16, B, 10,23,3, 14,7,6 720 DATA 3,9,5.6,8, 16.8, 11,12. B. 25, 3, 13, 6, 21,6,2a, 10,3, 10,8, 12, 14,16,4,20,6,20,7

."<br>"740 DATA 4,6,-20,-11,1<br>740 DATA 161,0<br>"70 DATA 2,2,15,-9<br>770 DATA 7,16,3,11,3,50,3,5,10,50,1,9,13<br>770 DATA 3,11,6,5,13,10,7,19,13,4<br>780 DATA 3,11,6,5,13,10,7,19,13,4<br>780 DATA 3,11,6,5,13,10,7,19,13,4

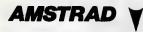

## suite da <sup>I</sup>apmgm 4

2320 8-18 : REN DEPLAN A1,3 GOSUB 16<br>2388 Ren DEPLAN<br>238 REN DEPLACENENT B GRIICHF<br>2388 REN DEPLACENENT B GRIICHF<br>2368 DEPLACE X.Y-PRINT D#1 XHEN<br>2368 IF X=E1 OR X=E5 OR X=E5 THEN<br>2370 IF TI<=5 THEN PEN 9 FL SE PEN<br>2370 IF

S<br>2398 LOCATE X,Y'PRINT CHRK239J-RE<br>2398 REN<br>2408 REN DEPLACEMENT A DROITE<br>2408 REN<br>2409 IF X-X=19<br>2430 IF X=E1 OR X=E3 OR X=E5 THEN<br>2430 IF YK=5 THEN PEN 9 ELSE PEN<br>2440 IF YK=5 THEN PEN 9 ELSE PEN<br>2440 IF TK=5 THEN PEN 9

5<br>2450 LOCATE X,Y- PRINT CHR\$( 239) RE<br>TURN

2460 REM<br>2470 REM TIR<br>2400 REM

**Considerable and the system of the property and property in the property of the system of the construction of the system of the system of the system of the system of the system of the system of the system of the system of** 

Christophe GODEREAUX

790 DA <sup>1</sup> 4,9, <sup>3</sup> 3. 13, 9, 20. B, 10. 20. S, 20,4, 13 ,5,7,3, 10,9,4.9, 15, 13. B. 13,22, 17,3, 17,20 ,15,15<br>800 DATA 4,-5,-9,-17,1<br>820 DATA 161,0<br>820 DATA 2,2,13,-11

1330 21 B40 DATA 4,16,9,50,4, 14, <sup>1</sup> .19,0,- <sup>950</sup> DATA 0,3,0,1.9,13,13.8, 8,21 ,6, 4,-6,-14, 12,8,-10, 161,0 B60 CALL CHAR :: CALL CLEAR -. : CALL COIN <sup>C</sup> ll CALL COLOR n CALL DELBPRITE n CAL <sup>L</sup> GCHAR : ; CALL HCHAR : : CALL JOYST : : <sup>C</sup> ALL KEY ! <sup>t</sup> CALL LOCATE <sup>870</sup> CALL CHARSET it CALL MAGNIFY I". CALL MOTION it CALL PATTERN :: CALL POSITION : <sup>i</sup> CALL SCREEN : <sup>|</sup> CALL SOUND : : CALL SP RITE : : CALL. VCHAR HBO JOY,T.B\*,C\*,X, Y.H0M.NIV1 ,NIV2, H, V, I. J,BI,G2"B3,SC,H-I, WE,XX,CH,EC,TRAP() S90 DEF AS(X)=RPT\*!"0".X) :: G, W, XD, P. TEM ,N3,K,CL,TRA.C.7X <sup>900</sup> SUB TRAPEIXXJii IF XX=-0 THEN 5UBEX IT <sup>910</sup> IF XX.V49 THEN XX <sup>=</sup> XX-30 ELSE <sup>930</sup> 920 READ 02, S3 it CALL HCHAR C23, G2, 32, G3 ) :<sup>s</sup> IF XX=0 THEN 8L1BEXIT 930 CALL HCHAR<23,XX,60,3) 940 SUBEND 950 SUB PtGDlt FOR J-0 TO Gl :: PRINT <sup>i</sup> : NEXT J : :SUBEND

960 9028 91711 FBR 79-3 70 3 11 NGLY 7<br>960 9028 912 12:05:17<br>960 8028 912 13:05:17<br>960 8028 912 13:05:17<br>960 8028 912 13:05:17<br>960 9028 92:07:17<br>960 9028 912 13:05:27<br>960 9028 912 12:05:28:28:07:17<br>97:00:00:00:00:00:00:00:

1040 CALL CHAR(132, "0C1F1A1E0C1E1E1E1E1E1<br>1E1E1E1E1E1E1E1, 136, "0C3E161E0C1E3F7F9F120<br>2021F313173\*548(14)&"B04040000000000000

1990 - De Le Communication († 1883)<br>1990 - Paul Le Communication († 1883)<br>1990 - Paul Le Communication († 1883)<br>1990 - Paul Le Communication († 1883)<br>1990 - Paul Le Communication († 1883)<br>1990 - Paul Le Communication († 18

1110 CALL CHARK120, "OE1F151FBE99" 7F.7P3F1F<br>CELF18181538"5A6 (8) 5"2020C0809"6A6113316"

1130 CAL COMPIONATION (1972-1970) 1130 CAL CHEMINAL STRUCTURE (1973-1973) 1130 CAL CHEMINAL STRUCTURE (1973-1973) 1130 CAL CHEMINAL STRUCTURE (1973-1973) 1130 CAL CHEMINAL STRUCTURE (1973-1973) 1130 CAL CHEMINAL STRUCTURE

1 CALL BIBI'JEAN BOND 007",13311 BOSUB 1<br>410 11 CALL W(100)t: CALL DIS."@AUTEZ",2

0)<br>1170 BOBUB 2370 i: FJ JOY»0 THEN 1170 EL<br>BE CALL LOCATE (#2.153,185)<br>1180 CALL W(100): CALL HCHAR(23,23,32,3<br>1190 CALL IMAR(40,A4(26)B°7F497F'BA6(32)<br>1190 CALL IMAR(40,A4(26)B°7F497F'BA6(32)

.<br>1200 CALL CHARTZ, "0500FZ92F272"&A#1213&<br>127242&24072000001)

2498 TI=T1-1: 10-10+1: PENN4:6-LOCPT<br>EN4:17-1:PENTN4:USING"NATH TILPLO<br>TYX+32-92:45:DRPM:X732-16:200.3<br>DRPM: (X432-1; 4,45.3-PLOTX+32-16:204.2<br>5:DRPM:XR32-16:300.1:DRPM:XX422-<br>2500 IF X×X2 PND:SX1303 THEN:GDSUB

2570 2510 IF X=X1 AND SX>B2 THEN GOSUB

2560 <sup>2520</sup> IF X=X3 AND SX2>B4 THEN GOSUB <sup>2580</sup>

2530 IF X=Q AND AX>=B1 THEN GOSUE

2168<br>2548 IF TIK-0 THEN DI F=1:GDSUB 26

 $\begin{tabular}{l|c|c|c|c} \hline 20.01 & 0.11 & 0.11 & 0.11 & 0.11 & 0.11 & 0.11 & 0.11 & 0.11 & 0.11 & 0.11 & 0.11 & 0.11 & 0.11 & 0.11 & 0.11 & 0.11 & 0.11 & 0.11 & 0.11 & 0.11 & 0.11 & 0.11 & 0.11 & 0.11 & 0.11 & 0.11 & 0.11 & 0.11 & 0.11 & 0.11 & 0.11 & 0.11 & 0$ 

1210 T«l if XD«1B3 ::SC=0 :: YIE=20 1220 CH«=0 1230 ON' INT(RND»3\*1+CL)G0SUB 1250,1250,1 270, 1270, 1280, 12B0" 1290. 1290 1240 GOTO 1310 1250 CALL C0L0R<3, 12, 1,7, 10,1,4,12. l.B. 3, II <sup>I</sup> <sup>I</sup>RETURN 1260 CALL C0LGR(2,9, 1,12, 15,1) <sup>1270</sup> CALL C0L0RI3, 13, 1.7,6, 1,4.13,1,0,7, Du RETURN 1280 CALL C0LGR(3,9, 1,7,3, 1,4,9, 1,8, 14, ) : : RETURN 1290 CALL C0LOR(3, 11. 1,7, 14, 1,4,11, 1,8,9 . 1) <sup>i</sup> :RETURN 1300 ! AFFICHAGE TABLEAU 1310 ON INT(T/2+0.5)GQSUB 2140.2130,2160 ,2 170, 2180,21 90, 2200,221 0,2220, 2230, 2240 <sup>1320</sup> PRINT <sup>m</sup> READ <sup>K</sup> ti FOR 1-1 TO <sup>K</sup> !i CH=CH+1

1330 READ TRAP(CH),G1 i: IF G1>9 THEN G1<br>-Bl-10 i: READ S2,B3 ELSE B2,B3-0<br>1340 CALL HCHAR(23,1+62,87,32-83)

1330 IF TRAPICHO™0 THEN CH-CH-1 li BOTG<br>1370 CALL TRAPEL(TRAPELH)<br>1370 CALL TRAPEL<br>1370 CALL P(G1):: NEXT I<br>1370 CALL P(G1):: NEXT I<br>1390 CALL VCHAR(19,22,B7,4)l: CALL VCHAR(1 ...<br>1126 LP T+21 THEN CALL VCHAR U9, 1

9,17,88)1: DISPLAY AT (22, 13) SI ZE (5) <sup>I</sup> " BOM BE" 1390 ! ECHELLE 1400 READ K :: FOR 1-1 TO K II READ G1,G 2,B3 :: CALL VCHAR (Gl . G2, 88, G3) :: NEXT <sup>I</sup> 14 10 <sup>I</sup>PIERRE <sup>1420</sup> Gl=36 :: READ K,V :: H=K ; :IF <sup>P</sup> TH EN K»ll 1.430 FOR J»0 TO <sup>1</sup> is FOR <sup>1</sup> = <sup>1</sup> TO H :<sup>I</sup> REA

<sup>D</sup> 62, G3 i: CALL SPRITE (#I+15+J»K, Gl . 13-J \*5,G2\*B+l,G3#B-7) llNEXT <sup>I</sup> li Gl=40 II <sup>H</sup> «V <sup>i</sup> ; NEXT 3 1440 <sup>|</sup> ENNEMI 1430 IF <sup>P</sup> THEN W=B-1 u READ <sup>G</sup> ELSE W=0 : : READ G 1460 FOR 1-1 TO G ! ! READ G2 II CALL BPR ITE(#I+4+W, 100, 15,ABS(G2)\*B+1.256-RND\*10 ,0,8\*SGN(G2)+RND\*4) :iNEXT <sup>I</sup> 1470 IF P THEN P=\*0 :i GOTO 1500

1860 MEAN # 27, 11 IF 1770-1181 (1771-1781)<br>1860 MEAD # 1. (1871-1871) 1872-1881 (1872-1881)<br>1876 MEAD # 1. (1871-1871-1871-1881)<br>1876 MEAD # 22, 1781, 1791-1881 (1872-1881)<br>1880 MEAD # 22, 1781, 1791-1881 (1872-1881)<br>188

1570 IF V THEN 1750 ELSE CALL MOTICN:#2,<br>0,00): TEM-TEM-.4 :: GOTO 1340<br>1590 CALL COINC(ALL,C) :: IF C THEN GOSUB ...

2250 1600 CALL P0SITI0N(H2,Y, X)ll CALL PATTER

N(#2,106-HOM)<br>1610 CALL LOCATE(#2,Y-0,X+H/2) : FOR 1-1 1,<br>1620 CALL COINC(ALL,C) : IF C THEN GOSUB L<br>1620 CALL COINC(ALL,C) : IF C THEN GOSUB L

22511 <sup>1630</sup> CALL KEY(J0Y,K, J) : : IF <sup>K</sup> —<sup>i</sup> AND <sup>I</sup> >4 THEN <sup>1640</sup> ELSE NEXT <sup>I</sup> <sup>1640</sup> CALL M0TION<#2,O,H/4)i <sup>i</sup> TEM=TEM+l/2 .4 :: IF ZXONIV1 THEN 1660 1650 CALL PDSITI0N!#2,Y,Xli <sup>i</sup> CALL GCHAR INIV2-B)/8, (X+7+H)/B,Gl) <sup>s</sup> <sup>i</sup> IF G1-B7 THEN N1V1=NIV1-B !!NIV2=NIVl+24 1660 CALL POSITION(#2,Y,X)| : CALL GCHAR NIV2/8, (X + 7+H) /B,G3) : :CALL PATTERN (#2, 3B+HQM) : : CALL LOCATE ( #2, NI VI ,X+Hl 1670 CALL W(0):s CALL COINC(ALL,C) : : IF C THEN C=0 : : GOSUB 2250 16B0 IF G3161 AND. B3O0 THEN 1870 1690 IF G3=8B THEN CALL MOTION !»2,0. 0) <sup>t</sup> CALL PATTERN (#2, 112) : : CALL SOUND ( 100,

 $\begin{array}{ll} \text{RSPR} & \text{RSPR} & \text{MSPR} \\ \text{RSPR} & \text{RSPR} & \text{MSPR} \\ \text{RSPR} & \text{RSPR} & \text{MSPR} \\ \text{RSPR} & \text{RSPR} & \text{MSPR} \\ \text{RSPR} & \text{RSPR} & \text{MSPR} \\ \text{RSPR} & \text{RSPR} & \text{MSPR} \\ \text{RSPR} & \text{RSPR} & \text{MSPR} \\ \text{RSPR} & \text{RSPR} & \text{MSPR} \\ \text{RSPR} & \text{RSPR} & \text{MSP$ 

×

2668 PEN 5-DI-K6=REMHIN(0)-K7=REMH<br>INCI>K9=REMHIN 2 > K9=REMAIN/3 > LD<br>CATE X.Y-PRINT CHR\*X 238 > SOUND 7,0<br>.3 ,15,,,15 -SOUND 7,100,3,10-SOUND 7,0

7.8 - 1.15 2. - 18 F 90\* 14 T 10 7998 18<br>XT 1 \_ LOOTE 65 . UNR 11 T 9 15/078 18<br>XT 1 \_ LOOTE 65 . UNR 11 T 9 15/078 15/08<br>- 2010 10:00 11 0.00 10:00 10:00 10:00 10:00 20:00<br>- 2010 10:00 10:00 11 10:00 10:00 10:00 20:00<br>- 1

2690 RANDOMIZE TIME DO=INT(<RHD#20<br>222 PEN 14 -RESTORE 2730 FOR 1=0 T<br>2700 PEN 14 -RESTORE 2730 FOR 1=0 T<br>D DO -READ AN BOCATE 5,14-PRINT R#1<br>112-PRINT AN LOCATE 5,14-PRINT R#1

 $\mathcal{F}_{\mathbb{A}}^{\mathcal{D}}$ 

**TI99 BASIC SAMES BANDE**<br> **ETENDU** ET DE WARDT

AH PARCE QUE

00,3)::: GOTO 1760 ELSE 1350<br>1700 ! MOMHAIZ : MARCHE | FATTERN(#2,130+HDM)<br>1710 ! MARCHE | MARCHE | FATTERN(#2,130+HDM)<br>18. 1001 1340<br>1720 CALL CHARSET<br>1720 CALL CHARSET

1200 GAL DER MARINE IN 1892 GAL DE CHARLES COMPANY (1992)<br>1200 FRANCIS (1993 GAL DER MARINE IN 1993 GAL DE CHARLES COMPANY (1993 GAL DE CHARLES COMPANY)<br>1790 GAL ACTION (1993 GAL DE CHARLES COMPANY)<br>1790 GAL ACTION (1993 G

1790 DRAL JOVET 1000 HAVAIN DRAL DRAMING.<br>1890 DRAL JOVET 1990 DRAL DRAMING.<br>1890 TEMPER 1890 DRAMING PRODUCTION:<br>1890 TEMPER 1890 DRAL PRITISBANC, CMP116 .<br>1890 TEMPER 1890 DRAL PRITISBANC, CMP116 .<br>1990 TEMPER 1990 DRAM

THEN 1H40 CALL B0UNDU3, .'.fr'n: 1: I«tU.4 it NlVl=NlV2-24 II XX\* a <sup>i</sup> :tcall, cuinl irti...-i • <sup>t</sup>.. UB -250 EL&£ i9u., ISbO CALL PAiTtRNi\*:. <sup>i</sup> ^ <sup>i</sup>:i' <sup>H</sup> K NlVl"=NIV2-24 IHt.N i!SAO k.lSH \*4 <sup>t</sup> - GUTO 154o

-5,7) IF G3 CALL HCHAR (I i860 ! DESCENTE <sup>1870</sup> HOM—14 II XX <sup>=</sup> X+H :: t-IS <33 THEN <sup>1900</sup> 1880 CALL SOUND (20i IV2/B, TRAP(TRA) ,32. 1890 CALL VCHAR(NIV2/B, TRAP ( TRA) -1 , 5B, 2) ll CALL VCHAR1NIV2/B,3+TRAP(TRA) ,59,2) : TRA-TRA+1 :: CALL SOUND ( -60, -7, 19) 1900 CH-2 it CALL SPRITE (#2, 1+2, 15, NIV1 XX,3,0)t: IF NIV1-N3 THEN V=2+RND#7#SGN( RND-.5): : GOTO 1990 1910 CALL P0SIT.I0N(#2,V,Xli: CALL GCHAR <sup>I</sup> (V4.24I/B, (X+7)/8,83)i <sup>t</sup> IF 63>60 THEN 193

1920 Bretannia (b. 1801 Februario 1913)<br>1930 Britannia (b. 1801 Februario 1920 Britannia (b. 1801 Februario 1920 Britannia (b. 1801 Februario 1920 Br<br>1940 Britannia (b. 1802 Britannia (b. 1802 Britannia (b. 1802 Britannia IF C THEN C=0 t 60000 2230 50<br>1980 ! ARRIVEE

1990 CALL COINC(ALL.C) <sup>i</sup> : IF C THEN GOSUB 2250 2000 CALL P03ITI0N(#2.Y, X)i <sup>t</sup>XD=INT((X+7 )/B-.S)#B-H it CALL DELSPRITE(ALL) <sup>I</sup> <sup>t</sup> CAL L SPRITE(#2, 120, IS, 169, XD) <sup>2010</sup> CH=2 ll FOR J«l TO 10+V li CALL SOU ND(-200,900-J\*10,J+5) <sup>i</sup> <sup>i</sup> CH=--CH it CALL <sup>P</sup>ATTERN(#2, 122+CH) <sup>t</sup> <sup>l</sup> CALLW(15)lt PRINT <sup>l</sup> <sup>i</sup> NEXT <sup>J</sup> it CALL DELSPRITE ( (t2) <sup>2020</sup> FOR J««l TD <sup>3</sup> STEP <sup>2</sup> ti FOR 1-0 TO <sup>1</sup> : <sup>I</sup> CALL HCHAR (22+1, (X <sup>+</sup> 7J/B <sup>+</sup> INT !J/3) , <sup>123</sup> +I+J) itNEXT <sup>I</sup> it NEXT <sup>J</sup> 20.SO CALL S0UND(99,230,5) : <sup>I</sup>CALL 30UND(B 0,250,13)11 IF T-0 THEN RETURN 2040 VIE=»VIE+3 si T=T+ <sup>1</sup> :i IF CL THEN CL =0 ELSE CL=»4 <sup>2050</sup> DISPLAY AT (20, 13) <sup>i</sup> INT (TEM) : ! IF TEM >230 THEN TEM=230

suite page 11

LOCATE 5, 16 PRINT CS FOR 1=1 TO 20<br>00 NEXT I LOCATE 5.12 PRINT"<br>"HOCATE 5.14 PRINT" "-LOCATE 5,16-PRINT"<br>2710 PEN 5-LOCATE X,Y-PRINT 0\*-LOC<br>ATE X,Y-PRINT CHR\*(239)-VX=VX-1 -1F<br>VX<=0 THEN F=0-EI-RETURN<br>2720 RETURN F=0-EI-RETURN<br>2730 RATA ARRETE.DE BOIRE,MUDUILL<br>2730 RATA ARRETE.DE BOIRE,MUDUILL E2740 DATA A <sup>I</sup> ! A <sup>I</sup> <sup>I</sup> A <sup>I</sup> <sup>I</sup> , VIVEMENT !A RE TRAITE<br>2750 DATA B BAS,L'HHHEBDO,VIVE MOI<br>2760 DATA TA FIN EST,PROCHE,PETIT<br>CON 2770 DATA N'ENLEVE PAS.TH CHGOULE J'AI PEUR 2788 DATA SUPERBE' ! ! -POUR UH.MANCH OT<br>2790 DATA RELIS LA, REGLE, IDIOT 2808 DATA JE VAIS,T'APLATIR.GROS P<br>ORC'<br>2810 DATA DEBRANCHF.MOI SI TU,L'OS<br>ES 2828 DATA FAUX CUL I , DEGONFLE ! , MERD<br>EUX ! ! EUX !<br>2838 REM TABLEAU SUIVANT<br>2848 REM<br>2848 REM<br>2868 K6=REMAIN(8)·K7=REMAIN(1)·K9=<br>PEMAIN(2)·K9=REMAIN(3) **A SUIVRE...** 

# C'est nouveau, ça vient de sortir

# **ON NOUS<br>PREND POUR DES PIGEONS.**

Les programmaurs is unimiens<br>developmentent, au moins à travailleurs<br>réprince (were Nighthbade, Sabre<br>réprince (were Nighthbade, Sabre<br>réprince de programmentent<br>guyurd futu de commercialiste de programmes<br>vers vieux dia p to work of a construction of the state of the state of the state of the state of the state of the state of the state of the state of the state of the state of the state of the state of the state of the state of the state

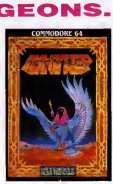

rons I'exceptionnelle qualitegra-<br>combler d'aise tous ceux qui n'ont<br>pas connu Tales of The Arabian<br>Nights. Imhotep d<sup>\*Ultimate</sup> pour<br>Commodore 64.

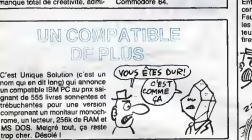

# EN MUSIQUE

Number 9 Software annonce, 6<br>
or construction of the Construction of the Construction<br>
and Spectrum. Commis vous le Construction<br>
aux Spectrum. Commis vous le Construction<br>
aux Spectrum. Commis vous le Construction<br>
presse

LE RETOUR DES BEATLES

L'un des illustrats de ces du de minister<br>para probles de ces du définition de l'un de la ces du définition de la ces du définition de la ces du définit<br>de de ces ministes de ces du définition de l'un de la ces de ces de

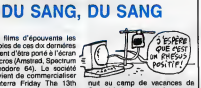

## LE SYSTEME PLUS

Apres douze volumes sur I'Ams-trad, Micro Application aurait pu considerer sa contribution pour cette machine comme terminee (d'autant plus qu'ils travaillent d'arrache-pied sur le 520 ST). Mais non ! Dans leur derniere livraison, j'ai trouve un produit qui n'est pas originate de Data Bec-ker mais d'un mysterieux anglais : Dr Watson. Apres une courte enqueue (6l6mentaire mon cher). je decouvris I'inteYet profond qui emanait de : Amstrad, Autofor- mationa I'Assembleur.Non sen lemeni le bouquin est bien redige (done bien traduit) mais en plus I'assembleur fourni en cassette avec lebook contient le minimum de commandes indispensables pour tester les multiples petites routines presentees dans I'ouvrage. Bref <sup>I</sup> Apres quelques nuits blanches je suis devenu quelqu'un : je cause le Z80 comme les programmers de l'HHHHebdo. Merci Monsieur

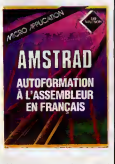

Micro Application I Amstrad, availation a 1'Assembleur de Co<br>autoformation à l'Assembleur de<br>Micro Application (je le repete au cas<br>oss où vous auriez pas retenu le ce nom de I'editeur) pour Amstrad (sisi, j'vous jure I).

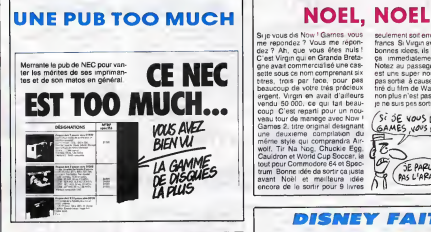

# NON, APPLE NE VA**N COLE**

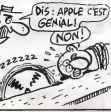

PAS MIEUX<br>Enfine deconner. Je vous pourrez en bon les comme ga  $\begin{array}{rcl} \mathbf{d}\mathbf{r} & \mathbf{A}\mathbf{p}\mathbf{p}\mathbf{q} & \mathbf{e}\mathbf{v}\mathbf{p}\mathbf{q}\mathbf{q} & \mathbf{e}\mathbf{v}\mathbf{p}\mathbf{q}\mathbf{q} & \mathbf{e}\mathbf{v}\mathbf{p}\mathbf{q}\mathbf{q} & \mathbf{e}\mathbf{v}\mathbf{p}\mathbf{q}\mathbf{q} & \mathbf{e}\mathbf{v}\mathbf{p}\mathbf{q}\mathbf{q} & \mathbf{e}\mathbf{v}\mathbf{p}\mathbf{q}\mathbf{q} & \mathbf{e}\mathbf{v}\mathbf{p}\$ prix vend plus, eh oui ! Sens<br>doute, un jour, Apple comprendra de le doit et<br>que le Me doit être vendu a 3000<br>balles.

## ON ENTASSE, ON EMPILE

Aligned States and Concernsion Aligned States and Concerns and Concerns and Concerns and Concerns and Concerns and Concerns and Concerns and Concerns and Concerns and Concerns and Concerns and Concerns and Concerns and Co

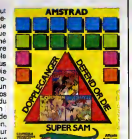

## LE MSX CONNAIT LA MUSIQUE

A partir d'in paque at méme pouis<br>et de la partie de la partie de la cardinale de la partie de la partie de la partie de la cardinale de la cardinale de la cardinale de la cardinale de la cardinale de la cardinale de la ca importer un sequenceur 8 pistes en temps reel Cette cartouche, compatible MIDI, offre 148 sons differents et huit notes simulta- nees par piste. Les sauvegardes des partitions s'effectuent sans problème et sont compatibles Sam<br>avec celles de la cartouche Music - a cce Composer, qui permet l'édition des portées sur papier. Enfin les ceusses<br>ceusses qui n'estiment pas les les sons<br>sons synthétiques pourront trou- caur<br>ver début janvier une cartouche cause

JE VAIS VOUS CA VA ON CONNATT LA MUSIC Sampler (dchantillonneur) qui i

acceple de memoriser les inflexions d'un veritable instru ment et de le synthetiser à fin d'ut lisation ulteneures avec le séquencaur ou le synthé. En avant la l musique !

 $\begin{picture}(180,10) \put(0,0){\line(1,0){100}} \put(10,0){\line(1,0){100}} \put(10,0){\line(1,0){100}} \put(10,0){\line(1,0){100}} \put(10,0){\line(1,0){100}} \put(10,0){\line(1,0){100}} \put(10,0){\line(1,0){100}} \put(10,0){\line(1,0){100}} \put(10,0){\line(1,0){100}} \put(10,0){\line(1,0){100}} \put(10,0){\line(1,0){100}}$ 

seulement soit environ 100 de nos<br>francs. Si Virgin avait toujours des<br>bonnes idees, ils nous sortiraient ca immediatement en France, Notez au passage que Cauldron est une super nouveaute encore pas sortie, a cause que c'est le jeu tire du film de Walt Disney qui lui non plus n'est pas sorti A propos. je ne suis pas sorti. ce matin Bref.

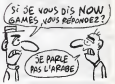

**DISNEY FAIT** 

Les debuts de I'animation dans les softs d'aventure sur les petits systemes (comme Amstrad et Spectrum) vient de faire son appa-rition grace aux programmeurs de Gargoyle Games. Pour lapre- miere fois, vous pourrez reelle- ment admirer votre heros parcou-rir les rues et les impasses, les pla- ces et les maisons de lacite de Dun Darach. Sa demarche souple et feline, ses cheveux flottants au vent et sa virile prestance devraient vous convaincre de I'acheter dans les plus brefs delais, rien que pour cette partie graphique. Rendez-vous compte ces createurs geniaux ont non seulement realist un graphisme unique, mais de plus la mecanique et le scenario de I'aventure sont absolument originaux ! Le systeme de reperage de votre orientation geographique joint I'originalite a lasubtilite (une petite boussole vous indique en perma- nence la direction ou vous regar-dez), I'affichage du nom du quar-ter ou vous vous trouvez simpli-fie encore votre quete (vous pou- vez ainsi vous fier au plan du car- tographe du coin). Vous avez acces a I'ensemble des actions classiques dans cette categorie de jeux : derober des objets, les tro-

quer, placer de I'argent a la ban-<br>que, risquer votre fortune au jeu...<br>Soulignons : encore : une fois I<br>l'immense originalité de cette réalisation qui supprime o ment les aspects rebarbatis<br>aventures aur micro-ordinateur<br>soit le probléme du vocabulaire et<br>le manque de graphisme, sans<br>parler de l'absence d'animation.<br>Dun Darach de Gargoyle Games<br>pour Spectrum et Amstrad.

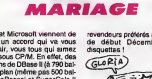

**ENCORE UN** 

Antestrate therosoft were<br>conclure un accord qui va vous de l'étre platial, vous du aimez<br>traveller sous CPM. En effet, des<br>straveller sous CPM. En effet, des<br>séguentes de DBase II (à 790 bai-<br>(CBL)<br>plas de prix annencé po

revendeurs preteres aux alentours de debut Decembre. A vos disquettes <sup>1</sup>

# A L'OUEST PLEIN DE NOUVEAU.

Et al roudell, y a Apple (voue sivez<br>traited and the state of the state of the rest field<br>has choose pour toutes set below the rest designed<br>to choose pour toutes set below the site.<br>the summer state of the site of the sit

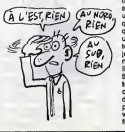

downed 200 ks of all MM de Joseph Constantinoperation of the state of the state of the state of the state of the state of the state of the state of the state of the state of the state of the state of the state of the stat

# C'est nouveau, ça vient de sortir

## MICRO VIDEO

C'est le nom de la"Maison du ST". Ah, oui, I'Atari 520ST. II existe ce micro? Bah, j'pense bien Germaine. Tiens, on a beau dire, mats aux States et partout en Europe, elle rejouit tout le monde cette becane. Ainsi, Micro-Video a decide de tout miser dessus. Pre- miere chose, le cordon qui permet de relier votre ST a n'importe quelle tele ou moniteur couleur equips d'une prise peritel. Eux, ils I'ont fait ! Et quel bordel. Figurez- vous que ce cable a d'un cote la fameuse peritel et de I'autre une DIN 13 broches introuvable ! On est done oblige de lafaire a la main d'ou le phx un peu cheros : 365 francs. Autre innovation tres interessante, une extension 512Ko de RAM quipousse votre ST <sup>a</sup>1024ko de memoire vive totaie, done 600 sous Basic au lieu de 75. 700 sous tableur et traitement de texte... Grace a cette extension, vous pouvez reduire vos temps de compilation de 20 a 4 minutes ce qui est tres utile pour les develo-peurs. Le prix est, cette fois-ci, excellent : 2500 francs. La encore, la realisation est faite maison, 259 soudures. Micro-video vend aussi le kit pour le faire soi-meme mais

Secure the main of the main of the state of the state of the state of the state of the main of the state of the state of the main of the main of the main of the main of the main of the main of the main of the state of the disquettes<br>coutern grosso modo zvu.<br>Le lecteur de disquettes<br>suplémentaire vous rui

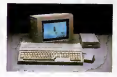

approximativement de 2000<br>francs. Ces charmants messieurs nous préparent une alimentation gas<br>globale pour début 66 (vous ali- mentez vos moniteurs avec un seul transfo,<br>deux lecteurs avec un seul transfo, que pas mai, non 7). Cote soft, je vous<br>montre tout ce que je peux la **lan** semaine prochaine.

# MERCEDES S'EQUIPE

La accide Mericana Berz (1988)<br>plus belief begroes of Outre-Pimit) staff and special control and the<br>diffuser Amstradion (can be a maximum of the special diffuser Amstradion Alternative)<br>diffuser Amstradion Alternative of

enveloppes qui ont convencu le U<br>
cet ordinateur spécifique<br>
cet ordinateur spécifique

# COMMODORE SENT LE

 $\begin{picture}(10,10) \put(0,0){\vector(1,0){180}} \put(0,0){\vector(1,0){180}} \put(0,0){\vector(1,0){180}} \put(0,0){\vector(1,0){180}} \put(0,0){\vector(1,0){180}} \put(0,0){\vector(1,0){180}} \put(0,0){\vector(1,0){180}} \put(0,0){\vector(1,0){180}} \put(0,0){\vector(1,0){180}} \put(0,0){\vector(1,0){180}} \put(0,0){\vector(1,0){180}} \put(0,0){\vector(1$ echete Amiga World, la revue pos.<br>americainejudicieusement.balan- c'es

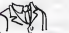

depuis un en ont une liste grende<br>depuis un en ont une liste grende<br>comme la moitié de celle de l'Aten.<br>Et puis des rumeurs douloureuses<br>circulent dans le milieu a ce propos. Une becane qui n'existe pas, c'est pas vraiment lepied, non ?

# VROUM-VROUM ET GLOU-GLOU<br>
Finalement, les softs de Konami<br>
Finalement, les softs de Konami

ne sont pas tous aussi nuls qu'il<br>n'y paratt ! Depuis quatre jours, on s'amuse comme des fous a Thermitecture of the first and the first and the first and the first and the first and the first and the first and the first and the first and the first and the first and the first and the first and the first and the first pour rattraper votre vehicule en<br>perdition. Vous continuez è rouler, phism<br>tant que votre réservoir n'est pas<br>vide. Un accident vous pompe - nant i environ un quart de votre reser-voir, mais des petits coeurs violets

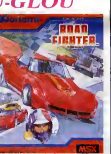

vous offrent une petrole lampele de la sonorisation a periodic pas rate et la sonorisation a I'ave-<br>phisme sympa, le scrolling vertical pas rate et la sonorisation a I'ave-<br>nate to lock tout a fait ace,<br>et la sonorisation

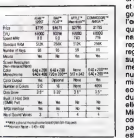

## PETITE PHRASE

ce as mais develope de la pontificació de la pontificació de la pontificació de la pontificació de la pontificació de la pontificació de la pontificació de la pontificació de la pontificació de la pontificació de la ponti

 $\sum_{\text{Sleft}} \left| \begin{array}{cc} \text{SPLS} & \text{Leb} \\ \text{SUPACEARTRAT} \\ \text{REPACEARATARAT} \end{array} \right|$ 

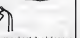

INTERTASSOMS

and sculps Pour estite musicality<br>
and sculps Buye and the musical<br>
give, queblass the model and annotating<br>
minute nous permettent d'annotating<br>
est qu'elle sete vendue avec une trouve<br>
l'anguement rualisation des touches Les timatrianens sont bien con-<br>tenis lis sont même particulière<br>ment houreux d'apprendre qu'ils<br>vont bientit disposer d'autent de l'expression<br>périphéngues plus qu'indispense.<br>bies que tous les autres micros du<br>vous biran

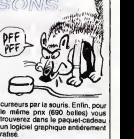

# LE BUS DE DONNEES

 $QV$  $10<sup>o</sup>$ 

C'est la Maison de la culture de la bus<br>Loire Atlantique qui nous concocte la m<br>ca. On avail dejà vu le bus biblio- heut<br>théque, maintenant l'heure est au com bus informatique. Des Janvier 86. la maison de la culture citee plus star metrics a la disposición dos<br>metrics de disposicións dos metrics de disposicións de propriar de la disposición de la propriar de la disposición de la propriar de la disposición de la propriar de la disposición de la

# ON S'ETALE, ON S'ETEND

Chez Amstrad, its sont lout living<br>d'annoncer la sonta imminante (Quote)<br>d'annierdeur de disquelles d'une proposaité de 1 méga Déjà, 1 méga (C'EST)<br>capacité de 1 méga Déjà, 1 méga (C'EST)<br>batéca. Après enquée apprénent<br>men I'HHHHebdo par coeur, que ces capacites sont rigoureusement egales a celles de la 3,5 pouces de Sony. C'est pas mal, mais rien de Sony. C'est pea mal, mais rier<br>de vraiment miraculeux dans cette  $($ Quoi? $4$ MEGA! $_2$ 

 $20 -$ 

performance : le drive est tout sim-<br>plement double face et les dis-<br>quettes double densité. Dernier<br>détail : ce drive ne fonctionnera<br>qu'avec le PCW 8256.

# MINI MIRE

leurs éstate de la construction de la catalunia de la catalunia de la catalunia de la catalunia de la catalunia de la catalunia de la catalunia de la catalunia de la catalunia de la catalunia de la catalunia de la cataluni

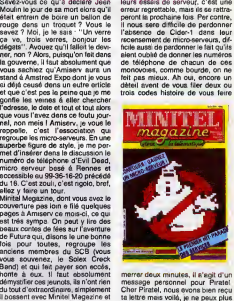

ils ont quelques relations dans la<br>presse, c'est pour cele qu'ils ont feit une<br>une epparition à la tève. M'enfin, a ble,<br>Minitel Magazine se décide enfin a 1910<br>perler des micro serveurs, c'est une mêm bonne chose. Allons. pardonnons-leur de ne pas parler de Cristel dans merrer deux minutes, il s'egit d'un<br>message personnel pour Prateil<br>Char Pirateil, nous evans ben reçui<br>ta létre mes volté, je ne peux plus<br>ta létre ense volté, je ne peux plus<br>ta létre ense volté, je ne peux plus<br>bin plus

# TRAMIEL PAR CI, TRAMIEL PAR LA

Vous vous souvents du 20051<br>que Tramel avent d'éboté<br>exhibitionné au PCM Show d'aixe de l'était d'était d'un<br>exhibitionné au PCM Show d'aixe d'un<br>exhibitionné du PCM Show d'aixe de la mateix de la mateix de durante<br>un féch State and maintains with the state of the state<br>state and state and state and state and state and state<br>constraints of the state and state and state and state<br>constraints of the state and state and state and state<br>because

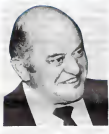

ns, c'est ce qu'on dit chez

Ment and problème d'est que d'est<br>pas vrait Les dingoants d'Alex<br>Angleterre disent n'importe quoi<br>Carle d'Alex de Angleterre disent n'importe quoi<br>carle d'Alex de Alex de Charles de Charles<br>l'églisi Research de modifier le sus-nomme de nu Don, num<br>modifier son TOS et donc pas p<br>tout de suite le TOS terminé

# DISTRIBUTION DES PRIX

C'est Cadre, vous savez les pedits<br>homnas, qui distribuera désor-<br>mas les produits de Melbourne<br>étest ains le deuxième éfficiel<br>étest ains le deuxième éfficiel<br>tribution exclusive évec le France

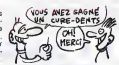

## LA CULTURE, C'EST COMME LA CONFITURE

ans la séne "j'ai découvert un<br>en d'enter pour tirer sur le ficelle plan d'entre pour les parties de la maissine d'article de la maissine de la maissine de la maissine de la maissine de la maissine de la maissine de la maissine de la maissine de la maissine de la maissine de la maissine de Base". Au fait cette pseudo-doc<br>vous coutera 125 balles, à moins<br>qratos.à votre portée.<br>gratos.à votre portée.

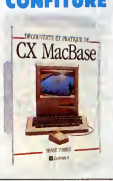

In tyle pass qui en politique que l'on celle des parties par la partie des parties par les<br>pas de perfect par les parties par les parties des parties des mais entre la partie des parties de la partie de la partie de la par

COMPARONS Et alles donc 1 Comme direis mon comme<br>dépenneur de chez Derty, avent comme<br>dépenneur de chez pour l'auxir de comme<br>Unis, la publicité peut étre compe-<br>désuréable : Voyez plublic des l'auxir<br>publicité pour le s205T d'Atan.

celle de Commodore pour le pré-<br>sentation de l'Amiga (en anglès :<br>bontification de l'Amiga (en anglès :<br>bontification de l'Amiga (en anglès :<br>par d'Amiga (en anglès :<br>par de la présence de l'Amiga (en anglès de la présence

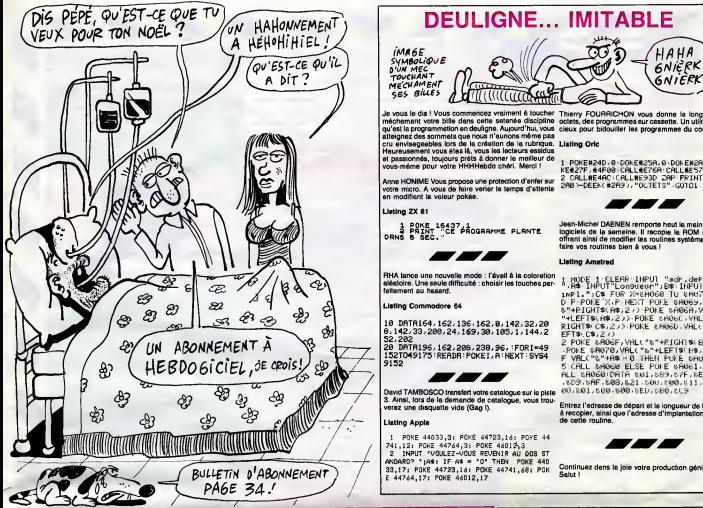

(MAGE<br>SymBoLiQUE<br>DUM MEC<br>TOUCHANT ()

Je vocal le dia l'Vous commentez veniment è local het Thiery FOURHIC-<br>Inéchennent voire bille dess cetts selente discipline codets, des program<br>alleignez des sommets que nous n'auxons même pas<br>alleignez des sommets que nou

Anne HONIME Vous propose une protection d'enfer sur ...<br>votre micro. A vous de faire varier le temps d'attente ...<br>en modifiant la valeur pokée.

Listing ZX 81

1 POKE 16437,1<br>2 PRINT CE PROGRAMME PLRNTE logici

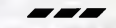

RHA lance une nouvelle mode : I'eveil a lacoloration aleatoire. Une seule difficulte : choisir les touches par- faitement au hasard.

Listing Commodore 64<br>10 DRTR164, 162,163,162, 8,142,32,232<br>8,142,33.238,24,169,38,185,1,144,2 EFTs<br>82,232<br>135,162,162,238,238,96, :F0RI=49 9152<br>1352049175 :RERDR : POKE I, R iNEXT SVS4 9152<br>1352

David TAMBOSCO transfer! votre catalogue sur lapiste 3. Ainsi, lors de lademands de catalogue, vous trou- verez une disquette vide (Gag I).

Listing Apple

1 POKE 44033,3: POKE 44723,16: POKE 44<br>741,12: POKE 44764,3: POKE 46012\3<br>2 INPUT "VOULEZ-VOUS REVENIR AU DOS ST<br>ANDARO? ";A4: IF A4 = "0" THEN POKE 440 33,17: POKE 44723,14: POKE 44741,48s POK E 44744,17: POKE 46012,17

Thierry FOURRICHON vous donne lalongueur, en octets, des programmes sur cassette. Un utilitaire pre rry roumme<br>is, des progra<br>c pour bidoui

1 POKE#24D , B' LONGE#2HD , DONGE#2HD , B' DO<br>KE#27F , #4F00 CALL#E93D . ZAP PR INTDEEKC 2<br>2 Call#E4AO : Call#E93D . ZAP PR INTDEEKC 2<br>2AB >=DEEKC #2A9 ) , "OCTETS" = G0T01

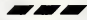

Jean-Michel DAENEN remporte haut la main les deux<br>logiciels de la semeine. Il recopie la ROM en RAM,<br>offrant ainsi de modifier les routines système pour en<br>faire vos routines bien à vous i

LIBOR ARMSHO - 1980<br>1980年 - 1980年 - 1980年 - 1980年 - 1980年 - 1980年 - 1980年 - 1980年 - 1980年 - 1980年 - 1980年 - 1980年 - 1980年 - 1980年 - 1980年 - 1980年 - 1980年 - 1980年 - 1980年 - 1980年 - 1980年 - 1980年 - 1980年 - 1980年 - 1980年 -

2 POKE & AGGF, VALC\*&\*+PIGH) & B&, 2:>><br>-POKE & POZO, VALC\*&\*+PIGH B&, 2:>>: 1<br>F VALC\*&\*+A&+xQ`THEN P\&& &AGG1, &B<br>5 CALL &AGG8 ELSE POIE &AGG1, &B5+C<br>ALL &AGG8:DATA &B1, &B0, &B0, &11, &B0, &<br>+&D9, &AF, &B8, &21, &B0, &B0 00, 201, t00, 500, : EL. tBO. &C9

Entrez i adresse de depart et la longueur de la routine<br>à recopier, ainsi que l'adresse d'implantation en RAM

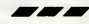

nuez dans la joie votre production génialissi Salut

Car are the state of the state of the state of the state of the state of the state of the state of the state of the state of the state of the state of the state of the state of the state of the state of the state of the s

street possess and the state and the state of the state of the state and the state of the state and the state of the state of the state of the state of the state of the state of the state of the state of the state of the gre la turune en renument<br>oractement 10 fois sur la<br>a. Sauter en longueur,

The Maximum is the state of the state of the state of the state of the state of the state of the state of the state of the state of the state of the state of the state of the state of the state of the state of the state o

rado travelineur dori elefe au nois, a<br>l'ouest (prenez garde aux supposa<br>altaquer, pour les éviter, il suffit de<br>altaquer, pour les éviter, il suffit de<br>brandir sa carte CGT), à l'ouest<br>elec aux nord el ansuïte plein est<br>a

whiment<br>Vous savez gu'Hobbit est sorti sur<br>Amatrad ? En oassete e ? Et vous<br>savez qu'on peut le trensfèrer sur<br>savez qu'on peut le trensfèrer sur<br>Madiffren qui à trouvé le truc.<br>Tapper de programme :<br>1.17APE.IN : OPENOUT "

CALL &F00 3 SAVE "HOBBIT1". B, &C000, &4000 4 SAVE "HOBBIT2", B, &1000, &958B, &7BF0

Le lancer et une fois la copie effec- tuee, taper et sauvegarder le pro-<br>tuele, taper et sauvegarder le pro- te oc<br>gramme suivant qui lancera le jeu : 10 MODE 0: FOR A=15 TO 0 avant

STEP-1<br>20 READ B : INK A,B<br>30 NEXT A<br>40 BORDER 26

# **BIDOUILLE**<br>GRENOUIL GRENOUILLE **External**

50 LOAD "HOBBIT1"<br>
80 PIUN "HOBBIT2"<br>
70 DATA 26, 23, 15, 16, 11, 24, 6, Creck<br>
7, 13, 3, 12, 10, 25, 8, 0, 4<br>
ECOO, Volik une bonne bidouille, pro,<br>
Perce que la même chose dans POKE<br>
Perce que la même chose dans POKE<br>
Ne

c'est pas si souveint, les pauveints. Autor, autorit<br>Lisez bien de qui suit, einen le Dirty menière<br>Avant le chergement d'un gramme- Dhen de<br>Pro, feites POKE a H6236, 15 : tapez CP<br>POKE a H6237, & HA2 : POKE B926 :1<br>AH6238

effectué dans le calme et le dignité.<br>La solution ("est, ouest, est, ouest, page<br>est, ouest, prandre crayon, est, nue,<br>ouest") laisse à penser aux spécie- comp<br>listes que d'autres pourraient être cherc

mises a jour d'ici peu". Plutot bien,<br>tristos.<br>Allez, à propos d'Apple, voila la mari'.<br>menière qu'a trouve Rodolphe pour Vie".<br>Chargez un DOS 3.3 quelconque, n'y a.<br>tapez CALM 51 et faites: n'en r B925 :18 60<br>B968 :18 60<br>BE48 :18

nament paper s'y repponant, ever<br>page 3, regarder starkette à mortie<br>nue, eller page 5, regarder article,<br>compter mortie, checcher subblità,<br>chercher second degré, lasser bom-<br>bar, se subidor, faire entré eur sui-<br>cide, in

vie".<br>Allez, une petite solution, parce qu'il<br>n'en mette pas. Cette fois-ci, c'est<br>n'en mette pas. Cette fois-ci, c'est Manmay Course, and the main of the state of the state of the main of the state of the state of the state of the state of the state of the state of the state of the state of the state of the state of the state of the state n, get scepter, s, s, s, e, e, n, s,<br>e, s, n, n, n, n, n, n, n, carve ke<br>unicck door, n, get hemp, use as<br>chop trees, get logs, s, s, w, u<br>hemp, make rope, make raft, u<br>raft, n, n, use sme, n, rub scepte

 $\mathbf{m}_\mathrm{H}(\mathbf{q},\mathbf{q},\mathbf{p},\mathbf{p},\mathbf{q},\mathbf{q})$  and the space of the space of the space of the space of the space of the space of the space of the space of the space of the space of the space of the space of the space o

Allez au sud. Lonque vous renon- false la<br>riez au synemis dans a sécular les 4HS2<br>riez en vous la dialité la propriété de 4HS2<br>riez le couleau et la chaîne, lancez d'étre<br>riez de couleau et la chaîne, lancez d'étre<br>chaîne,

faltes POKE BH6278, &H92 : POKE BH42 :<br>&H6277, &H62 : POKE &H6278, BAAA :<br>&H52 .vcus supprimez le traitement Copiez<br>d'enruins, Plus de PP Error ! Genial, COPY<br>out ? (J'en al marre de dire "Génial, secteur<br>granculte dens le

Apple III. Lundi dernier dans lasoirée, le déplombage de Scribus e èté ... "Re

C'EST ICI HEBOOGICIEL?<br>C'EST POUR UNE RECLAMATION! PANS LE DEFINIER NUMERO, J'AURAIS PLAYBOY! AVEC PLEIN DE NICHONS POURQUOI Y A PAS<br>QA ? HEIN ? POURQUOI ?

Ba42:16 (that in Ein)<br>BAAA:30<br>GOPYA, puls ever un difficur de Dochret<br>COPYA, puls ever un difficur de Dochret<br>COPYA, puls ever un difficur de Dochret<br>CoPSA (the Same Constant de La Copyration)<br>Le Corrent de La Copyration d

# **GENERAL**

### D r.

## Cassettes vidéo vierges

du mega

ns.<br>LLA DOUZAINE<br>AL vous offis le treizière en oade<br>LL vous offis Faurant dens le fi r Tachet de 12 cesaettes vidéo, GET<br>re velatie du 20/11/85 au 15/01/86

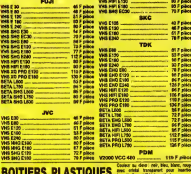

**NORTHERS PL**  $-2007 +$ 

## <sup>2</sup> Films vidéo

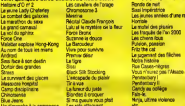

## Accessoires vidéo

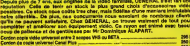

## exterior post

## **6** Magnétoscopes

:<br>Winemant de ca Isconditionnel de JVC, I<br>vénement de ca Iscolánd, nove avons le<br>éci-ci est d'une quellé prifiquement trè une gartesa<br>tous les peù

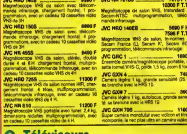

**VDE** 

श्रवास

**VENTE** 

10, bd de S

trasbourg

**RIS** 

gales province, ce qui

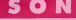

### æ

haine.<br>Thursday report printed construction , la tempoaren<br>ie, Notre repon id:<br>:Celkiem, il étadie Toutes a<br>I est sea **Ind avec dynamic** 

34 (32 M)<br>« component 1 ampli, 1 equaliseur, 1 tunte<br>Oif M, 1 double platine cassette métal, 1 pla-TE 06 (D)<br>Chaine &<br>Mires CO

medde 1 ytes o<br>VPM, 1 padde car<br>1 2 september

The of particular companies of the state of the state of the state of the state of the state of the state of the state of the state of the state of the state of the state of the state of the state of the state of the state

## Chaînes PIONEER

**B** Chaines Provident **SAVED DR** a larga) fen<br>sulpe: dirigeante<br>privilégie meints<br>sulpi le pr

Chains N-5 MDI 5110 (noire)<br>Ampli 2x22W, Equalizeur graphique 5 bandes, Platine cassette D<br>Alexan sticut automatique 2 anoninier 2 toies 70 W

e result automation e est.<br>de 1611 MBD 6220 (exemployar 5 bandos, Parline cassette Do<br>in relaur submidition, 2 enormées 2 edies 70 ff Tuner PO/GO/FM diploi, Platfre

disque non e 6001 8330 (noire)<br>Chellen 1845 W. Equations graphique 5 bandes, Double p<br>PO/ODPM, Partre disque successions, 2 anosistes 2010

## **6** Chaînes SONY

Comma pror les autres produts 50°NY, la H-FI<br>que 500KV n'e pas son parell pour la présentation<br>pes à la règie, Légènement plus cher que PIONE<br>une pluse arrêtée dans la donnée des lecteurs<br>ses l'hétes. **MAIN COPY CONTROL DE SERVIT DE LA COPY (DE LA VIENE DE LA VIENE DE LA VIENE DE LA VIENE DE LA VIENE DE LA VIENE DE LA VIENE DE LA VIENE DE LA VIENE DE LA VIENE DE LA VIENE DE LA VIENE DE LA VIENE DE LA VIENE DE LA VIENE D** to revene, el celtas a meu<br>4-10W<br>14-chane 14-5 portade, è dierreria sèp<br>14-chaneta, 2x27W, sulc-annive, escoli: NH4 P 00 see F

## **O** Radio / Accessoires HI-FI

OENERAL attache una très grande importance à son rayon d'accessoires M-F) qui est d'alleur<br>contigu à cela des accessoires vidés. Pour les milesse release cyfen vidés, le rayon MFFI et<br>particulièrenant riche en eccessoires

## **6** Club du Compact-disque

nemia par tropita, comme las Nina vidés, la Chiel du Cav.<br>compact-diagase dans tous las géneral pisaniène, just, vald.<br>du marché De pisa, lorsque vous en sens schein press, s<br>cadeau. Une bonne mention de remercier at de Sa un washe cibbit de<br>ie eur les plus bes<br>virième d'ans

## **Walkman SONY**

s'est l'inventeur du malicrain et le proprie<br>: le POG de SONY, Mr MORITA, voulant è<br>an est né la CENERAL, propose foute

WM-22<br>Metal, ambi aukometique, coaque shireo et councile<br>Incanie, rémo et aerieur, Fabile en hisen, bleu all by R, sub-reverse, Metal, www.ct<br>Footal, and: aukomatique, caeque state of Compatibility (SA)<br>Founds, plans et auction. Existe en noir et annume ed, Dolby B. Metal, sories casques<br>fount, Edele en nor, rouge et gris. 1107 a Kuania, piani iti secandi. Lumm me<br>Angola China (China China di Santa China di Santa di Lumm di Santa China di Santa China (China China China Ch<br>Lumm , Dolby D. Mithai, Colbe un biano, biavi at . Gugay D. Casque Foury . 1166 |<br>| Mete **ETTES**<br>**GOOT** BAY-20W WALKMAN --<br>TN USHO, GREVA TOUR

de conservant, récepteur Fle science/TS,<br>d'avec l'autor Tari et le présence Dichy du R. Micropher The allerdo Blancher, compact, celeption<br>d'une laterit.<br>2006 : Microsoft Santa Tari (1998) - Microsoft de Laterita (1999)<br>20

### **Cassettes vierges audio**

## shoix at du tèoci<br>un bénéfice faitie<br>utio cui ent not

TOP TO TOK BAX 80<br>10 TOK BAX 80<br>10 TOK MA 80<br>10 TOK MAR 80<br>10 TOK MAR 80 **JULIAN 180 ...**<br>JULIAN TAL 80<br>JULIAN TAL 80

# **1997 10 TON NARS<br>1997 10 TON NARS<br>1997 10 TON NARS<br>1997 10 PUIDT ROLL 10 TON NARS 10**<br>1997 10 PUIDT ROLL  $\begin{array}{c|c}\n & \text{for} & \text{10 F} \\
 \hline\n & \text{for} & \text{the} \\
 \hline\n & \text{100 F} & \text{diam}\n\end{array}$

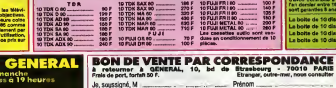

Adresse

commande le metrine suivant

Je choisis de vous régler per El chèque bancaire ou El CCP pour un prix de  $+50$  F (trans

## **INFORMATIQU Informatique AMSTRAD**

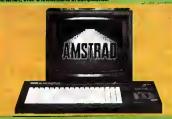

OFC 444 months

## **Logiciels pour AMSTRAD**

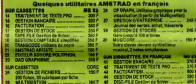

PROMO LOGICIELE AMETRAD : OE

**6** Accessoires informatique

La pros mercesa des accessoires micro, ce sont les imprimentes<br>demains, nous democra notre préférence à CEMTRONICE et EPSC<br>demains, nous de mocratics morales, Mais présentes de la RESIS

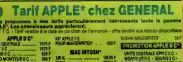

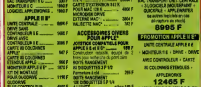

**D** Disquettes et cassettes vierges us, it nobs com<br>as 1/4 it 75 F is it DÉNERA<br>10 in dia

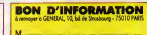

Responsable au<br>sein de la Collectivité de

**SON** 

**Chaînes stéréo AMSTRAD** 

# **PAINT**

J  $\overline{1}$ 

**2012年には2014年11年12月19日第11月1日より1月1日より11日まで11日** 

 $O(m + m -$ 

Comblez vos surfaces vides, par une fonction qu'elle<br>est même pas dans le BASIC de votre AMSTRAD.

Christophe LAMBERT

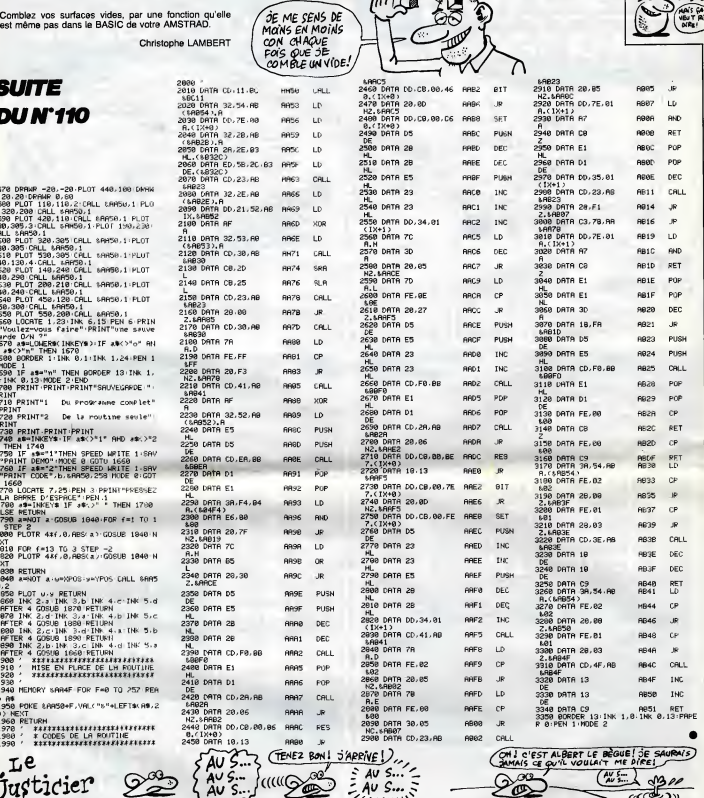

MIEVE VANT COMBLER

VIDER DES

**COMBLES** 

**AMSTRAD2** 

**SEP** 

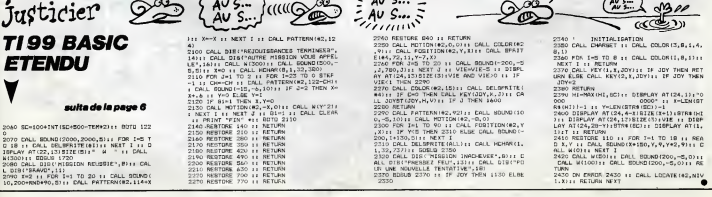

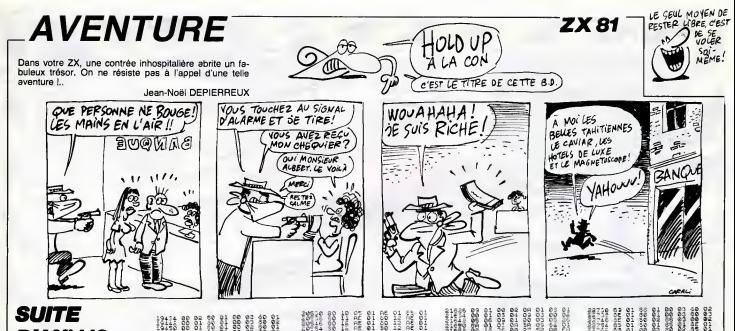

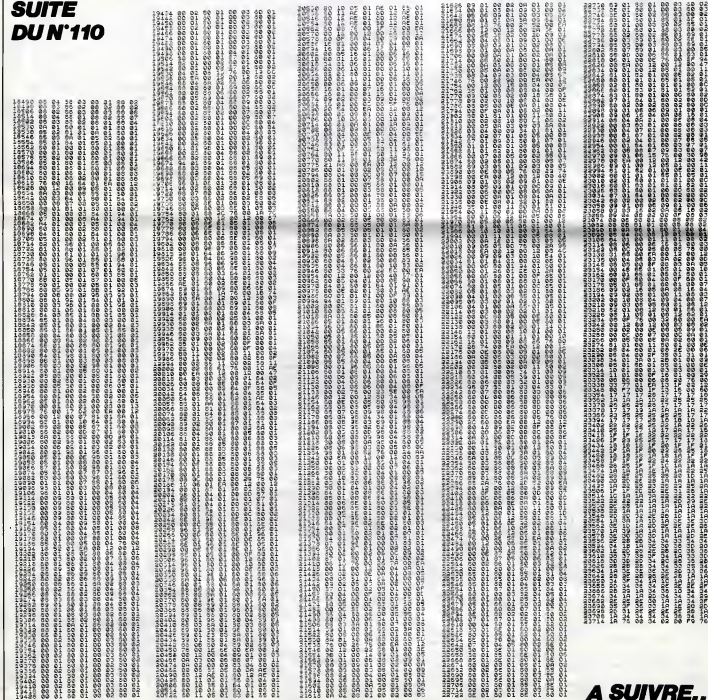

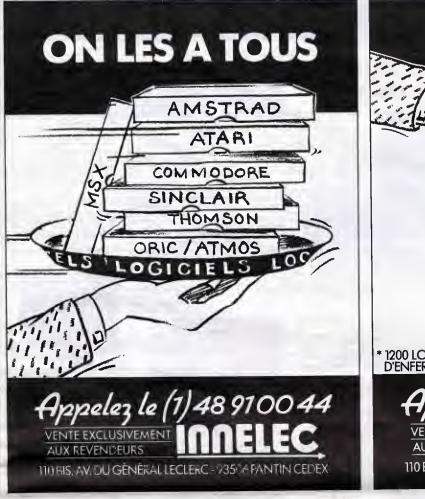

# DEMANDEZ LE PROGRAMME land No<sup>n</sup>  $E$  As Z 酚  $\mathbf{r}$ D'ENFER ffpjaefy U ft)48 970044

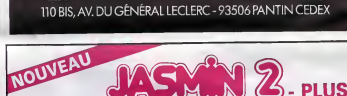

**AUX REVENDEURS** 

# PAS DE TITRE<sup>®</sup>

Suite de la page 1<br>
que vous adorez. Les avocats se<br>prochaine vous aurez la semaine<br>
demment, les societés qui n'ont pas<br>
demment, les societés qui n'ont pas<br>
proche de deposer le nom au<br>
moment où ils ont cree leur programme pourront toujours rétor-<br>quer que, s'ils ne sont pas proprie-<br>taires, ils peuvent néanmoins<br>apporter la preuve de l'antériorité de Tutilatation. Ces viainas perits<br>parçons pourront toujours dire<br>parçons pourront toujours dire<br>précés que vous revendiques, vous<br>précés que vous revendiques, vous<br>précés que vous revendiques, vous<br>que ces logisché écain la loi de 64, je suis propriétaire que<br>puisque je suis le premier dépo-<br>sant, mais mon adversaire va con- Ens tester non pas la propriété mais de Léa<br>l'usage que je veux en faire (et dépose<br>damnation) ! C'est quand même exemple<br>un true à se faire pêter le cerveau. votre Et comme personne n'a jamais d'en<br>pensé à faire ca, nous l'avons fait... les<br>On verra bien, non ? Et tout ca bien<br>pour quoi ? Pour s'éclater le les<br>zygomatique ! pour

# MAIS SI ON VEUT RIRE ENCORE PLUS?

Ah, alors, si on veut mours de Meurand.<br>circ, si on veut se tordre et se rou-<br>cohere par terre, si on veut se lever de de v<br>pouvoir s'arrêter de peur de de v<br>s'asphyxier, y a moyen. Qui a dit boîte<br>que l'informatique était

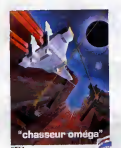

pries de vous jeier à l'INPI po faire des recherches d'anteriorite<br>au 32 rue des Trois Fontanots 92016 Nanterre histoire de verifier que les titres que vous voulez<br>déposer ne ie sont pas déjà. **Ensuite**, vous courez au 26 bis rue de Léningrad à Paris pour les **déposer.**<br>déposer. Après ça, vous filez un<br>exemplaire de cet HHHHebdo à votre avocat et vous lui dites (\*10)<br>d'engager les procédures habituel-<br>les. Mais dépéchez-vous car dès<br>bientôt, sous peu, incessamment ( $\epsilon$ les éditeurs vont se ruer a leur tour<br>pour tenter de déposer leurs titres.<br>Enfin, c'est à vous de vous grouil-<br>ler, quoi. Petit détail : il y avait quelques softs de plus parmi la liste que nous avons soumise en pre-<br>mier lieu a I'lNPI. Parmi ceux-ci, Meurtres a Grande Vitesse de<br>Cobrasoft, Papyrus d'Ediciel et Cobrasoft, Papyrus d'Ediciel et Cor<br>Free d'Atari : déjà déposés. Inutile de vous décarcasser pour ces<br>bottes-la, elles déposent systémati-<br>quement. Ah, au fait, si vous habi-<br>tez la province, vous n'avez<br>aucune excuse pour ne rien faire : aucune excuse pour ne ne.....<br>I'INPI a des succursalles part

e un coup de fil à leurs Passez juste un co<br>bureaux de Paris

## CON-CLUSION

Y en a pas. La semaine pro vous aurez les retombees juridi-<br>ques de Taffaire. Ah ! Une der-<br>nière chose : ne dites pas "ah les<br>cons, où vont-ils chercher tout ça", car la phrase est déposée. Par nous. ·

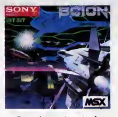

( \* <sup>|</sup> On avail irouve un litre hyper d6ment mais il etait depose !

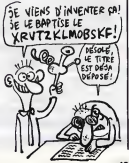

NOUVEAU PRIX FIN D'ANNEE 2690,00 Frs En vente directe par correspondance

VENTE EXCLUSIVEMENT  $\blacksquare \blacksquare \blacksquare \blacksquare \blacksquare \blacksquare \blacksquare$ 

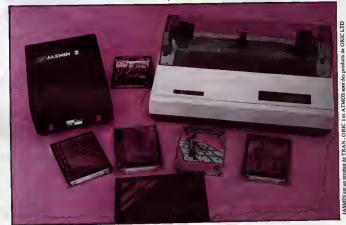

Le eeul « VRAI . lecteur de diaquetto 3" <sup>a</sup> DOUBLE TETES etDOUBLE DENSITE Pour ORIC <sup>1</sup> et ATMOS <sup>a</sup> 2690,00 Frs Le Sock\*. TRAN <sup>e</sup> ma eupoint JASMIN <sup>2</sup> - PLUS : nouvelle .erelon du FAMEUX JASMIN 2. e»ec un circuit . praditfuae penttettem une forte Integration dee tonctlona du contrOleur de diequette, d'oU renforcement de le flablllte accompagnAe <sup>d</sup> una betoee de pnx. ACCEDEZ DIRECTEMENT en Baaic n'importe oQ aur lea deux tacea de ladtequette aane leretourner grace au FAST T.DOS ISyaWme tf exploitation de dbtque orofasakonnel de TRANI. FlcNera <sup>4</sup> accia dhect <sup>a</sup> ranrogietrement, eccea aequenttol, eccea direct eux aecteora, Matricee ou tableaux ate... Chergement ultra-raphde de <sup>48</sup> K.Octeta en rnolna de <sup>4</sup> aocondea. PRIX GENERALEMENT CONSTATES OANS LES BOUTIQUES : 2990,00 Fre

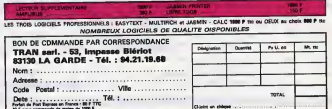

49 F pour commands de moins de 1000 F<br>Taux TEG 24,30% aux crédit M. FOLGOAS - Sca Tachnique ROUSSEAU

# nunn Téloche unun

## PANOUILLE ET **CIRCENSES**

Serie américaine d'après un omis :<br>best-seller avec Laurence pein<br>Olivier, Franco Nora, Olivia soster<br>Hussey, Ernest Borgnine et romai Lesley-Anne Down.

Inutile de rever après du sang, den r<br>des orgies et des palais en pontri<br>marbre, ce téléfilm est en pa- phras<br>pier mèché, les décors en car- sions ton-pate et les pates indiges- senami<br>tes. Et l'intrigue ? Un christiq

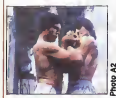

emis ces beles (convictions norte)<br>pain quadrien aux long), de<br>conveniens el co (sesse gréco-<br>conveniens Du Dynasty en loge<br>conveniens Du Dynasty en loge<br>conveniens de conveniens sur-<br>conveniens de conveniens (ses alles<br>po

critation organization of the Marian Control of the Marian Control Control of the Marian Control of the Marian Control of the Marian Control of the Marian Control of the Marian Control of the Marian Control of the Control

salmigondis de plebeien qui<br>veut eme califa à la place de Diffusion le 2 à 20h35 sur l'É<br>César, de martyres chrétiens A2.

# $\begin{array}{c|c|c} \textbf{Lundi 2 Décembre} & & & \\ \hline \textbf{L-ES} & & & \\ \hline \end{array}$

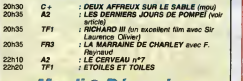

## Mardi 3 D6cemhre

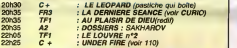

# 22×25 C + le under FIRE (voir 110)<br>
Mercredi 4 Décembre

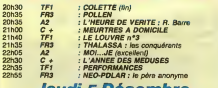

## Jeudi 5 Décembre  $\Box$

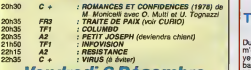

## Vendredi 6 Décembre

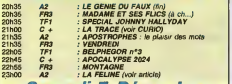

## Samedi 7 Decembre

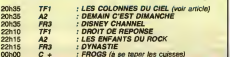

# **ERIS FR3 CONASTIE REGION DIMANDELLE DE LA SECONDRE DIMANDELLE DE LA SECONDRE DE LA SECONDRE DE LA SECONDRE DE**<br>Dimanche 8 Décembre

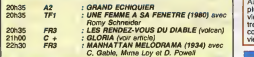

# AGNUS DEI

'n

Comptable a New-york, Jery Labr<br>bosse pour un boss de lamaf- (rès m<br>fia. Il est porto-ricain, c'est à Cass<br>dire non pas un ricain buveur carts as parts mais un franc anterior de la film de parts mais parts de la film de la film de la film de la film de la film de la film de la film de la film de la film de la film de la film de la film de la film de la film de la

N. Juvet et N. Silberg

TRAITE DE PAIX

GLORIA premiere (ah la jeunesse d'au-jourd'hui). La famille de Phil est massa-cree, et lui menace. Ancienne copine d'un maffioso, Gloria connatt la vie, mats la,eile se revolte. Les enfants, c'est sacre et celui-la il est sous sa protection. Alors, elle prend son 45 dans lamain droite, le marmot sous lebras gauche et elle se lance dans labagarre. La lutte est inegale. elle n'a aucune chance, elle le sait mais elle refuse de jouer au mouton attendant le boucher. La brebis egaree va faire mal, tres mal, Cassavettes refuse de jouer la carte du polar classique, ce film tient autant du melodrame, de latragedie que du polar burlesque (la meme flin- gueuse). Des le depart, la fata-lite impregne la trajectoire de Gloria. Fille au passe douteux, elle est condamnee a I'amour redempteur (I'enfant) ou a la mort liberatrice. Lion d'or me-rite a la Mostra de Venise en 1980. Diffusion le 6 a 21h00 sur C

DU CIEL Serie de G. Axel (5 X 1h30) avec M. Bouquet, B.P. Don-nadieu, J.P.Bouvier.

> James k E

**COLONNES** 

L'action se situe en 1639, au<br>cours de la guerre de trente ans, une guerre politico-reli-<br>gieuse qui bouleversa le Saint- d'ali<br>Empire Romano-Germanique.<br>Les uns réclamaient les bouts- d'ou de terre des autres, et vessus crimatis<br>versa (et tout fut mouillé). La- Mé<br>dessus, venaient se greffer vo<br>des pays étrangers (ici, la France) avide de conquete.

Le premier episode se deroule en Franche-Comte. On peste contre la guerre qui fait rage et on se bat contre la peste qu'ont les rats et les hommes tandis que le Dia-bete tetanise les campagnes. A Salins, Ma-thieu Guyon (Donnadieu) ou-vrier immigre est queri par le pere Boissy (Bouquet), un je- suite, pour etre ensevelisseur aux Loges de la Beltne, un camp de pestiferes. Comme quoi, c'est toujours aux immi-

## CURIOSITES:

gage d'estime, je lui laissais les<br>mes ay-ban (un peu ray-é, je gri<br>le confesse) event d'aller pi-<br>quer une tête. Diffusion le 5 a 20h30 sur

FR 3.

# LA DERNIERE

La Ball des Sirenes film de<br>Georges Sydney (1944) avec<br>Esther Williams. Seve, compo-<br>Differ Milliams. Seve, compo-<br>Sherm panne de netation, volt<br>cos amours tomber à l'eu.<br>Cos amours in manque pas<br>Crité, il plonge la regali

Au bord de la mer, 100 km<br>plus loin, il m'avait conné sa sees e<br>vie, pittoresque mais très frus- fice a<br>tre. On n'imagine pas -Mère- sivec<br>comme ces gens-là ont une imperie<br>vie simple et ennuyeuse. En inte Estre papularna tout su long<br>de sa cambina tout su aquebque. Le<br>this matches papil and the subject of the monique scrib des abys<br>ses evec elle, surfa au box-of-trail<br>fice avec elle, et coula foujours en<br>svec elle. Esher Wi

# FEULEMENT AIME

Film de Jacques Tourneur (1942) avec Slmone Simon,

 $\begin{tabular}{l|c|c|c|c|c|c|c} \hline \textbf{I} & \textbf{F} & \textbf{F} & \textbf{F} & \textbf{I} & \textbf{N} & \textbf{N} & \textbf{N} & \textbf{N} & \textbf{N} & \textbf{N} & \textbf{N} & \textbf{N} & \textbf{N} & \textbf{N} & \textbf{N} & \textbf{N} & \textbf{N} & \textbf{N} & \textbf{N} & \textbf{N} & \textbf{N} & \textbf{N} & \textbf{N} & \textbf{N} & \textbf{N} & \textbf{N} & \textbf{N}$ Kant Smith et Tom Conwey.<br>
Kant Smith et Tom Court, Care A Passe<br>
direct un film rout, Care A Passe<br>
of the United Passe developed the Vertex<br>
care of the United Passe of the Vertex<br>
Care Late Manuschine Care Care Care<br>
Ca fois son budget. Caracteristi- que rare, le film sauva RKO de

a turnur.<br>Chicar Read, architects new 172<br>offices temperature is general to the state of the state of the state of the state of the state of the state of the state of the state of the state of the state of the branch of th

grés que l'on demande de net-

LA TRACE FILM DE Bernard FAVRE

Le fantastique doit tout a la<br>magie du noir et blanc, ici uno<br>merveilleuse photographie de<br>Nicholas Musuraca, un expert<br>en images expressionnistes. Diffusion le 5 a 23h00 sur A2 en V.O.

iui une pléfade de profession-<br>nels qui excelle dans leur art.<br>Les décors naturels du Jura et du Canada sont superbement

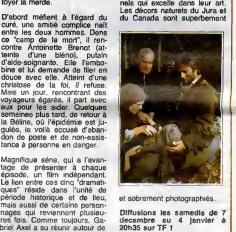

et sobrement photographies

Diffusions les samedis de 7<br>decembre au 4 janvier à <mark>20h35 sur TF 1</mark>

dela des cols alpins. Le Cole Porter du pauvre amuse les petits et cherche sa muse parmi les savoyardes.

les enfants qu'elle fit carriere grace a son coup de rein. "L'histoire des hommes s'écrit<br>dens un espace tragique par<br>sa démesure, le héros deve-<br>nant proche de ces éléments

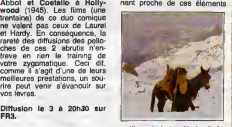

avec Richard BERRY<br>Au siecle dernier, un colporteur<br>traine sa misere de hameau village à travers la Savoie<br>et le Piémont. Le colporteur<br>porte nouvelles, bebioles et di- Diffu<br>porte nouvelles, bebioles et di- Diffu<br>vertisse qu'il combat et qu'il aime". Au-<br>trement dit, le texte est une <mark>:</mark><br>leçon d'histoire pénible, l'his- ; forme languaisante mes les<br>images superbes. Danc vous<br>coupez le son, il vous retée<br>une super carte postale en-<br>mée sur les elpes enneigées.<br>Pléts su chaud dans les polities<br>pléts su chaud dans les polities<br>chévre).<br>Chévre,

Diffusion le 6 <sup>a</sup> 2lh00 sur C

# SEANCE<br>al des Strénes film de l'intélleures Diffusion le 3 a 20h30 sur FR3.

Durants is guest of Applies. If propose the proposed interesting the state of the control of the control of the control of the control of the control of the control of the control of the control of the control of the cont

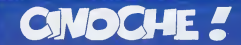

EDITO

= 1 .000.000 d'entrées Paris pour "Trois de la dragon" d'année du dragon de la dragon de la dragon de la dragon<br>1.000.000 d'entrées Paris pour "Trois du dragon" en 1ére semaine des cons filmes de la dragon de la dragon de JACQ

# LUNE DE MIEL

de Patrick JAMAiN

svec Nathelie BAVE (Geldie, pas mail on atroco<br>robe rouge moutants B, John SHEA Chicle<br>(Zack, copié sur Anthony Perkins dans lui por<br>"Peychase" de Hitchcock), Richard lui dio<br>leERRY (Michel, il n's que trois scénes solutin

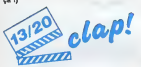

increase the basis at real and the space of this space.<br>
increase the space of the space of the space of the space of the space of<br>
real skillenging, meaning to the distribution of the space point<br>
real skillenging are sp

tive on anglast<br>Et ile, catatrophe I La Beye é constam-<br>ment l'ar de révers pan esglati elas que<br>John Sheia ne semble méme pas compren-<br>any ce qu'il beregoure I Harrible I<br>Et c'es que le bout de la gallén puisqu'il e celt<br>

On est parachuté à New-York où Michel, Ms<br>chopé à la douane pour quelques miséra- bis<br>bles grammes de cocaîne, coule das jours Ne

SCOUT<sub>A</sub>

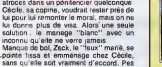

net le mec, pas net.<br>Jusqu'è ce que le lune de miel té gâte<br>salement, version massacre eu rescir !!<br>Alers mérite si Nathalie Beye court comme<br>un peut de doit bian se taux le la diur marathon en une heure et démie ) je **in** 

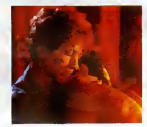

suis pas arrive a me defaire de la petite angoisse qui monte, qui monte durant tout trave<br>le film. Marns moites, langue pendue, c'est dou<br>cette foutue chasse à la ferrime qui me fait de<br>quand même dire du bian de "Lune de

miel".<br>"Tout est largement pompé sur Brian de<br>Palma, le meilleur élève de Hitchcock.<br>Mais comme j'aime bien De Pelma, j'aime<br>bien aussi les copies coiffée vulgaire.

# ROUGE BAISER BAISER

LA CAGE AUX \* Gronges FOLLES III

de Vera BELMONT avec Charlotte VALANDREY (Nadia, son premier role a la gamine, en

7.39

ersatz de Sophie Marceau qui devait<br>etre trop chère), Lambert WILSON que as S<br>(Stéphane, mon chouchou, plus mai- Malch:<br>or que jamais, on lui voit meme les Coups,<br>on du cou 1!), Marthe KELLER (la mere de Nadia,<br>méme de Nad

Vous êtes trop jeunots pour savoir ça mai tre<br>mais "Rouge Baiser" c'était le rouge minet-<br>à lévres qui faisait craquer les minet-mUN i

vis dans les années 50. Pas moyen de<br>se choper le moindre rencart avec un<br>beau méc sans la couche de Rouge<br>Baiser.

Justement Nadia a deux amours : Rouge Baiser et Staline. Ses parents sont des prolos juifs, et communistes  $\begin{bmatrix} \text{sech}(\mathbf{w}, \mathbf{w}) & \text{in} \mathbb{R} & \text{in} \mathbb{R} & \text{$ 

un trés bon moment. Et puis y a Mar-<br>the Keller en mére juive hyper-classe.<br>UN régal ! !

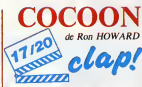

svez una tapés de potits viezz dont Don<br>AMECHE (Art Selwyn, le roi des séducteurs de Hollywood dens les annés 40,<br>ca nous réjeunit pes il, plus les mignons<br>extra-tarrestres : Brian DENNEHY (WAI-<br>teri, Tehnee WELCH (Kitty,

Note the state with the state of the state of the state of the state of the state of the state of the state of the state of the state of the state of the state of the state of the state of the state of the state of the st

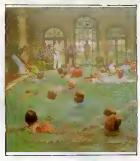

qui or it publies with Montgot State is the Montgot State Construction of the Montgott State Construction (State Construction Construction of the Montgott State Construction (State Construction Construction Construction (

pela, mas tovas magudais pela series de la pella de la magudais pela series de la magudais pela series de la magudais pela series de la magudais pels pelos pelos pelos pelos pelos pelos pelos pelos pelos pelos pelos pelos

Alors que les vieux vous branchant ou pas,<br>j'en ai rien à foutre. Vous allez me faire le<br>plaisir de vous déplacer pour "COCOON"<br>et vite fait. Sinon ça va chier ! ! !

TOUJOURS 11/20 clap.

evec Gérard JUGNOT (Jean-Baptiste, márcos)<br>coproducteur, co-scénariste, métaur en heurs<br>sebns et interpréta principel, ca fait sition<br>besucoup, non 7179, Agnés BLAN- boxes<br>CHOT (Marie-France, moussainte gon-dévai<br>sition 11

Tout, il a tout fait le petit Jugnot pour son<br>deuxième film en tant que réalisateur (a t<br>(après Pinot, simple fle). P'tét bien qu'il en aurait fétit un peu trop, mais ca, c'est<br>dájá ma mauvaise langue qui se met á mais<br>dáj

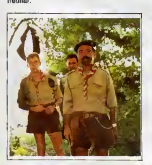

J'me retiens deux minutes, le temps de vous faire le tour de I'histoire. Jean-Baptiste Foucret a 33 ans mais c'est tout juste s'il chie pas encore dans ses couche-culottes. Pleurnichard de premiere, une

mère pot-de-colle qui lui court après 24 heures de l'attribution<br>heures sur 24 avec un paquet de suppo-<br>sitoires, il a vraiment rien du héros "ram- boesque".<br>C'est comme ca,un jour de support de support de support<br>déveine

bardé chel d'un camp souut dans les<br>Cavennes,<br>Cavennes, coupont, PRETS (11)<br>Les grosses godesses, le shart en velours,<br>les grosses godesses, le shart en velours,<br>le la balancia (2)-lemates dout d'un camp d'aller de la<br>1985

 $\text{DMS} = \text{MMS} = \text{MMS} = \text{$ 

ll parall que ca marche, elers y e pas de hantit<br>entiséme resude des eventures du cau-<br>Traisième resudé des eventures du cau-<br>ple infermal du cabarét "Le cage aux foi- fres je<br>es" à Samī-Trap.<br>Et cette te marche "L'2c2 Abe

 $-377$ 

vieil oncle decede en Ecosse. Providentiel, mon cher Watson puisque lecabaret est

Avec Michel SERRAULT (Zaza-Albin, cnbléc<br>toujours la plus folle de toutes !), Ugo Tarrang<br>TOGNAZZI (Renato, nul, jettez-le aux = que, p<br>travelos), Benny LUKE (Jecob, le mané(

domestique du couple, les cuisses les plus sexys , genial I) chible de detes de que le fins de l'hérisge a la participa de la fins de l'hérisge de la participa de la participa de la participa de la participa de la participa de la participa de la participa de la participa de la parti

06/20 Down clap!

stuce ne prand pas. Ce démarre sur les<br>chapeaux da rouss evel le voyage de Zaza<br>un Ecosse, déguée en homme. Quelle<br>honts pour lui, pardon pour elle i El puis<br>ce s'étern doucement, mais sommeur<br>les cris de chausils enfannée

Minus, tout minus. Aucun intérêt done, de la done de films a suites de la pour les amateurs de films à suites  $\begin{bmatrix} 1 & 0 & 0 \\ 0 & 1 & 0 \\ 0 & 0 & 0 \\ 0 & 0 & 0 \\ 0 & 0 & 0 \\ 0 & 0 & 0 \\ 0 & 0 & 0 \\ 0 & 0 & 0 \\ 0 & 0 & 0 \\ 0 & 0 & 0 \\ 0 & 0 & 0 \\ 0 & 0 &$ 

# VOYAGE A PAIMPOL

de JOHN BERRY<br>
avec Myriam BOYER (Maryvonne, mare<br>
des tonnes, alla nous an fell des ton-<br>
une mare<br>
méma), Michel BOULERAH (Joël; de chien<br>
méma), Michel BOULERAH (Joël; de chien<br>
Boulerah an cuvrier, can allen tait du ch

Ce y est, y a plus qu'à tien l'Oscar Pam-<br>ce be de la couche-outaite à Machel Bau-<br>jenah. Après "Trois hommes et un<br>coutfin" il se remat à fancher le cul d'un<br>môme et è détrer aur les biberans et<br>la bautita du bébé. C'est

Saint-Briauc.<br>Maryvonne et Joël triment é la chaîne **la cha** dans une bolle à cans qui tabreque des<br>chauffe-eau ills se font chere au turbin<br>in mas lis s'aiment quand méme. Alors<br>ils se manent, Mais fis veulent pas<br>devenir des beeuls; non, eux, lis se<br>purent de taujours s'éclater en

bantic plus que Meyvenne pour se<br>marier Alors els disquests de la pour<br>marier Alors els disquests de la pour<br>de de la patiture de la patiture de la patiture de la patiture<br>de de la patiture de la patiture de la patiture<br>de

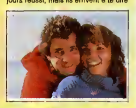

des trues serieux sans se prendre lagrosse tete. Et ga c'est bien pasque c'est rare au cinoche ! !

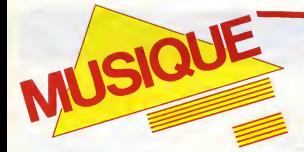

# MICRO...<br>SILLONS SILLONS<br>PREFAB **SPROUT** Steve MacQueen (CBS)

Même en anglais, le nom est impossible.<br>Paddy McAloon, le 1eader du groupe, **admet lui-même avoir eu un mal de chien**<br>somet lui-même avoir au un mal de chien **avoir** a trouver une maison de disques justement ann.<br>A cause de ce fichu nom a coucher ann

**s** King Check & 212: Route, & 311

definite. Le serai an theresis de Prelation<br>Sprout, serai quelque chose comme<br>Sprout, serai quelque chose comme<br>Vendrampende...Ce Rouby en question<br>préferai avait Monuvé a non en 71, since<br>qu'il est de l'égoque Ca il est r

chant et aux compositions, Neil Conti à la<br>batterie et Wendy Smith aux vocaux lim-<br>pides. Un premier album sortait en 84.<br>Swoon : musique dépouillee, sorte de<br>rencontre entre Costello et Steely Dan inté-

SHOW DEVANT

research, these "intelligents". Au-definite Contact Contact Contact Contact Contact Contact Contact Contact Contact Contact Contact Contact Contact Contact Contact Contact Contact Contact Contact Contact Contact Contact C

# THE DEL BLABLA...

## Boston, Mass. (London/Poludor)

Chaque fois que je me ramets les Del Fue-<br>gos à fond sur la platine, je me disque ca<br>doit faire un drôte d'effet à Mick Jagger, Onc<br>Keith Richards et les autres Stones reu-

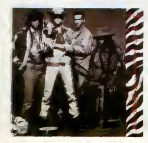

ra e entertado das perses puedes puedes alemánicas de estados de composiciones de entre alemánicas de entre al<br>entre es anticio de entre alemánicas de entre alemánicas de entre alemánicas de entre alemánicas de entre alemá

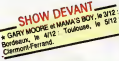

(celui qui emméne le gang des Del Fue-<br>gos). Remarquez, j'aimais ca dans les<br>années 65, surtout quand c'est bien fait.<br>Don vieux rock'nroll blues.<br>Don vieux rock'nroll blues.

Retour de Manivelle 45t (Phonogram)

On lui a faitun "concept" pour son "look" pour avoir I'impression de vendre quelque chose. Pourtant Bruno Grimaldi n'est pas

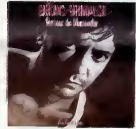

un type totalement inconnu : musiques de Connun<br>films, disques pour lui ou pour d'autres...<br>Ce petit 451. est parfaitement bien réalisé avec des musiciens de taille comme Manu Katche et Jannick Top pour larythmique. Cote voix, Bruno Grimaldi a I'air de vou-

SHOW DE W 212 Parts 412 Pales

loir prendre pied dans la lignée des forts **en gueule à la Johnny et ça ne lui**reussit paux.<br>Pas mal. On devrait bien l'entendre en **pas mal.** radio.

# FUEGOS SIMPLE SIMPLE d'un côté, jeu héroico-chimér<br>Kerr de l'autre mais lotalement extravéd

Cross Upon a Time - "Il stell une fois" -<br>Crost avec ce somptueux album que les<br>Simple Minds abordem l'ère de leur 21<br>Simple Minds abordem l'ère de leur 22<br>Megnole III leur aux fétitiemvices d'étitiée pour passar du statut

style, ils l'ont imposé avec une détermina-leur du<br>tion (on peut même parler de foi), un désir d'ét<br>dére l'inexorable progression du groups, la pro<br>dére l'inexorable progression du groups, la n Simple Minds Isisse l'impression d'une isix

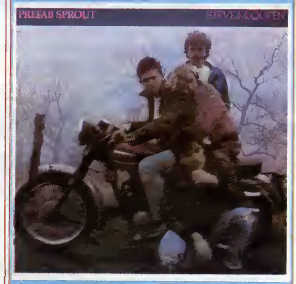

BRUNO

GRIMALDI SAMANG

entrelacs de courants energetiques impos-sibles a identifier separement par echanullionnega En os sens, els participes de la participe de la participe de la participe de la participe de la participe de la participe de la participe de la participe de la participe de la participe de la participe de la pa sidérer son nom patronyme pour

nir sans peine ees racines culturelles.<br>CHOW DEVANT

Symbonization and the control of the control of the control of the control of the control of the control of the control of the control of the control of the control of the control of the control of the control of the cont

SHOW DEVANT

mivest. Depends weight and a state in put<br>  $p_1 = p_2$  and  $p_3 = p_4$  and  $p_4 = p_5$  and  $p_6 = p_6$  and  $p_7 = p_7$ <br>  $p_8 = p_7$  and  $p_8 = p_7$  and  $p_9 = p_7$ <br>  $p_9 = p_8$  and  $p_7 = p_7$  and  $p_8 = p_7$ <br>  $p_9 = p_8$  and  $p_7 = p_7$  and  $p_8 =$ 

Dream (81/82/43/48), aixinne album du<br>prope, sur lequid Herbie Hancock fist une<br>groups, aur lequid Herbie Hancock fist une<br>cream (1818), and the surface of the fisting cardinal proper Linky<br>product para Starting (1818), an

qu'il faut pour conserver un fond de<br>mystère tout en renforçent l'éfficaché du<br>groupe : une impecceble maîtrise. On mystere tour en removement refluctioned to their groups<br>devrait la ratrouver sur scéne durant les tours de devrait la ratrouver sur scéne durant les<br>septidates qui effetuver le roupe devrait la grandée villes de Frence du

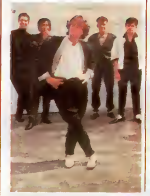

# CLASH

Droits Reserves. Le Clash du Clash maintenant consomme, on va pouvoir compter les points. Mick Jones, vire malpropre- ment par le "patron" Joe Strummer pendant fete 84, refute au nouveau gang ameute par Simonon etStrum- mer ledroit de porter le nom de Clash. Egalite. Avant que ne demarre le proces, chacun semble quand meme decide <sup>a</sup> regler ses comptes par vinyle interpose. Strummer, en chef rebel bavard et sourd, emploie d'emblee les grands moyens : il convoque sa bande en studio et fait beugler aux mecs : "We are the Clash !" C'est c'ui qu'il dit qui <sup>y</sup> est... Strummer prend favantage <sup>a</sup> labas-ton avec ses hooligans aux tempes rasees. C'est sans compter leruse Jones, operant a present sous lenom de BAD. entre deux blackos aux dread locks de choc, a la rythmique beton et deux petits blancs magiciens des claviers synthetiques et autres effets speciaux. Incontestablement Jones gagne ici en impact musical. S'ouvrant grace <sup>a</sup> son inventivite en meme temps la voix des ondes et cede de toutes les boftes.qu'elles ap-partiennent a la tendance ghetto scratch urbain, a lamouvance sound system ou simplement au funky-punk style. C'est dire si Jones ratisse large, tout en restant a un niveau tres pointu de recherche sonore. Strummer de ce cote est totalement largue, meme s'il rajoute des claviers fretillants pour pi- menter le lourd potage d'accords mo-nolithiques destines a faire avaler des slogans, le sensible Jones viendra-t-il a bout du pur et dur Strummer ?...A suivre...

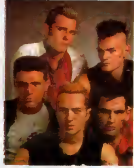

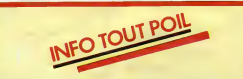

\* Pleau Petite reviers en fartars pour uns arranxe au Casino de Paus, du 3 au 8 decembre.<br>1980 : l'architecture de fartar posterior de constant plus définits que sintan, est nouveaux moi.<br>1980 : le chémic de constant plus

e: Tina Tumer refuse de montrer son cui sux photograpites envoyés per Peul Reymond, magnat.<br>de la presse anglese érotos-porna. Il lui ottret pourlant une enveloppe copieusement garnie d'une.<br>cantaine de bátona. Las plans d

e John "Jak)coon" Benker, le plus déléce tencour new yorkes, qui servit également de marche.<br>en situdio la élékme dans son iméristicie ascension vers le zérvih des stars, est en item d'opérér<br>son ancien groupe Blondie. Sou

\* Sept ans seulement après sa mort scrabsuse, un film va ilim tourné sur Sid Vicious, un certain Garry Oldman,<br>Garry Oldman, punk de la zone, tiendra son rôle. On craint le pirs...

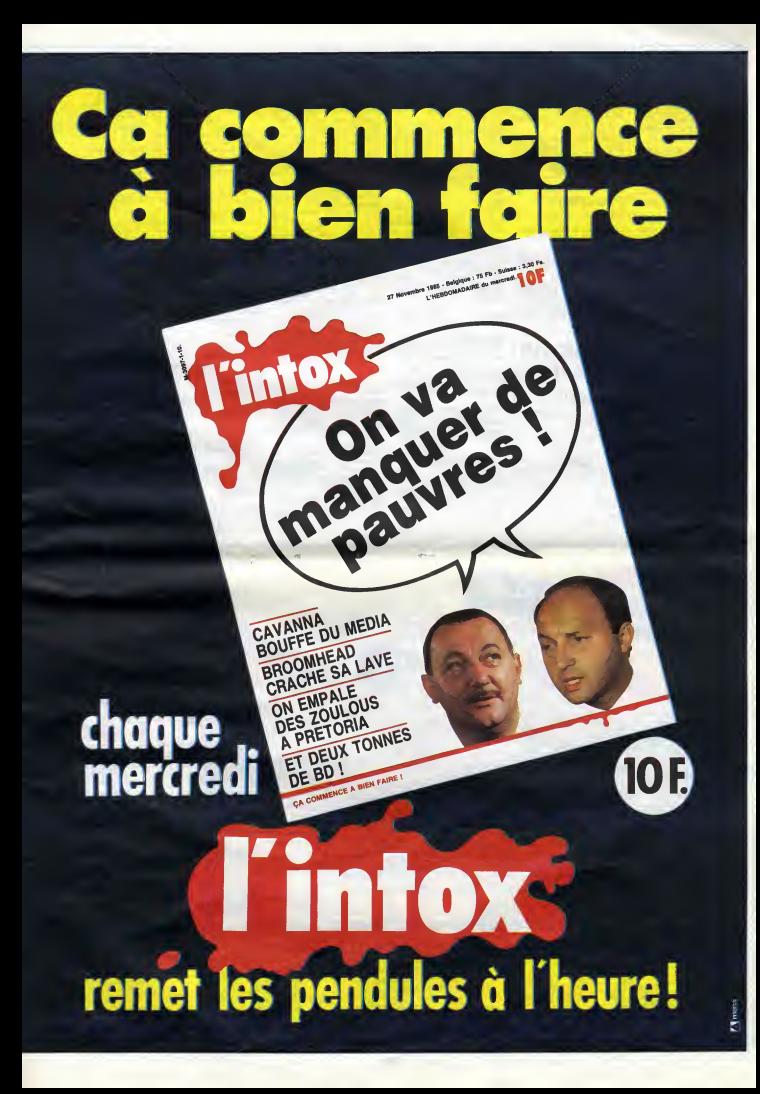

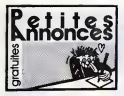

## **COMMODORE**

ECHANGE plus de 250 jeux sur 3 ville<br>Commodore 64, dont de trés Mouli<br>récents, sur cassette. Michel Marié,<br>6 rue des hirondelles, 59560 Comines.

VENDS Commodore Plus 4 péritel,<br>12 logiciels, bouquin sur l'assem- VENI<br>bleur, tous les manuels, 1500F en mém<br>trés bon état. Tel : (16) 78 56 39 21 Texa<br>aprés 18H.

VENDS nombreux programmes au (1)<br>pour Commodore 64. Michel<br>Magnier, 1102 les tilleuls, 52200<br>Langres.

VENDS imprimante MPS 801 pour Laus<br>Commodore 64 encore sous garan- Lirés<br>tie, 2500F. Tel : (16) 67 34 34 82. Lapré

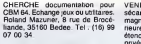

VENDS Commodore 64 (2.84), lec- et ed<br>teur de K7, 5 jeux, the Tool, 12 livres ble for<br>sur le Commodore (Basic, LM).<br>2500F. S.Debotte au (16) 43 35 84<br>74.

VENDS Commodore 64 du 01.85,<br>lecteur de K7 1530, lecteur de dis-<br>quette 1541, ventilateur, 400 logi ciels, 2<br>ciels, 2 livres, astuces, 2 joysticks 7000F adebattre. Olivier Perrichon, Che<br>7000F adebattre. Olivier Perrichon,

## TEXAS

VENDS pour Tl 99/4a, extension memoire adebattre.<br>32K, Texas, Basic 6tendu (avec manual Egneu<br>en français), divers programmes, 2000F adebattre.<br>2000F à débattre. Pascal Thomas VEND<br>au (1) 42 03 71 10.<br>Pascal Thomas monito

VENDS Tl 99/4a, magnétophone Tl et son<br>et son cordon, module Mini 55 8;<br>mémore, 12 jeux, module Othello,<br>tres bon étet. Tel : (16) 78 56 39 21 **MS**<br>sprés 18H, let Tel : (16) 78 56 39 21 **MS** 

# LOGO en FRANCAIS sur AMSTRAD

Envoyez votre disquette LOGO, F.A.V.E. vous la renvoie francisée

F.A.V.E. Caillava 32700 LECTOURE LOGO (sous CPM  $+$  190 F<br>LOGO 3 (sous CPM +) 90 F<br>LOGO 2 + LOGO 3 = 120 F<br>(+ 16 F pour frais d'expédrition)<br>(+ 16 F pour frais d'expédrition)  $LOGO$  3 these of  $n = 120$  F<br> $LOGO$  2 +  $LOGO$  3 = 120 F<br> $(+)$  16 F pour frais d'expédition **NOM** Adresse ville c. P.

# VENDS TI 99/4s, modulateurs<br>sécare to principle constants of the second magnitude manner<br>manner, memèles de jeu. Basic<br>demoiu, Gestion de bichers, destin<br>privée, TI Calc, 20 logiciels de jeu<br>et doucent, 11 livres sur le 11

## APPLE

ECHANGE programmes pour Apple VEN<br>II. Cherche joystick hors d'usage. Ereu:<br>Cherche documentation sur Apple en og<br>Work. Frédéric Leuret, 22 rue Dau- au (1 zats, 33000 Bordeaux. Tel : (16) 56 96 17 22.

VENDS carte 80 colonnes pour Tre 1<br>Apple lie, 500F, moniteur ambre, prise<br>1000F, collection d'HHHHebdos (48<br>4101), 300F. P. Allard, 14 avenue du Grétre<br>général De Gaulle, 38120 St Egreue. Tel : (16) 76 75 79 06.

VENDS Apple lic, Imagewriter, vENI<br>moniteur, stand, souris, joystick, mege<br>logiciels, livres, accessores, garan- mege<br>sie 5 mois, 13000F. Tel : (1) 47 96<br>55 82.

### MSX

CHERCHE extension mémoire 64K **ORI**<br>pour Sanyo PHC 285. Tel : (1) 46 45<br>21 : 04 poste 6938. François<br>Soulebelle

VENDS MSX Yamaha sous garan-tie, 2 manettes, 4 K7 d'initiation, assembleur, 4 K7 de jeu, 3 livres, valeur 4750F, vendu 3500F. Tel : (16) 22 92 59 29.

VENDS logiciels pour Amstrad, sur disquette, 10 programmes, 100F, 100 programmes, 300F. Liste sur demande aEric au (1) 34 42 34 29 apres 18H30.

CHERCHE pour MSX, programmes ECH/<br>de bidouille, déplombage, etc... Almo<br>Jean Bernard Crozet, 25 rue St Bro- rian, 6<br>quin, 69006 Lyon.

SPECTRUM

CHERCHE utilitaire de copie sur ZX<br>Spectrum, Troff Express, en vue<br>échange ou achat. Tel : (1) 60 11 04 49,

ECHANGE pour ZX Spectrum 48K,<br>5 programmes inédits en France,<br>contre un copieur efficace. Mathieu<br>Marache, 13 allée Fort de France,<br>51200 Epernay,

VENDS Spectrum + , peritel, nom-breux jeux sur K7, magnetophone en option, 2000F adebattre. Pascal au (1) 40 20 05 18 apres 19H.

ECHANGE SPECTRUM 46 Kopéri-<br>tel, an boite d'origine et 3 livres con-<br>tel, Monitaur morcchenne avec<br>prise péritel ou périph. MSX (logi-<br>cels, joysticks, imprimante). Faire<br>offre à Michel Gente, 12, Le yon-<br>vel, 80840, Pont

VENDS ZX SPECTRUM 48 Ko, matrix<br>megéto, interface programmable Fich;<br>pryshck, manuels, 12 jeux (3D<br>mover, Vox, Luxor., d'une valeur de<br>600 F) 1700 F. Tel : 45-83-78-65,<br>tous les jours à partir de 17H00 ECH,

VENDS ZX SPECTRUM+ (2/85)<br>sous garantie, p6ritel, cordon moni- de<br>teur, 6 logiciels, livres. 1500 francs. Ca<br>Vends 20 eutres logiciels é bas prix.<br>Benoît Durand, tel: 75-55-38-12

## ORIC

VENDS Atmos garanti 7 mois, adap-<br>tateurs, cables, magnétophone, 20<br>jeux (originaux et copies), 1300F.<br>Gilles Ménigot, 16 avenue Mal-<br>herbe, 38100 Grenoble. Tel : (16) 76 VENI<br>25 62 31.

VENDS ROM Oric Atmos désas-<br>semblée et commentée, avec pages mium<br>6 et 2 commentées, prix à débattre. sette<br>Foyer M.Haon, M.Humpeys, 5 rue<br>des Lauriers roses, 13010 Marseille. Orné

ECHANGE 200 programmes pour astud<br>Atmos. Patrick Combe, 1 rue Flo- 5000<br>rien, 51000 Chalons sur Marne. Tel : son,<br>(16) 26 64 27 33.

KREMLIN-BICETRE INFORMATIQUE

> 18, av. Eugène Thomas 94270 Le Kremlin-Bicêtre Tel. : 45.21.07.09 Métro Kremlin-Bicêtre

# AMSTRAD

Commodore - Thomson Librairie et nombreux logiciels Ouvert le dimanche

VENDS synthétiseur vocal pour Oric VEN<br>avec rallonge bus souple (indispen- toph<br>sable), valeur 550 = vendu 250F. Man<br>Richard Dupuis. 16 c rue Paul Lan- tom,<br>gevin, 38130 Echirolles. breu

ECHANGE ou vends 10F piéce,<br>nombreux programmes pour Oric Atmos.<br>Atmos. Lionel Rey. L66, résidence de Magenta, Noumea, Nouvelle de Magenta, de Magenta.<br>Calédonie.

## THOMSON T07

VENDS unité centrale TO7, bon<br>etat, No 1, 2 et 3 de Théophile, 9<br>cahiers de logiciels avec des pro-<br>grammes pour TO7, 2000F. Tel : (16)<br>(16) 63 55 56 53 après 18H. (16) 63 55<br>044

VENDS TOT, ést neuvi, extension 20-83<br>16N, 2 manetne de jeu, extension<br>moduleleur, caracter de jeu, extension<br>moduleleur, caracterie Bassc, Atlo- optique<br>mium, Synthésia, Assemblaur, cas-<br>vénite, Eliminator, Pulsar II, FBI

VENDS T07 70 avec Basic, magne-<br>tophone, 3 K7 de jeu (Enigmatica,<br>Mandragore, Aigle d'or), 3 Micro-<br>breux HHHHebdos et un livre de<br>jeu, 4000F é débattre. Tel : (1)34 78<br>36 56 après 19H,<br>36 56 après 19H,

VENDS TO7, Basic, assembleur,<br>Plotor et Trap, 4 livres d'inhalaon à<br>l'essembleur et su Boac, catansion<br>manieries, une dizent de jeu et<br>manieries, une dizenne de program-<br>mac de l'HiHHHabio, 4500F (valeur)<br>6500F). Olivier B

VENDS M05, LEP specifique, crayon optique, <sup>1</sup> livre, 4 logiciels, sous garantie jusqu'au 31-12-85. 2200 francs. Piette Arnaud, 21/8 rue Watteau, Waterloo, 59/150. Tel: 20-83-95-04

VENDS MO5, lecteur de K7, stylo<br>optique neuf, valeur 3200 francs.<br>vendu 2400 francs. Tel :<br>87-82-68-02

VENDS TO7, magnéto K7, certou-<br>che basic, extension musicale et<br>jeu, extention 16K, 15 super jeux le<br>tout pour le prix super bourn bourn<br>de 4500 francs. Tel : 75-64-68-12.<br>Bergerouse Vin??????Jacques.

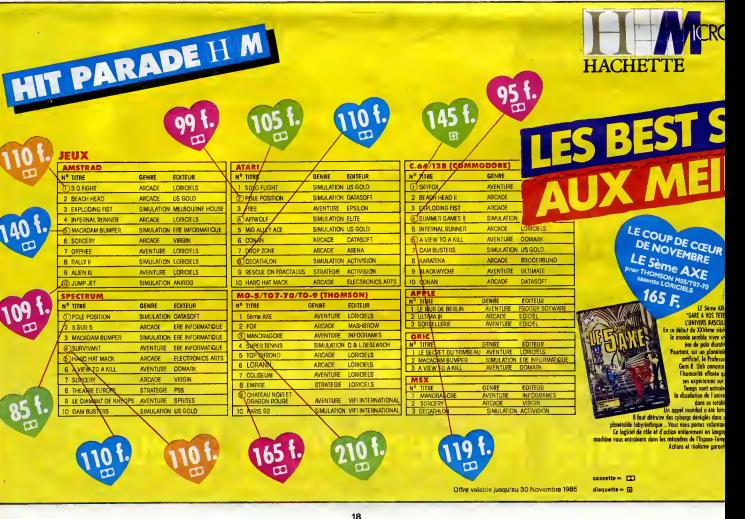

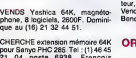

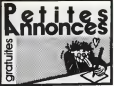

## ATARI

VENDS Atari 800 XL, lecteur de K7<br>1010, tablette tectile, 2 joysticks, coursen K7, nombreux livres, nom-<br>breux programmes (HHHHebdos), vEND<br>docurs programmes (HHHHebdos), vENten<br>Tet : (1) 43 02 82 76 après 20H. tos d'ong<br>P

VENDS Atari 800 XL, disque drive, magnetophone, jeu Zaxxon, cours de Basic 1,2 et 3, livres, 3000F le tout. Tel ; {1) 48 54 06 58.

ECHANGE ou vends logiciels pour (16)<br>600-800 XL. Achéte US Double. rapa<br>Tal : (16) 81 80 60 81.

VENDS pour Atari 800 XL, XE, imprimante 1029, traitement de texte, touche tablette Koala, 5 softs, prix a debattre. Sebastien au (1 )43 73 00 23.

LA COULEUR ? Moniteur TAXAN ex Branchement direct sur Apple® lie et Commodore® 64 2.900 F Computer 3 3, rue Papillon 75009 Paris - Tel. 45.23.51.15

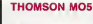

VENDS Thornson M05, lecteur de<br>K7, interfece musique et son, 27.<br>manettes de jeu, nombreuses K7<br>(Super tennis, Trap, FBI, Armada, verayor<br>Pius), tres bon état (1 an), 4000F. erayor<br>jeux), très bon état (1 an), 4000F. 24100

VENDS MO5, magnétophone, <sup>32 00</sup><br>manettes de jeu, creyon optique,<br>jeux, manuels, prix à débatre. Tel : VEND<br>(16) 84 33 07 93 aux heures de EXL 1 repas.

SI vous saviez ce que j'ai pour votre<br>MO5, vous m'auriez déjà contacté.<br>Serge Bones, 298 avenue du sep- tou v<br>tiéme R.I., 46000 Cahors. Tel : (16) 65 iels<br>65 35 58 91 le soir. NDG : Je t'ei bach

VENDS MOS sous garantie, lecteur de K7, modulateur secam, manuel degiculation<br>d'instruction, de nombreux pro- Patric<br>grammes, 1750F à débattre. Joël (1) 84<br>Fournier, rue Marcel Bertholon,<br>42800 Rive de Yier. Tel. (16) 77 7

88 51.<br>VENDS pour M05, T07, T07 70, EXI<br>extension musique et jeu, 2 manet-<br>d'origine. Laurent Klencklen, 7 rue<br>d'origine. Laurent Klencklen, 7 rue<br>pubbois, 68850 Staffelfelden. Tel :<br>(18) 89 55 36 09 après 19H. ...........

reconnu Minifox.

# VENDS MO5, magnétophone sous<br>coffret, cartouche, 6 K7; 10 livres.<br>660 neuf. valeur 5000F, vendu<br>3500F è débattre. Joas au 47 20 50 ACH<br>27. Cynt

VENDS MOS (6.84), lecteur de K7, crayon optique, manuels d'initiation, cor<br>2400F. G. Rivière, 28 rue Delacroix, ten<br>91940 Les Ulis. Tel ; (1) 64 46 11 58. un

VENDS M05, 1500F, Fox, 100F, logiciels educatifs 3-6 ans Vifi. Patrick Nadin, 77160 Prouins. Tel :(1) 64 00 12 32.

## EXELVISION

VENDS EXL 100, etat neuf, 2100F. C.Vincent, chemin de I'Alouette, St Brice, 16100 Cognac. Tel : (16) 45 32 00 10.

VENDS ou échange logiciels pour 160%<br>EXL 100. Mickeel Millanello, 60 rue des Poliers, 83600 Fréjus. Tel : (16)<br>des Potiers, 83600 Fréjus. Tel : (16) 94. 14.

CHERCHE contacts pour éche ou vendre a bas prix plus de 50 logi- ciels pour EXL 100. Axel de Dies- bach, Piegu, 37240 Ligueil. Tel (16) 47 59 61 31 le week-end.

## **HECTOR**

VENDS Hactor HRX 64K (November<br>2011, Forth, magnetic phone resident, cardouche Basic at Foctour<br>dent, cardouche Basic at Foctour<br>inves, programmes, joystick, 2500F<br>vives, 7200F), J.L.Doukhan cu (16)<br>21.44.91.40, Marselle,

VENDS Hector HRX 64K (Forth resi- <sup>(16)</sup><br>dent) avec certouche Basic 3X et un<br>paquet de programmes et de bou-<br>quins, 2600F. Huck, 6 allée J.Bart, **AN**<br>51450 Betheny. Tel : (16) 26 89 19<br>VEN

CHERCHE personnes pour échan-<br>ger de nombreux programmes sur - jet (d<br>Hector 2 HR. Christophe Chmiel, 2 - darre<br>rue des causses, 30100 Ales. Tel : - No. 1<br>(16) 86 86 61 14.

DIVERS

ACHETE jaquettes de jeux video. Cyril au (1)30 53 00 97

VENDS pour mron ordinateur ou<br>console, interface PHS 60, permet-<br>tent de brancher un ordinateur ou<br>nn jeu vidéo possédent une prise<br>périel è une télévision n'en possé-<br>dent pes, 400F. Qwenesi Ropert, 24<br>rei : (16) 97 25 34

VENDS VCS Atari, 9 K7, emballa-ges, notices, 1000F. Laurent au(l) 46 08 41 62 apres 19H.

CHERCHE pour école primeire,<br>cherchista de matériel<br>développeur donateurs de matériel<br>développeur donateurs de botes<br>développeur de la cherchista de la cherchista<br>développeur de la cherchista de la cherchista de la cherchi

VENDS ordinateur en bon état, P cil II d'Hanimex, avec une cartouche de jeu, 1000F. Pascal Zanello, 12 de<br>allee des moulins, 91190 Gif sur de jeu<br>Yvette. 12

VENDS imprimante matricielle Facit<br>4510, série et parallele, friction et<br>traction, 120 cps, polyvalente, VEN<br>4500F à débattre. Tel : (18) 40 43 70 38 aux heures de bureau. 38<br>38 aux heures de bureau. 28

## CANON X07

VENDS Canon X07 (09.84), impri- mante X710 sous garantie, mini magnetophone, K7 de jeu, K7 de programmes divers. 3000F. Tel (16) 67 98 37 55.

## AMSTRAD

VENDS Amstrad CPC 664 couleur<br>(6.85), manette, lecteur de K7, cor-<br>don, Fighter Pilot (disquette), Jum-<br>plt (disquette), Mespeger (K7), Dum-<br>darach (K7), Ivres Micro Application<br>No 10, CPM Z 80, 5550F i la tout<br>(echeté 670

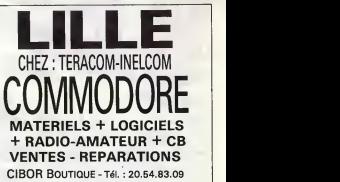

<sup>1</sup> 2, rue de la Piquerie - 59800 LILLE

CHERCHE correspondent pour echanges d'idees et de program- mes. Jean Jacques Petit, route de Borneville, 27350 Routot. Tel : (16) 32 57 34 12 le week-end. ECHANGE tous programmes Ams-trad. En possede environ 100. Bruno Sardou, 15 impasse Le Beau-coin, 57100 Thionvilie. Tel :(16) 82 34 65 61.

## ECHANGE ou vends nombreux logi- OR<br>ciels sur disquette pour CPC 664 ou<br>6128. Jérôme Goubin, 135 rue<br>D.Casanova, 93300 Aubervilliers.<br>Tel : (1) 48 33 27 56. ORIC

VENDS Amstred CPC 464 couleur, blaur,<br>Février 85, jeux, un utilitaire, 3000F. sur le<br>Remy Mathis, 20 avenue Crovetto 1987<br>fréres, 98000 Monaco. Tel : (16) 93 no. m<br>30 03 91. prise CHERCHE pour Amstrad contacts Loupe<br>région Granville pour échanges 2000<br>d'idées et de programmes. Inté-<br>réssé par fondation d'un club. Ben-<br>jamin au (16) 33 90 85 55. VEND VENDS Orie Mma, lecteur de X7,<br>nombreuses K7 (Aigle d'ar, assem-<br>blaur, etc...), de nombreux bouquers<br>sur le mechine, Théorie 2 à 11, bol-<br>sur le mechine, Théorie 2 à 11, bol-<br>cur pour Almos montré dans Théor<br>no, moduletes

VENDS veto a coudre marque Ams-trad avec imprimante carte 80 colon- nes ettout le bastringue. Jean Val- jean au Maillot 38 37. VENDS Atmos garanti 6 mois. magnetophone (valeur 600F), nom-breux logiciels (Aigle d'or, pro- gramme derepiquage, etc.), letout 1450Fou separement. Sebastien au (16) 63 60 82 44.

VENDS Amstrad CPC 664 couleur dehar<br>du 24.08.85 avec plus de 150 pro- Atmo<br>grammes (jeux, utilitaires, éduca- (jésur,<br>tifs), 5000F. Roger Soimosan, 16 Dahli<br>rue d'Alsace, 92300 Levallois. Tel , CHERCHE correspondents pour<br>échanges de jeux et utilitaires pour<br>Atmos, sur cassette ou disquette<br>(Jasmin). Daniel Auquesne, 282 Les<br>Dahlias Las Planas, 06100 Nice.<br>Tel: (16) 53 52 08 49.

### slFORMATlQUE **LE CADEAU DU MOIS** PRESENTE : The MICRO-INFORMATION CPC-6120<br>Indirect "ORPHEE" de LORO 08:1<br>Indirecte de Jeu SUPERJOY 08:1<br>disquerte vierge d'AMSOY **AMSTRAD EN VEDETTE PRIX** e vierge d'AMSORT **IRS PC 6128 The College Property** गाङ 1 micro-processeur :<br>mémoire RAM 128 K eur Z80A Te mémoire RAM 128 Ko<br>ROM 48 Ko 1 lecteur de<br>disquettes 3" intégré 170<br>Ko contenant le basic et Formating system<br>Logiciels : Dr LOGO<br>CP/M 2.2 L'ENSEMBLE AMSTRAD CPC-6128 CLAVIER-MONITEUR پھر **MERO INFORMATIQUE** AMSTRAD CPC-6128 monochrome 4.490 F. MSDOS<br>esic Gre  $\frac{Am}{B}$ AMSTRAD CPC-6128 couleur 5.990 F hic GSX **MICRO INFOR IACHE** pour host savoir sur le corpor. nouver **HACHETTE MICRO PRINTEMPS LILLE GRATUIT!** HACHETTE MICRO PRINTEMPS HAUSSMANN **HACHETTE MICRO SAINT-MICHEL**<br>24 Boulevord Soint Michel MULTISTORE HACHETTE OPERA MULLISTUKE<br>6, Baultvard<br>75009 PARIS al renew les Capus 24 Boulevord<br>75006 PARS DISPONDILE<br>LUNS LES 7 PORTS 64 Boulevard Haussmann 75008 PARIS 59800 LHLE 7500M PRIOS 1til 282.50.33<br>nuvert du lunci au samedi de 9 h 30 à 18 h 30 medi de 9 h è 19 h **LACTLA** wert du mordi ou somedi de 10 h à 19 h nuvert tous les jours de 10 h à 1 h 30 payert du mordi cu si 三 ouvert du lundi au samedi de 9 h 30 à 18 h 30<br>HACHETTE MICRO PRINTEMPS PARLY II<br>Centre Commercial PARLY II<br>Avenue du Général de Gaulle<br>78150 LE CHESNAY<br>tél. 954.22.44 le vendredi nocturne jusqu'à 20 **LICHETTE MICOO COINTEMOS VELLZI** NACHETTE MICRO PRINTEMPS GALAXIS<br>Centre Commercial GALAXIE<br>30 gyarius d'Italie<br>75012 Briefs mmerciol Andres by vote not<br>Todassie b NICHETT<br>ANCRO-MECRANATORE **Mi. 946.9685** tel, sincuso da<br>cuvert du lundi au vendreci de 12 h à 19 h 30<br>le samedi de 10 h à 19 h 30 **76013 PRIDE** owert du lund ou vendred de 12 h à 19 h 30<br>le somedi de 10 h à 13 h 30 et de 14 h à 19 h 31 SV& \$ ? 369

ouverl du lundi au vendredi de 12 h a 19 h 30 le samedi de 10 h a 13 h et de 13 h 30 a19 h 30

19

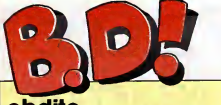

# ebdito

J'en ai marre, hein, qu'on me meur, t<br>brime. La semaine dernière, j'ai dens l'<br>ècrit un ebdito de, tenez-vous comme<br>bien, trois quarts de page. Je I'ai Cette s<br>domé, et puis vendredi, quand j'ai pas ris<br>su l'HHHHebdo entre je me suis aperçu qu'ils m'avaient Bonj<br>tout viré pout mettre un bête "bor-Com<br>jour". J'ai gueulé, j'ai dit qu'on pas.<br>respectait pas mes textes et tout,<br>mais on m's dit que c'était l'impri-Milo:

meur, tout ça, qu'il s'était planté<br>dans les films et tout. Facile, dans les films et tout. Facile, a<br>Cette semaine, je fais court pour p<br>Cette semaine, je fais court pour pas<br>car risquer la mutilation. Voici pas<br>l'abdito : Bot<sub>co</sub> Comme ça, ils ne le couperont | | L pas.

Milou.

POSTULE (!!)

Comment fait Hermann pour être avai<br>meilleur à chaque album ? Alors qu'a<br>qu'au précédent on pensait qu'il de

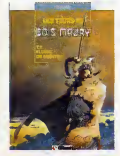

UN FUTUL

**BEVE-CIEUR** Catting

available le son moi l'inconsiderative de l'aliance<br>de moi de la considerative de la considerative de la considerative de la considerative de la considerative de la considerative de la considerative de la considerative de

LES TOURS DE BOIS-MAURY iique e<br>*(TOME 2) de HERMANN chez GLE-* nière, p<br>NAT, 38 verres d'eau de vie ous sva cul-aec.

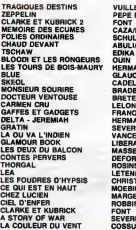

Volci enfini le second forme du grand<br>recueil des oeuvres de Gomme, et appelle Chiques de Gomme, et que constate-t-on avec surprise?<br>Que la photo d-contre n'est pas<br>cue la photo d-contre mental pas de Minutes de Ghiures de nière, parce que comme je les ai<br>eus avant qu'ils sortent dans le com-<br>merce, j'ai eu d'abord Chiures de<br>Gomme, et Mine de Plomb seule-<br>ment après, mais j'ai d'abord parlé

**Au** 

80 Parade!

SUITUL BASCULE

VUILLEMIN<br>PEPE MORENO 17<br>FONT 17<br>CAZA/LEJALE 17<br>SCHULTHEISS 17 I **EDITAL PROPERTY CONTRACT AND RESPONSE AND RESPONSE AND RESPONSE AND RESPONSE AND RESPONSE AND RESPONSE AND RESPONSE AND RESPONSE AND RESPONSE AND RESPONSE AND RESPONSE AND RESPONSE AND RESPONSE AND RESPONSE AND RESPONSE A** CHRISTIN/MEZIERES 16<br>MOEBIUS 15 MARGERIN<br>MARGERIN<br>FONT 15 15 FONT 15<br>FONT 15 COSSU/FERRANDINO 15

> **CHA**  $\boldsymbol{\delta}$

> > Ю

# **FISTULE** AMUTANTS DU

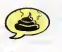

Inutile de lire cet album, il fait<br>redite avec tous les albums histo-<br>riques et tous les albums de SF<br>parus à ce jour. Rien d'original.<br>Rien du tout.

MUTANTS DU KWANTUNG de JL ANDRE chez PHOQUE. 68 balles. Exagere, je trouve.

# DECLARUL

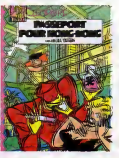

Pour set elbum, je leisse is periole<br>é Gecaldi (fan de Olmith) : "Alors.<br>é Gecaldi (fan de Olmith) : "Alors.<br>bout à l'autre du luyeu pendant tout<br>l'elbum, et selon la portion du tuyeu<br>pel la se trouve, on se marre ou on<br>s'

CEK-COT de DIMITRI chez ALBIN MICHEL, 55 bouts de tuyau.

# FABUL **OU**

pates.

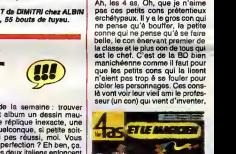

Le jeu de la semaine : trauver<br>dáns cet album un dessin mau-<br>vais, une réplique inexacte, une<br>erreur qualconque, si pelite soit:<br>erreur qualconque, si pelite soit:<br>vaige perfection? En ben, ca.<br>Voilé. Ces deux italient emb

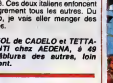

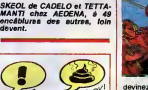

devinez quoi, une machine à<br>voyager dans le temps. Du coup,<br>le vont assister au siège de je sais<br>pas quelle ville, le petit con pre-<br>mier de la classe va étaler sa pseudo-culture, la meuf va trouver<br>des vétements en toile de jute qui<br>lui vont à ravir, ma chéére,<br>gros bouffi va trouver les sangliers<br>succulents et l'autre taré de chef de bande va tous les tirer du

On fait ce qu'on veut. Moi, j'aime<br>pas Mique Beltran, et j'aimerais<br>autant pas evoir à lui dire en face,

perce que je n'ai vraiment aucun<br>dignature du prince de la de mes<br>copeïns qui einnent ben. Enfin,<br>copeïns qui einnent ben. Enfin,<br>quand je dia des tas, jexegée un<br>peut : jeu LN copeïn qui aime<br>peut : jeu LN copeïn qui aime

PASSEPORT POUR HONG-<br>KONG de BELTRAN chez ARTE-<br>FACT, 48 leubae.

m

NULS

(S)

petrin. J'adore causer des trues que j'aime pas.

LES 4 AS ET LE MAGICIEN de<br>CRAENHALS (un con), CHAU-<br>LET (un con) et DEBRUYNE (un<br>con) chez CASTERMAN, 32,50 cona.

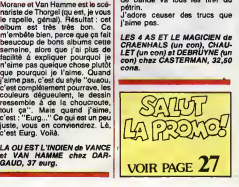

GAI-LURON ET JEAN-PIERRE LIEGEOIS de GOTLIB Chez AUDIE, 45. de Mine de Plomb qui diant sense<br>sotti svant Chiurea de Gomme qui<br>sotti svant Chiurea de Gomme qui<br>Donc, j'ai causé de Mine de Plomb<br>Promp assent le photo de Chiure de<br>Gomme, il set logique que je parle<br>de Chiurea de Gomme Mine de Plomb, c'est la meme que celle de Chiures de Gomme. MINE DE PLOMB (parce que je m'avais plants la aussi)<br>m'evais planté là aussi) de TARDI<br>chez FUTURO, 228 mines. TROIS FUTUL *(II* 

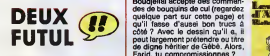

Ca fait un peu forcé, Id, le Baru.<br>On a l'impression qu'on lui a pro-<br>posé de faire un truc pour cette<br>c'est bien comme du Baru, mais<br>c'est bien comme du Baru, mais<br>pour ce prix-là...

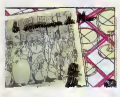

LA COMMUNION DU MINO de<br>BARU chez FWUTWURWO, la<br>somme conaidéaoire de 32 ballea (c'est un "double").

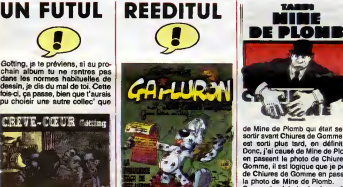

celle de Futuro qui continuent à<br>se foutre de la gueule du peuple<br>qui lui crache à la gueule quand<br>même, merde. CREVE-COEUR de GOTTING AUDIE,<br>chez FZUTZURZO, la somme<br>exhorbitive de 28 belles. Oh, une réedition de Gai-Luron

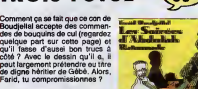

LES SOIREES D'ABDULLAH de **BOUDJELLAL chez FKUT-**<br>BOUDJELLAL chez FKUT-<br>KURKO, la somme prohlbitable de 28 balies,

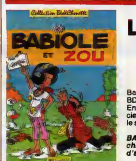

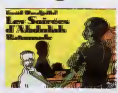

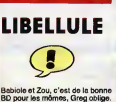

Babiole et Zou, c'est de la bonne<br>BD pour les momes, Greg oblige. En fait, ca leur<br>En fait, ca leur apprend à appre-<br>cier Achille Talon. C'est qu'il fait le service apres-vente, le bougre !

ZOU de GREG chez LOMBARD, 25 tranches | 0

EURGUL (!!) Gage de qualité : Vance est le Morar<br>dessinateur des BD de Bob narist

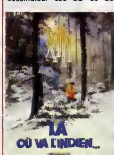

11

**STACK** 

devant. B

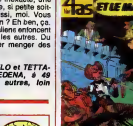

20

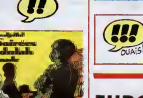

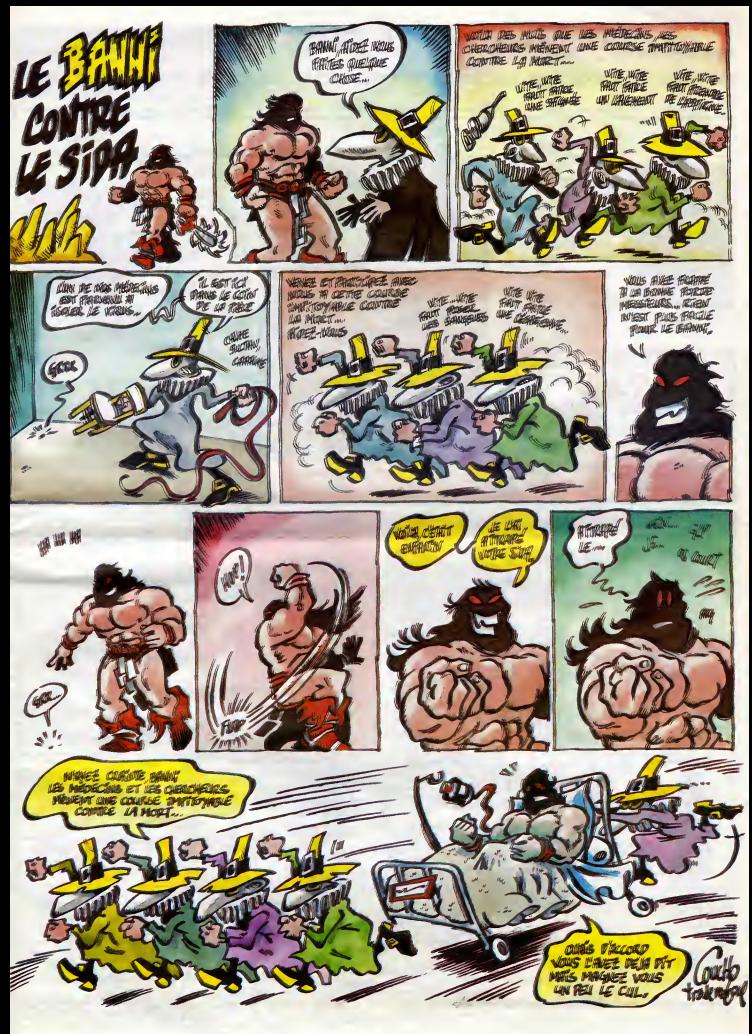

# DEMANDEZ LE PROGRAMME,

# Achetez vos logiciels les yeux fermés, nous les avons testés pour vous !

Tous les beaux, bus les bons logiciels se retouvent ici. Ils y vannent sens la pub, uniquement pour ce qu'ils ont dans la vanter Les prix sapprochent du plus bas : normal,mous préference en vande préference de prochet auxi

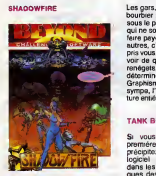

Les gars, vous fées dans un sacré<br>pour partie de la Mélanie entiere gérait que sous le poids du Mélan, un entour<br>qui ne songs qu'À puir da tout et é<br>qui ne songs qu'À puir da tout et é<br>qui ne songs qu'À puir da tout et é<br>p

### TANK BUSTERS

premieros employados voltas de superiorias de la contrada de la contrada de la contrada de la contrada de la contra<br>de la contrada de la contrada de la contrada de la contrada de la contrada de la contrada de la contrada d vous voulez retrouver vot<br>méres émotions vidéasques

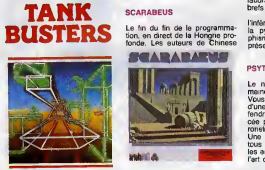

pas d'une lenteur escargotes- var<br>que. A vous de détruire tous les enn

vaisseaux de querre terrestres ennemis. le plus rapidement possible !

**SCARABEUS** 

CLASSES **CCARABING**  Juggler et d'Euréka s'en sont ment<br>donné à coeur joie pour cette mais<br>énigme pharaonesque qu'il vous strati<br>faudra résoudre dans les plus<br>brefs délais... Si vous ne voulez

l'inférne araignée de l'entrée de **leurs.**<br>la pyramide. Musique et gra-<br>présent !<br>présent !

### PSYTRON

DISK K7

Le nee plus ultra dans le do-<br>maine de la guerre spatiale.<br>Vous vous retrouvez é la téte<br>d'une armée de robots pour de-<br>fendre votre base orbitale menacée par une bande d'aliens ter-Une succession de tableaux,<br>tous plus difficiles les uns que<br>les autres, vous démontrera que<br>l'art de survivre tient non seule-

<sup>F</sup> <sup>J</sup> RM 145/120

ment à l'excellence des réflexes,<br>mais aussi é la qualité de la<br>stratécie

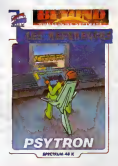

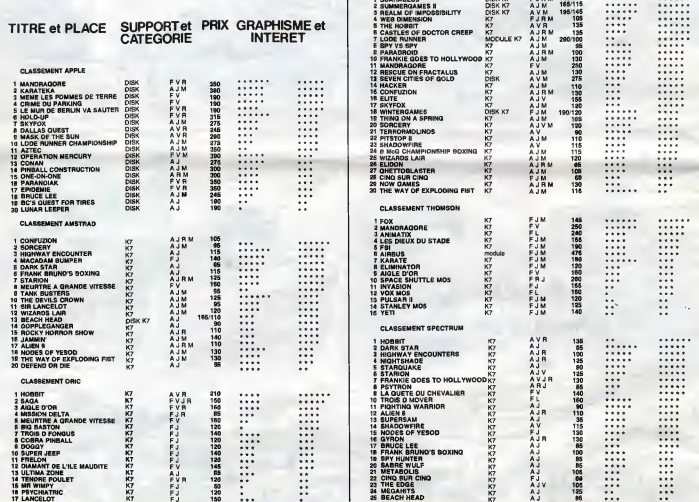

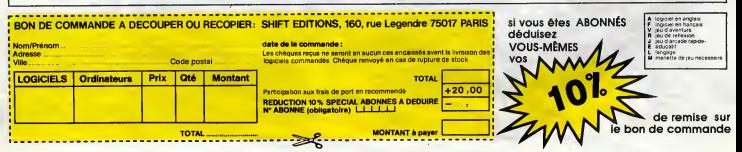

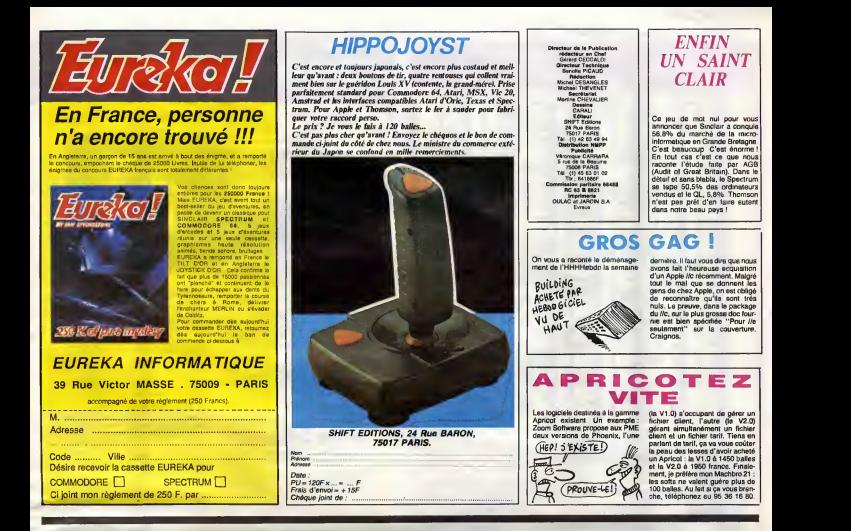

# DEUX SUPER-CONCOURS PERMANENTS **ERNI**

20 000 francs de prix au MEILLEUR LOGICIEL du MOIS et un VOYAGE pour 2 | WELLEUR personnes en CALIFORNIE au meilleur logiciel du TRIMESTRE.

Un concours de plus de la cessa<br>estado de la cesa de la cesa de la cesa de la cesa de la cesa de la cesa de la cesa de la cesa de la cesa de la cesa de la cesa de la cesa de la cesa de la cesa de la cesa de la cesa de la

arbitraire, HEBDOGICIEL n'in- constitentement que dans le choix des programmes<br>dans programmes qui devront GiciE<br>etre ORIGINAUX et FRAN- salacti CAIS. Si votre programme qualite<br>che che so apécialiste vous journal de nos apécialistes vous journal<br>dire comment l'emélioner pour ART.4<br>dire comment l'emélioner pour ART.4<br>Pour perticiper, il vous auffit maileu<br>de nous a

cessaires a ('utilisation de ce programme. Bonne chance ! Reglement :<br>ART.1 : HEBDOGICIEL organise

ART 1: HEROGODES vegetas de distribuito de la constantino de la constantino de la constantino de la constantino de la constantino de la constantino de la constantino de la constantino de la constantino de la constantino d

ART.5 : Le prix siloué pour le Alma<br>concours monsuel sera remis au lies d<br>plus tard un mois après la clô- ou tr

ture du concours mensuel.<br>ART.6 : Le prix alloué pour le concours trimestriel sera remis<br>au plus tard un mois après la<br>cloure du concours trimestrel.<br>ART.7 : Le présent réglement a<br>été déposé chez Malfre Jaune.<br>tre, 1 rue

Paris. ART.8 : HEBDOGICIEL se ré-<br>serve le droit d'interrompre a<br>tout moment le présent<br>concours en avisant les lecteurs un mois avant.

ART.9 ; La participation au concours entrafne I'acceptation par les concurrents du present reglement.

HEBDOGICIEL :160, rue Legen-dre 75017 PARIS.

Sera déclaré gagnant le pro-<br>gramme qui aura obtenu le<br>plus fort pourcentage de vote<br>par rapport à la totalité des<br>programmes recus pour un<br>méme ordinateur.

Ainsi, pas de favoritisme pour<br>les ordinateurs plus puissants<br>ou trés diffusés.

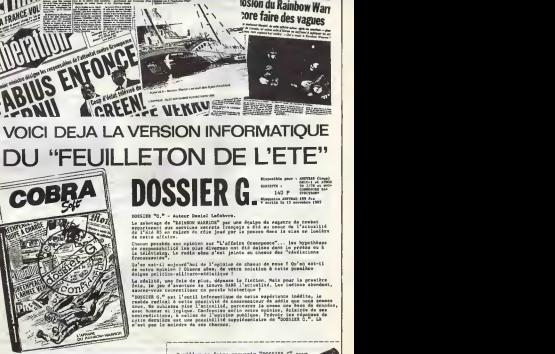

ItRWt;:: miral Lacost 4™\* Le « Rainbow-Warriom aurait ete par une troisiema equips de militaires <sup>I</sup> M58S3

Fans de envenu cadadegue CORRA DOTT plus de<br>50 meascaile : 100 deglaiete avvoement deutre<br>des applications és de micen-impromatique

Pros encouver le caladegos, assurgat-sens<br>le ten circurier en empent le semande de<br>programme et en politicant "caladegos".<br>Josipar : diament à lité des la caladegos".<br>de "foisiès à" vous encouver le caladegos".

1INBOU UJABIOR" per une dealpo de ragatro<br>auxicos ancrata (rançois o did mo conve d<br>Loro de côim load par la panaem dara la u

**CALC CARE** Uses - et quelles Utes / - sont ten

s hypothèses<br>premies ou à -<br>vilotions

u'en sai-li aujouve<sup>n</sup>hout de l'episatom de chassa de rese l'Or'en asi-li<br>a valve apilico-allitare-sédant pour l'artic solatien à sette première<br>a réalthé, una faie de mius, démase la fiecien, Mais pour la presière a césilof, une dele de pous, dépasse la finction. Mais pour la presière.<br>els. Le jou d'avanture le trouve DANS l'occusiité, Les codiese abondant,

"poscola" d." una l'entit leferentique de norta expérience inédite, le<br>reale refina è estis plastitui de canceanceur de eddis que best senate.<br>sena , de schista è estis l'enteritar percenera le nema una basa de dendis.<br>sen

Veuilles me faire parvenir "INSSIER G" pour **anno 1988 (rayer i " continue de l'ordinateur i " continue (rayer )**<br>campionite - disqueste (reger la aention inutile)<br>à l'adresse suivante :

Code postal Vllle <sup>|</sup> Ci-jolnt aon reglcnont par cheque (rajouter <sup>10</sup> En pour le port), soit ns A envoyer & CORRA SOFT BP 155 Chairs a/A Cadex

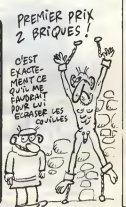

**BON DE PARTICIPATION** *PREMIER PRIX* Nom : Prenom ;

Age Profession Adresse N<sup>.</sup> téléphone .<br>Nom du matériel utilisé

declare etre I'auteur de ce programme qui n'est ni une imitation ni une copie d'un programme existant Ce programme reste ma propnete et j'autonse HEBDOGICIEL a le publier La remuneration pour les pages publiees sera de 1000 francs par page (un programme <sup>n</sup> occupant pas une page entiere sera remunere au prorata de la surface occupee)

Signature obligatorre :<br>(signature des parents pour les mineurs) :

Le programme doit être expédié sur support magnetique (cassette ou autor)

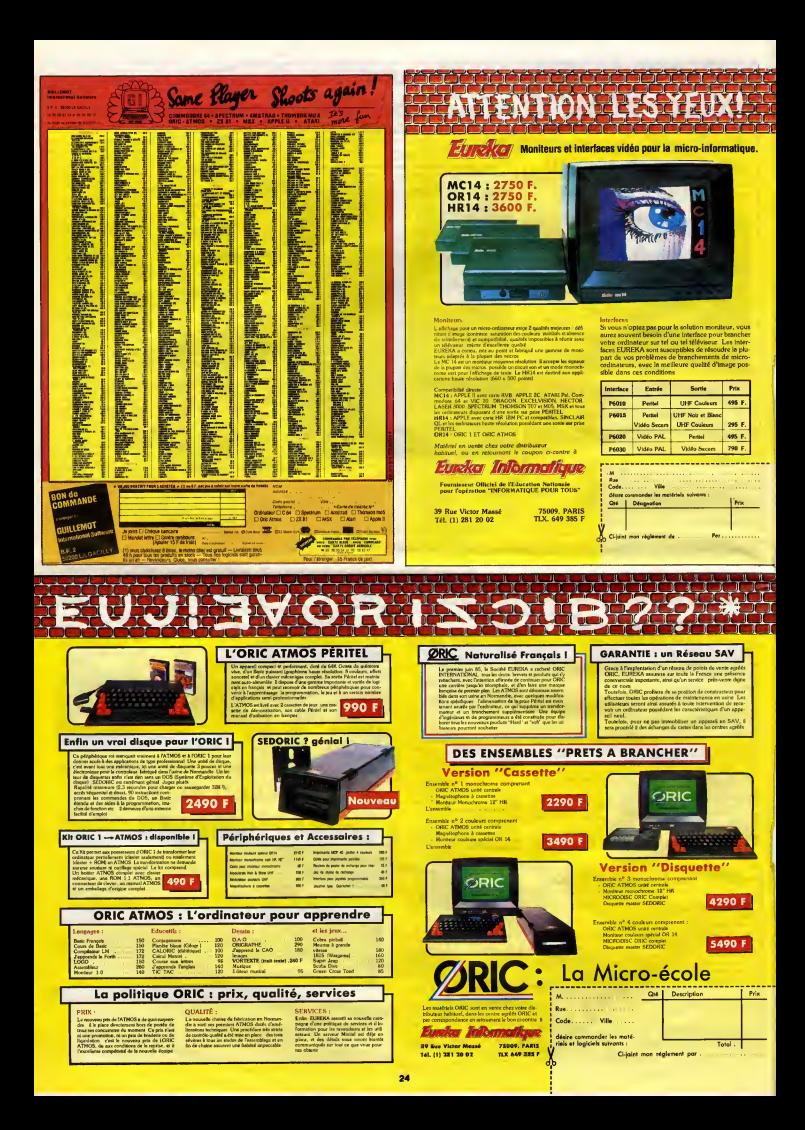

# **AMERINCA GOLD**

COCA!

 $\sim$ 

礷

**Continued And Continued Act of The Continued Property** 

悠

QUÌ VOLE UN VEUF

**A**PIUNE 'œ

**CANON XO7** 

'n

 $\begin{split} &\frac{1}{2}\left[\frac{1}{2}\left(\frac{1}{2}\left(\frac{1}{2}\right)\left(\frac{1}{2}\right)\left$ 

0.14.2,2.9<br>213 DATAS7,11,0,0,4,0,9,0,0,0,0,0,0,0,1<br>.0.0,0,0

 $\begin{minipage}[t]{. \begin{minipage}[t]{. \begin{tabular}{l}p{0.5\textwidth}p{0.5\textwidth}p{0$ 

N."<br>313 CB-".........AVEC LEUR TRESOR RH.<br>314 CODURIJO:1FOK-1THENAR-CAFL GEAR-RE<br>315 GOSURIJO:LOCATEL,O:PRINTTIMES:00T

 $\begin{tabular}{l|c|c|c} \hline 221 & [1840, 940, 940, 940, 1411 & 14144 & 14144 & 14144 & 14144 & 14144 & 14144 & 14144 & 14144 & 14144 & 14144 & 14144 & 14144 & 14144 & 14144 & 14144 & 14144 & 14144 & 14144 & 14144 & 14144 & 14144 & 14144 & 14144 & 14144 & 14$ 

43:PAN | 1.5, TT3 |<br>342 PSET(X+2, Y+3) : IFSTRIB(I) < 10THENS<br>343 NEXTFIRBTURN<br>350 AND

AH NON! DONNER C'EST

DONNER! REPRENDRE

10 11

CLEST VOLER!

 $(c'EST 8 FRANCS!)$ 

 $\blacktriangleright$ 

48 BATAL.2,1,3,1,4,0,5,2,5,7,7,0,7,1,2<br>50 GOSLEAD<br>51 IFO-7THENXex-4

005U840<br>1FD+7THENX+X-4<br>005U845:PSET(X,Y+3):PRET(X+2,Y+3

0<br>49 GOTO:5<br>70 X×X+21GODU6401X×X-azd08U6451PRET(X,Y+<br>71 X×X+21GOBU6401X×X+21GGU6451PRET/Y+2,<br>75 X×X+21GOBU6401X×X+21GGU6451PRET/Y+2, 3)<br>|HG\*28crastusy<br>|X=X+2:ASTUSy<br>|T2=T2+110=01Y=-2:00T004<br>|T2=T2-1:v=1:Y=24:00T004<br>|T1=1:N=1:001084<br>|T1=1:N=1

 $\begin{array}{l} \mbox{Cylip} \begin{tabular}{l} \multicolumn{2}{l}{{\small\bf Cylip} \hline ${\bf Cylip} \hline ${\bf Cylip$ PORT=1TOK1READAM, ENTAHVAL ("GH"+AW) I PH  $\begin{array}{l} \texttt{PCE} = \texttt{TPG}(\texttt{FREAGAR}, \texttt{B8} \texttt{TAEWAR}, \texttt{FER} \texttt{H} \texttt{F} \texttt{F} \texttt{F} \texttt{F} \texttt{F} \texttt{F} \texttt{F} \texttt{F} \texttt{F} \texttt{F} \texttt{F} \texttt{F} \texttt{F} \texttt{F} \texttt{F} \texttt{F} \texttt{F} \texttt{F} \texttt{F} \texttt{F} \texttt{F} \texttt{F} \texttt{F} \texttt{F} \texttt{F} \texttt{F} \texttt{$ . 2. 2. 2<br>. 2. 2. 2<br>. 1 . DATAS, 2. 3. 2. 2. 2. 2. 1. 1. 66. 2. 2. 2. 2. 2. 2. 2 11 Baran, 2, 2, 2, 2, 2, 1, 1, 40, 7, 7, 2, 3, 2, 2<br>
12 Baran, 2, 1, 2, 2, 2, 2, 1, 1, 40, 7, 7, 2, 3, 2, 2<br>
23 Baran, 2, 1, 2, 2, 2, 2, 1, 0, 0, 0, 0, 0, 0, 1, 1, 0, 1, 2, 2, 2,<br>
21 Baran, 2, 3, 1, 1, 0, 0, 0, 0, 0, 0, 1

DATA75.19.75.1F.76.15.7e.1F.77.15.77 F<br>9 GUBLEPOIPEET (18, 25) [O=01 F1 F1 F1 F1<br>9 GNTA6, 7, 19, 4, 4, 4, 4, 5, 17, 4, 4, 5, 7, 15, 7<br>1 SATA14, 1, 1, 2, 6, 2, 46, 46, 5, 2, 6, 6, 6, 7, 7<br>1 SATA1, 0, 8, 46, 7, 46, 46, 2, 7, 5, 7, 3, 16, 2,<br>1 GATA1, 0, 8, 46, 7

.19<br>
139 SatA71, 16, 77, 15, 66, 17, 67, 17<br>
140 Keylecsusva: 0370100<br>
130 SatA60, 4, 5, 7, 17, 4, 4, 4, 4, 4, 4, 4, 4, 4, 5, 6,<br>
3, 7, 7, 13, 13

 $\begin{split} & 3.5, 27, 137, 15 \\ & 3.67, 20, 32, 15 \\ & 1.38 \\ & 1.39 \\ & 1.30 \\ & 1.30 \\ & 1.30 \\ & 1.31 \\ & 1.32 \\ & 1.35 \\ & 1.37 \\ & 1.30 \\ & 1.30 \\ & 1.31 \\ & 1.32 \\ & 1.35 \\ & 1.37 \\ & 1.38 \\ & 1.39 \\ & 1.30 \\ & 1.30 \\ & 1.30 \\ & 1.30 \\ & 1.31 \\ & 1.32 \\ & 1.33 \\ & 1.35 \\ &$ 

, 18<br>
158 BATA72, 1F, 77, 1F, 6C, 16, 6F, 16<br>
157 K-51 RESTORE155:003UP76<br>
158 067872, 1, 1C, 1, 86, 1, 40, 1, 70, 1, 26, 1, 6,<br>
158 067872, 18, 13<br>
16, 1, 12, 9, 18, 13<br>
16, 1, C, 12<br>
16, 1, C, 12 : @47A2P.;12,28,18,42,8,40,18,20,4,47,4<br>,1,6,12,12<br>: RESTORE158:K-18:305UB45:00T0100<br>: @474A,7,17,5,17,5,6,5,5,7,49,7,4,4,4

173 BATAALULWI MILEYYYYYYYYYYYYYYYYYYYYYY<br>174 RESTORE1701605UP931B05UR97<br>175 BATA66,1,70,1,65,1,30,1,14,1,30,3,15

 $\frac{1}{2}$ 

 $25$ 

T1=21X=1

胍

ĩΓ.

DONNEZ-MOI UN AAAH ! Le rêve de tout pilleur de temples : risquer sa<br>vie à la recherche du trésor des Incas...

Mode d'emploi :<br>Tapez et sauvegardez à la suite ces deux programmes (tournont sur<br>version de base). Le premier content les régles, la presentation et<br>le second (à sauvegarder par CSAVE'GOLD 2') le programme prinresecond (i.e. assumption for CSANPC GOLD 21) is programme principle of populations and population of properties and courses of a change in the principle difficulties are coursely as the moment in the value of the princip 

LISTING 1

LISTING 2

S CLS1IFTX=0THENCOTO7<br>6 CLEARIDEFAM-2:TK=1:00TO8<br>7 CLEARIDEFAM-2<br>9 K=671Y=AT1TL=1:TW=1KH=1<br>8 TIME="03100100":GOTO110<br>10 IF4=0THENCORJEREFAG,1:BFFP7R,11%

10 | FR-0114||HODLOROF||EFPAS, | 1955P78, | 174-112<br>| 11 | 17-11120705<br>| 12 | 0-11124 | 01<br>| 12 | 0-11124 | 01<br>| 12 | 14-1124 | 01<br>| 12 | 14-11121 | 12-11121 | 12-11121 | 13-11121<br>| 12 | 12-11121 | 14-11121 | 12-11121 | 1

1012<br>28 March 1021 - 1022 (1945)<br>22 March 1021 - 1022 (1945)<br>23 March 1021 - 1022 (1945)<br>23 March 1022 (1947)<br>24 March 1022 (1947)<br>24 March 1022 - 1022 (1947)<br>24 March 1022 (1957)<br>24 March 2021 (1958)<br>24 March 2021 (1958)

 $\begin{array}{l} \textbf{21.523} \\ \textbf{22.533} \\ \textbf{23.545} \\ \textbf{24.55} \\ \textbf{25.57} \\ \textbf{26.58} \\ \textbf{27.58} \\ \textbf{28.59} \\ \textbf{29.59} \\ \textbf{20.59} \\ \textbf{21.59} \\ \textbf{22.59} \\ \textbf{23.59} \\ \textbf{24.59} \\ \textbf{25.59} \\ \textbf{26.59} \\ \textbf{27.59} \\ \textbf{28.59} \\ \textbf{29.59} \\ \$ 

ITSZ-O<br>1 RETURN<br>1 RESTOREGE<br>1 PORT-1TOSIREADA, BIPSET (X+A, Y+B) INBYT

**8X**<br>42<br>45<br>45

Zei<br>47 RETURN

 $\begin{smallmatrix} 31 & 13 & 2 & 3 \\ 21 & 14 & 2 & 3 \\ 32 & 48 & 52 & 3 \\ 40 & 54 & 34 & 32 \\ 52 & 54 & 54 & 32 \\ 53 & 54 & 54 & 32 \\ 54 & 54 & 54 & 32 \\ 55 & 54 & 54 & 32 \\ 56 & 54 & 54 & 32 \\ 57 & 58 & 54 & 32 \\ 58 & 54 & 54 & 32 \\ 59 & 59 & 59 & 54 \\ 50 & 51 & 51 & 52 \\ 50 & 51 & 51$ 

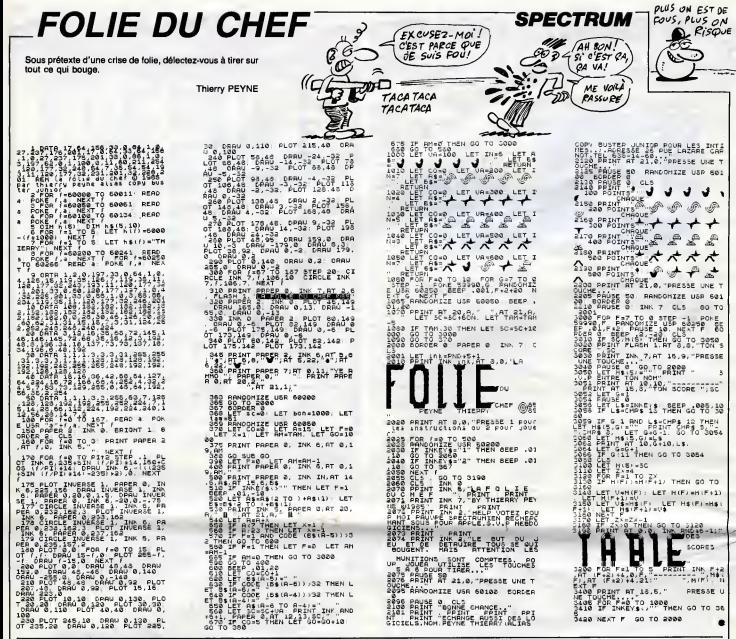

# **GLADIATORS**

mécanique qui sévit dans l'arène sanglante de votre

André TONIC

**FX 702 P** 

 $\infty$ 

 $\overline{z}$ 45

ŀ. z  $0 - 360$ 

135

 $226$ 

 $180 - 7$ 

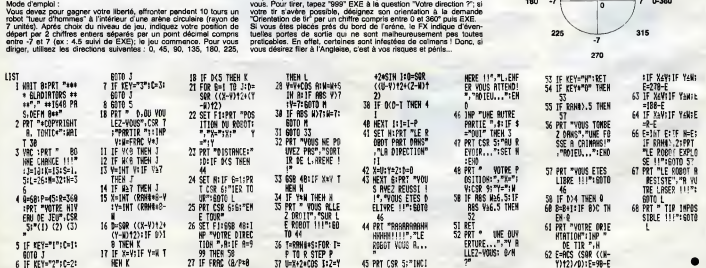

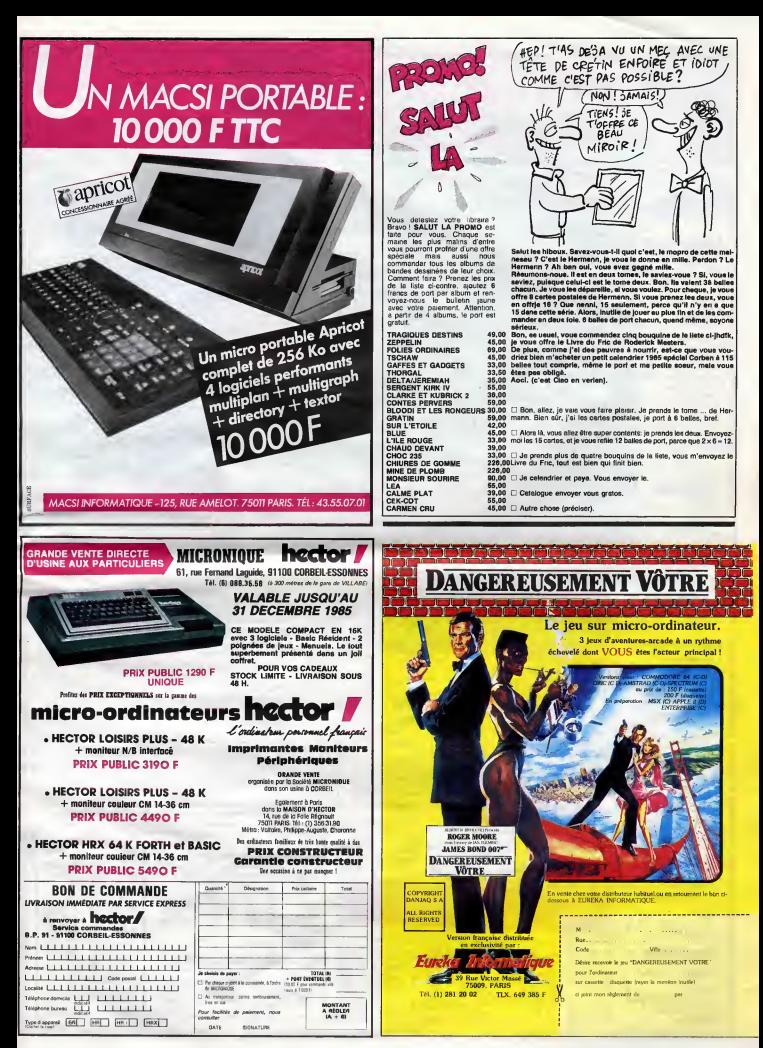

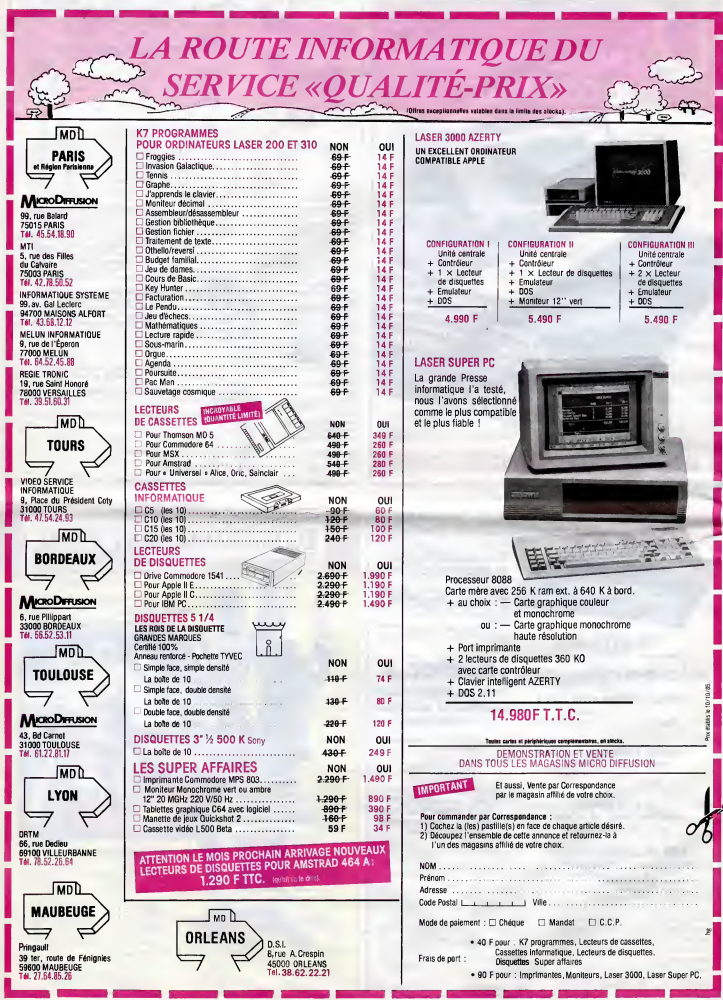

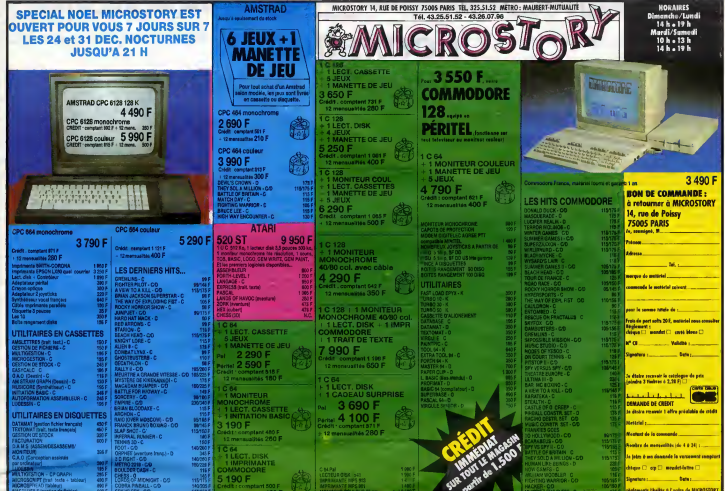

## **VIDEOTROC** 89 bis, rue de Charenton 75012 PARIS Tél. 43.42.18.54

Ouvert du mardi au somedi de 10 h à 19 h<br>sons interruption et le lundi de 14 h à 19 h

SONY HIS SON CONTROL THE UNIT OF THE SONY HIS SONY HIS SONY CONTROL TO THE SONY OF THE CONTROL CONTROL CONTROL THE CONTROL WAS SONY HIS SONY HIS SONY HIS SONY HIS SONY HIS SONY ASSAULT CONTROL CONTROL CONTROL CONTROL CONTR

AMSTRAD

Payslikes Barra sur l'oute la gamme + les<br>cadeaux "SPECIAL NOEL" I (prix par<br>téléphone).<br>PCW 8256 + cadeau 6990 ?.<br>Imprimante DMP 2000 + cadeau 2290 F.<br>Imprimante DMP 2000 + cadeau 2290 F. AIARI 520 ST PRIX PROMO. 50 LOGICIELS<br>DISPONIBLES!<br>LECTEUR DISQUETTES 720 K 2700 F.

DISQUETTES PAR 10 51/4:77 F - 31/2.260 F - 3:350 F. K7 VIERGES C20 33 F LES 5

MANETTES DE JEUX MANETIES DE JEUA<br>QUICKSHOT II 99 F - COMPETITION PRO 199 F -<br>LE SECK 199 F (AU MERCURE, INCASSABLE)

LE SIICK TWY (PIU MEISCURE, INCINSOR)<br>COMMODORE 128 + 3 JEUX 3250 F.<br>COMMODORE 128 + 3 JEUX + MONITEUR VERT<br>80 COLONNES 4490 F<br>COULEUR 5590 F - 3 JEUX + MONITEUR<br>COULEUR 5590 F - 13 JEUX + MONITEUR<br>COULEUR 5590 F - 15 JEUX COULEUR 5590 F<br>LECTEUR DISQUETTES 1571 NC<br>COMMODGRE 64 PAL + 3 JEUX 1990 F.<br>LECTEUR DISQUETTES 1541 + 1 JEU 1990 F<br>(FAST LOAD CARTCUCHE 390 F)<br>64 + 1541 1 CADEAU 3890 F

CREDIT CREG IMMEDIAT

**FOU STOCK** 2011. SUR TOUS LES JEUX | 2009 (SAUF NOUVEAUTES)

301/31 ACHAT DE MATERIEL

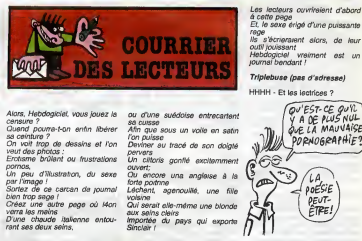

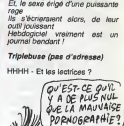

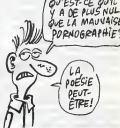

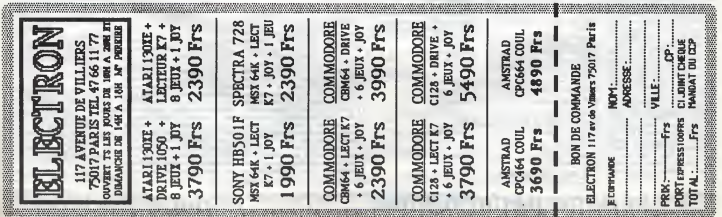

# la page pédagogique **la page pedago** Formation a I'assembleur pratique

logiciels suivants : Z80 EASY-AMSCODE (Amsoft)<br>srfeltement edepté si vous ne vou

**RECREATION** 

du curseur. " LE NOM D'UN<br>SI CHANTEUR<br>TPANÇÃIS EN

'appeler la routine pour avoir dans<br>scoumulateur le code ASCII du

CHARLELEI

COUTURE

sez-vous bien prochaine <sup>I</sup>

# Langage machine . . Sur A REVOLUTION CONTINUE **AMSTRAD**

us prés d'un an vous supp tiez inlassablement lediscours pom-peux, mais neanmoms culturel, du theoricien de service. Aujourd'hui, votre prof d'assembleur theorique s'est mis définitivement à la retraite. 22<br>Peix à son ême ! Vous allez décou- 91 vrir desormais, en plus des cinq cours d'assembleur pratique habiusis, trois nouvelles études machi-<br>Viennier : l'Ametrad, le Sportaure d nes, le Spectrum et 97 10 ISX vont evoir droit à leur dose de bidouillage et d'assembl o by HHHHebdo. Alor. heureux ?

O vous, possesseurs d'Amstrad, ce LAN<br>jour tant attendu est enfin arrivé I ASSI<br>Vous pour qui le basic n'a plus de<br>secret, vous qui en avez ras le bol Et c'e de volr, dens les jeux de calé, des<br>vaisseux se déplacer à des vites-<br>passeux se déplacer à des vites-<br>pauvre sprits basic vous laisse le lei-<br>pauvre sprits basic vous laisse le lei-<br>par partie par les parties de lei-<br>se t petite tête un jeu d'aventu avec trois mille piéces, cinq mille<br>personnages, le double de situe- RE tions, sans compter les vues en trois dimensions (3D pour les intimes) des chutes du Niagara, votre héros<br>des chutes du Niagara, votre héros perment les remontant à la pagaie, vous qui dern<br>demandez comment caser tout cela sac re est venu... II est la <sup>I</sup>

Aujourd'hui, vous entrez dans une auxe t<br>nouvelle ére, bientôt le langage<br>machine n'aura plus de secret pour av OTF<br>vous. On dira de votre personne, MACI

dans les soirées chic :<br>"- T'as vu le méc, là ? Il programme - Mais en langage machine...

- Non ?... - Si <sup>I</sup> J'te jure I... - Ouah <sup>t</sup> Le mec ! Y doit etre vache igent !...<br>"Sus l'éles certa

Intelligent, vous I'etes certainement, mais si vous avez un doute, souvenez-vous du temps ou vous disiez dans les soirees chic : "- T'as vu le mec, la? IIprogramme

en basic... etc"<br>Car j'ose le proclamer bien haut, le langage machine ast PLUS FACILE vois c<br>langage machine ast PLUS FACILE vois compter<br>Que LE BASIC I La preuve ? siers<br>Savez-vous compter jusqu'à deux ? alors Non ? Alors je ne peux rien pour<br>vous I Oui ? Ces nouveaux cours<br>vous prouveront qu'avec un simple 10 R<br>passion du clavier, n'importe qui<br>passion du clavier, n'importe qui<br>PEUT programmer en langage Cen' programmer on lange

### BASIC ET LANGAGE MACHINE

Ouand vous allez en Italie sans conalien, vous faites appel é un ur communiquer avec<br>nes (les italiennes s les autochtones (les italiennes si vous<br>vous préférez). En revanche, si vous progr<br>maitrisez la langue du pays, il vous (souver<br>sera possible d'approfondir vos rela- tion<br>tions avec ses habitants. L'Italie (débu c'est votre Amstreau, les italiennes<br>sont le microprocesseur et l'infer-<br>préte, le Basic I À vous de crier<br>sujourd'hui : "L'inferance lui" : le dé<br>chieftes, vivent les téléennes lui :<br>le langage machine est donc au compo<br>m

aux italiennes. L'interprete parle ita lien, de mâme le basic parle 'LAN- vous ;<br>GAGE MACHINE'. Seulement attention <sup>I</sup> S'il vous suffisait de taper I'ordre "PRINT "bonjour"' pour voir spperatire le mot 'bonjour' à l'écran, i en langage machine il vous faudra | 31 décomposer 'PRINT' en multiples { A ordres du genre : 'Prends le con tenu de A, mets-le dans B et ce qu'il<br>y a dans B, sauvegarde-le... stc'. Un programme en langage<br>bien que beaucoup plus rapide à langage machine, n, sera donc plus long mettre eu point qu'un programme | os j basic.

Jusqu'é présent vous evez pu trou- - Nous<br>ver : dans : catte : splendide : page - tions<br>pédago les textes suivants pour les - sers i nes suivan

ZX <sup>81</sup>— <sup>55</sup> <sup>56</sup> <sup>61</sup> <sup>66</sup> <sup>71</sup> <sup>76</sup> <sup>81</sup> <sup>86</sup> 91 95 100 105 ORIC - > 57 62 67 72 77 82 87 92 -- 58 63 68 73 78 83 88 93

98 101 106<br>APPLE -- 58 63 68<br>97 102 107 SON -- 59 64 89 74 79 84 89 93 103 108

 $COMMODORE \rightarrow 60 85 70 75$ 85 90 95 104 109

LANGAGE MACHINE<br>ASSEMBLEUR

Et c'est la que commencent les pre-<br>miers éxamples. Vous connaissaz (Americaine de la présence de la présence<br>aviste aussi en la présence d'un division d'un présence d'un présence d'un présence de la présence<br>présence de l mieux I).

## **BASIC LANGAGE MACHINE<sup>(COCONC</sup>)**<br>ASSEMBLEUR

RETURN 11001001 ou &HC9 RET

L'assembleur est un lengege qui<br>permet d'écrire un programme sous<br>forme de mnémoniques (mot fecté<br>à retenir qui correspond é une ins.<br>d'retenir qui correspond é une ins.<br>les transforme en code machine. Il d'une<br>vel é soi q

## VOTRE PREMIER PROGRAMME MACHINE

Mais ou donc est implanté un pro-<br>grame en langage machine ? Dans la memoire bien sur <sup>I</sup> Oui, mais ou ? c'est une bonne question, et je vous remercie de me I'avoir posee <sup>1</sup> La reponse est : n'importe oil en RAM. L'interprés Basic, par exemple, se<br>rouve entre les adresses à HO300<br>revemple précédent prend une<br>revemple précédent prend une<br>casseminative (exten), le microspecteur pour en coreanne (extend)<br>costaur pour en présence à SS3

## Tapez <sup>10</sup> RETURN GOSUB <sup>10</sup>

Ce n'est pas un cours de Basic, me direz-vous ? D'accord ! Tapez done :

## POKE &H8000,&HC9<br>CALL &H8000

Decevant ? Pas si je vous dis que vous venez de réeliser votre premier dit s'eg<br>programme en langage machine den R<br>(souvenez-vous un peu avec émo- l'adre<br>tion du PRINT BONJOUR de voe d'épp debuts).

## ATTACHEZ VOS CEINTURES

Ca y est ? Vous êtes fin prét pour l'inten<br>le décollage ? Si vous n'avez pes<br>compris l'instruction RET, il est tou- | Amus<br>jours temps de descendre. Sinon, | proch attachez votre ceinture, I'hotesse va vous parler du voyage.

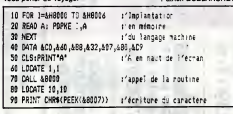

# Langage machine... Sur ORIC

Nous allons structer les numérots<br>tions binare et hexadecimale qu'il<br>sers indispensable de bien connaît de Fat<br>en Puis, sprés une escèle dens le ment<br>capitale de l'Amstred (le micropro-<br>capitale de l'Amstred (le micropro-<br> A partir de tout suite, le cours d'assembleur Oric est confid a Fabrice Broche, auteur notam- ment du Sedoric. Une r6t6rence. On ne vous refuse rien...

l'adresse 0 à l'adresse 65535.<br>Ensuite, chaque instruction sera<br>étudiée en déteil et toujours avec un<br>programme d'exemple. A chaque Altention, £ est en fait le dièse, parce — votn que nom de dieu, il faut bien le dire !

### étape, ayez votre machine à portée de l'IVE.<br>de la main, ainsi que l'un des trois PRET, LIMINAIRE?

Salut les copains. Comme annoncé des lis<br>dans le cours précédent, nous propr<br>allons décrire let un court pro- de se<br>gramme de crunchage, programme donni

partellement adepté si vua ne vua :<br>laz que vous inflier su langage qui<br>machine et leire quéques bidouri- course.<br>les il propose une adeptition pas-<br>les les les dételliés.<br>- DEVPAC ASSEMBLEUR<br>(Amodi) : si vuus espérez écri debugger. Je me sers de celui-ci, et dony<br>|e m'en sors très bien.<br>- DAMS (Micro Application) : dans<br>|e mème esprit que le précédent. Degre<br>|Daté de fonctions Trace très puis-<br>| due le prit par un français | due le<br>|cocoric qui permeti de... (Arrrrrgmmnh, sources)<br>Ceciole, issueur de l'enticle vient de méthodoxie (nées<br>Mesole, issueur de l'enticle vient de méthodoxie (nées<br>décrirs le nous a par l'original de l'original par de<br>décrirs le progr de cette rubrique précédemment (il PE n'y a pas si longtemps par ailleurs). Regrette Hjkzsd, cet article tu aurais dü le faire (ailleurs). (NDLR : Argki, Je :

Si vous avez les moyens, offrez- | ce c<br>vous tous ces programmes ! lis ont | j'écr<br>chacun leur application spécifique. on s'en doutait !) supp<br>vous ne comprenez pas un mot de linter<br>vous ne comprenez pas un mot de lisser<br>ce que je dis. C'est normal car a des<br>j'écris en lendroit. Un peu d'his- vênie

Ce petit paragraphs vous donners,<br>a la fin de chaque cours, I'adresse<br>d'une routine intéressante, ou un<br>essayer rapidement pour vous<br>détendre.  $\frac{\sqrt{10}}{11}$ : 1 2 3 4 5 6 7 8 9 10<br>M 12 13 14 15 16 17 18 19 20 21 22 23 24 25 26 ETC, ET VOUS DECOUVE IEEZ, AHURIS, L'ALPHABET. 158

chaque traitement<br>Par exemple, un<br>sit de la pege 0

 $^{\circ}$  cu fie de chichourie

Les données (élé

ble qui ne risque pas d'apparattre

Aujourd'hui, récréaires d'un 464.<br>sete que les proprédaires d'un 464.<br>puisqu'il s'egit de créar un équive.<br>les deux sitres de la seu connelissent les deux autres mechi-<br>princ. Cette instruction it un carco-pie.<br>les diffici toire : cet argot a été créé par moi . Quenne<br>erticles. Un peu d'explicatoire : par . instruct<br>ler le lendroit est en fait assez sim- . ce qui p<br>ple. Par exemple, pour dire "une . chaque<br>ple. Par exemple, pour dire "une . place" en francais, vous dites "une place" en lendroit. Etonnant, non ?

Nows ellons evjourd'hul pairer de Ko, c'<br>l'organization générale d'un pro- routine<br>gramme en essemblaur, "En vous cu une<br>spouyant sur des exemples précis, l'ina qu<br>vous montreraz pourquoi il est utile<br>coup précise.<br>sesembl

## OU L'ON ENTRE DANS LE VIF DU

SUJET<br>
SUJET des de la companiente de la companiente de la companiente de la companiente de la companiente de la companiente de la companiente de la companiente de la companiente de la companiente de la companiente de la c

## II s'agit d'une routine existent déjà<br>en ROM et que l'on appelle à <mark>IOU LE</mark><br>l'adresse &HBB60. Il suffit donc AIT P OU LE SUJET SE PLAINT QU'ON je resp<br>AIT PAS FERME LA PORTE EN entrante

I'accumulateur le code ASCII du<br>ceroctere se trouvant sous le cur-<br>va sim-<br>plement récupérer ce caractére par du ca<br>l'intermidiene d'une case mémoire. dira j Patrick DUBLANCHET | programme donc sa mise su point | Les | Voyons deja ou placer les donnees internes au programme. Selon I'age du capitaine, paramètre dont on ne MIDE.<br>dira jamais assez l'importance, les<br>données peuvent étre placées Nous nenière logi-<br>'ode, la mail que. La premiére méthode, la meil- lure c<br>laure car elle facilita la lecture du mêm (argument de boxour), conciste à vous devez faire attention aux répé-<br>placer les données à côté de titions, c'est le derniére fois que le l'endroit où elles sont utilisées. le réj<br>Ainsi, pas besoin d'aller chercher en sege<br>galére (argument de forçat) la table - comi de messages quand on a cubilé le hely.<br>structure ou la longueur du mes - moyeur.<br>sage, Celte méthode présente un - effet,<br>inconvénient peu important, il est savoit<br>vai (argument d'avocst) : le listing - cours<br>du programme moniques et des données de type ble e

histoire (argument de Decaux) un le Nul<br>autre inconvénient : les messages il suff<br>et autres sont d'excellents guides début pour les pirates et autres pasti cheurs qui viennent fouiner dans votre programme. Si vous placez le message "desoie, c'est protege" juste à côté du test de protection,<br>sutant ne pas protéger votre pro- - 192 "TEXTE:ASC Demo nulle<br>cramme Deuxième méthode grou- - 119 " - DFB #00 autant ne pas protèger votre pro- 162<br>gramme. Deuxième méthode, grou- 119 per toutes les donnees au debut ou a la fin du programme. Avantage : Un i les listings désessemblés sont trés <sup>type</sup> propres. Inconvenient, pas evident de se reppeler de la structure des FIM 4 données, du label employé... Listing 121 source indispensable. Melcré son 120 aspect assez peu rationnel, cette 140 méthode a ma préférence. Mais je vous laisse libre de choisir, je vous santi le jure (argument d'athee. Mandate,

elle est bien bonne I). ENFIN ETANT ALLE FERMER LA C'est cla<br>PORTE DU SUJET, CELUI-CI ment de<br>PORTE DU SUJET, CELUI-CI ment de<br>CHAUD<br>CHAUD

Je serai en revanche (argument de la parti<br>supporter. Merde, c'est reparti 1) inter r<br>intransigeant sur un point : il faut uti- l'orcé<br>liser des variables en page 0. Ceci il que d a deux avantages etaucun incon-venient. J'explique, je developpe.

é l'écran. On choisit généralement<br>le Null (00). Pour afficher la chaîne,<br>il suffit de connattre l'adresse de<br>début. Ce qui donne avec l'assembleur Monasm :

Fig <sup>1</sup>

On obtient une bouclede lecture du type:

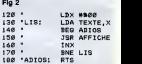

C'est clair, net et sans bavure (argu ment de flic). On peut aussi consi derer lorsqu'on est mesquin comme moi que c'est bete de perdre un octet pour rien (le 00). Si la chatne le permet, on va alors stocker ledernier caractere avec son bit sept forcé à un (les codes ASCII ne vont<br>que de 0 à 127). Bien entendu, il ne<br>faut pas que vous désiriez stocker<br>des nombres supérieurs à 127. Le<br>programme devient :

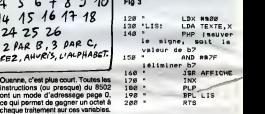

art de la pege 0 par la ROM aurat<br>parmis de gagner environ un demi<br>parmis de gagner environ un demi<br>coucu ne cola de qual metre une d'électrique<br>course routine de cual metre une des<br>para qui croutille). Tou, c'est beeu-sub moins que son homologue en absolu (c'est le temps qu'aurait mis cons le 6502 pour aller chercher la de deuxiàme partie de l'adresse). Que<br>des avantages, je vous dis, é part<br>peut-être les inconvénients, que je<br>cherche encore, Ah oui, peut-être le cherche encore,<br>Ah oui, peut-etre le le le<br>fait que la page 0 est mal occupée d Cette<br>
Cette méthode est utilisée par le Basto<br>
puisqu'elle est utilisée par le Basto<br>
pour stocker la table des messages<br>
d'ereur . Et puis c'est vrai puisque<br>
c'est écrit dens le journal. Il y a une<br>
autre méthode qui ne II est alors impossible de choisir une convention quelconque pour servir de "stop". On est done oblige de recourir a lamethode dite "de la lon gueur" : on affiche le nombre de caracteres que Ton sait. Et c'est dur de la sevoir justement. Le routine devient

### sur I'Oric. Un conseil d'ami, utilisez le tampon clavier (E35-E82 en par-tant du haut vers le bas) et vous Fig 4

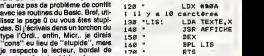

merde et fan de chichourle.<br>OU ENFIN ET VIF SONT ALLES Fault m<br>FERMER LA FENETRE CAR LE Suge fo<br>SUJET AVAIT TROP CHAUD. Suge. I<br>RIDEAU. Cette méthode est à proscrire car il<br>faut modifier le programme à cha-<br>que fois que Ton modifie le message. Dur.

## Nous abordons ici le théme com-<br>plexe mais tant décrié de la struc- AILLE<br>ture des données ou variables elles-<br>mêmes. Tout d'abord, les données. TRAP OU LE SUJET, VIF ET LE RIDEAU<br>SONT ALLES FAIRE UN TOUR<br>AILLEURS PENDANT QUE LA<br>FENETRE ESSAIE DE LES RAT-<br>TRAPER POUR QUE L'ARTICLE<br>SE FINISSE CORRECTEMENT

titions, c'est la derniére fois que je<br>le répète) sont en majorité des mes- écrire<br>sages, menus, etc. En un mot st se<br>comme en cent (ergument de crimi- pleus<br>hel), des textes. Il existe plusieure Nous moyens de stocker du texte. En chaine<br>effet, c'est tout béte mais il faut liberis<br>savoir où commence le texte et, of consiste<br>course, où il finit. La methode la plus simple<br>simple consiste a le stocker en leterminant par u écrire, il va falloir parant<br>st se débrouiller pour q écrire, il va faller peramètre tout ce<br>di state débrouller pour que ce soit un<br>pleisir, d'afficher des messages.<br>Nous étudienne ce problème le pro-<br>chaine foie et aussi la méthode d'utilisation des variables système dont<br>l (argument de retardataire).

Fabrice Broche

# la page pédagogique **la page pedago de la page pédago de la page pedago de la page de la page de la page de la**

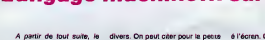

 $\equiv$ la page pédagogique $\equiv$ la page pédago $\equiv$ 

La comete de HALLEY n'aguere de secret pour les deux extraterrestres que sont Victor AGUERRE et Yves BERNARD.

# LA COMETE DE HALLEY SUR THOMSON TO7,

### Ce togiciel permet

- De suivre la trejectoire elliptique da la comète à travers le système solaire. ou - De suivre les deux mouvements simultenés de le Terre et de la cométe Le pi puis de les situer par rapport au soleil; ce qui permet de comprendre pour quoi la comete est visible ou invisible, à une date et un moment de la La

journee. - D'avoir deux représentations différantes de l'orbite de la terre ou moitiecliptique.

- De comprendre les dates favorables d'observation dans les deux hémis- das pheres Nord et Sud.

- D'acquerir quelques notions astronomiques sur les coordonnees celestes. - D'amener I'utilisateur a se servir d'une carte du ciel.

Ce programme comporte deux parties : - LA COMETE DE HALLEY :

,<br>Bet; conduit au deroulement entier du programme sur la comete, soil en automatique (A), soil en manuel (M). Lo<br>Lore de Passer de I'option "M", I'appui sur ESPACE permet de passer de passer de passer de passer de passer d måte 1910-1986

2 Cométe 1985-1986.<br>3 Trajectoire cométe dens ciel étoilé.

4 retour au menu.<br>Le choix 1, 2 ou 3 permet d'obtenir la phase que l'on désire dans le tre- Po<br>jectoire de la comèta. A la fin de la phase, retour au menu.

55 No. 20 No. 20 No. 21 No. 22 No. 24 No. 25 No. 25 No. 25 No. 25 No. 25 No. 25 No. 25 No. 25 No. 25 No. 25 No. 25 No. 25 No. 25 No. 25 No. 25 No. 25 No. 25 No. 25 No. 25 No. 25 No. 25 No. 25 No. 25 No. 25 No. 25 No. 25 No

- LES CONSTELLATIONS : (A) Acquisition : les <sup>26</sup> constellations du ciel etoile de lacomete, s'allu- ment en rouge les unes apres les autres par appui sur ESPACE. Le nom de chacune apparaft a I'ecran.

(C) Contrflle - (Z)odiaque, (T)otalite : apres choix "Z" ou "T", une constellation que l'ordinataur demande d'identifier, s'allume en rouge dans leciel d'une maniere aleatoire.<br>ciel d'une manière aléatoire. Après 2 erreurs, la bonne réponse s'affiche.<br>On peut à chaque instant revenir au menu de "; l'appui sur ENTREE vous n principal.

RE DE LA COMETE A TRAVERS LE SYSTEME S I'ellipse est (res allongee et a I'aphelie (point le plus eloigne du soleil), la

cométe dispassa l'orbits de Nepture. Au péritérie point le plus procés de cardinal de la cardinale de la Cardi<br>de Vietname de la cardina de la Cardinale de la Terre coli è 0,58 UA (1 UA cardinale)<br>point de la Cardinale de

effets gravitationnels dus aux planetes.

JECTOIRE DE LA COMETE DE HALLEY 86 : du fait de l'Inclinaison des daux orbitas, la partie de l'orbite de la comète<br>éñuée du-desaus de l'orbite de la Terre, est représentée en pointifiée ser-<br>rés. L'intersection des deux orbites set appelée l'ligne de noe ascendant, noeud descendant).

le et la Te<br>m, se rapp s'eloignent, se rapprochent I'une de I'autre, sont en conjonction ou en opposition par rapport au soleil. Le passage de la cométe derrière la soleil la rend invisible.<br>rend invisible. Ne pas oublier que la queue de la cométe est toujours à ren I'oppose du soleil. Les objets celestes sont visibles <sup>a</sup> I'oeil nu, jusqu'a lamagnitude <sup>5</sup> ou 6.

Pour chaque date, II suffit d'imaginer une droite representant I'horizon et tournant autour de la terre dans le sens inverse des aiguilles d'une monte manière, on peut v<br>le coleil. La visibilite position relative des trois astres : Soleil, Terre et Comete.

TRAILECTORIE DE LA COMETE DANS LE CIEL ETOILE : au début de<br>18 Mens phase du programme, se trocen :<br>- L'échiotique sacrétie de la Terre sussite familie de la Terre d'une simulation, que à<br>l'Échiotique sacrétie de la Terre

Ces divers elements nous permettent ainsi de situer la comete dans le ciel per rapport à l'équateur et à l'écliptique, donc par rapport à l'horizon<br>du lieu d'observation. On remarque ainsi que les meilleures conditions d'observation en France, se situent de Novembre 85 a Janvier 86. Par contre, I'hemisphere Sud beneficiera d'excellentes conditions d'observation a partir de Mars 1986 ; rapprochement maxima de la cométe de la Terre,<br>comète haute dans le ciel, magnifique queue... C'est à ce moment qu'arri-<br>vera la son la son de "Giotto".

Orbited<br>Neptune

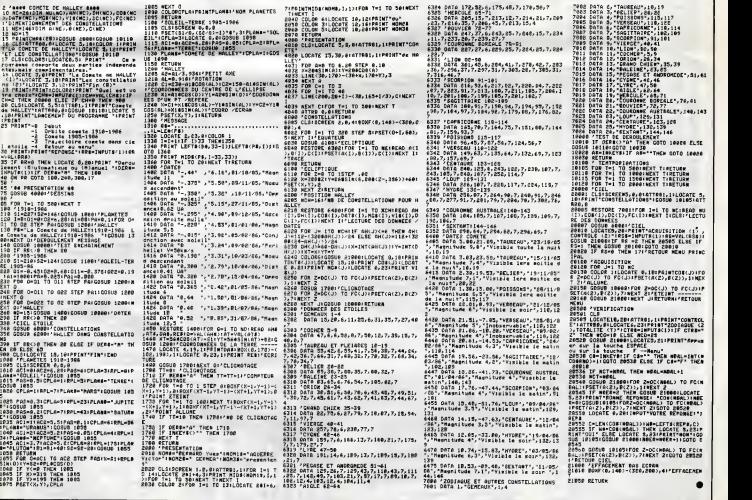

 $\equiv$ la page pédagogique $\equiv$ la page pédago $\equiv$ 

# ! COLOUR

Agrémentez par une fonction appropriée, le vide de<br>vos surfaces. Rémi MONASSON

Mode d'emploi :<br>Failes CALL# 9518 pour une première utilisation. La fonction I CO-<br>LOUR X,Y remptit une figure fermée de la couleur courente; soit X<br>et Y les coordonnées d'un point situé à l'intérieur de la zone à rem-

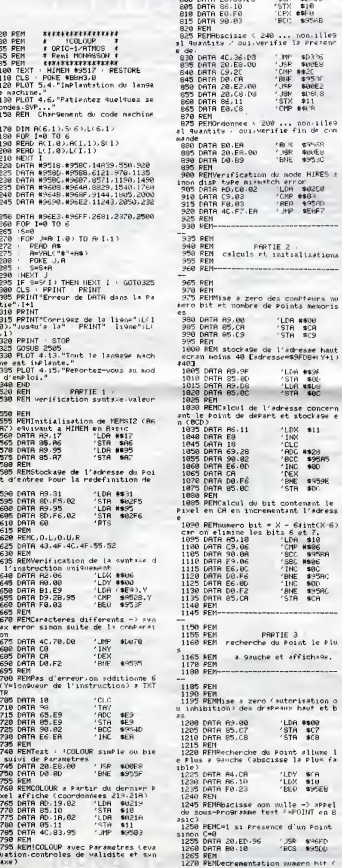

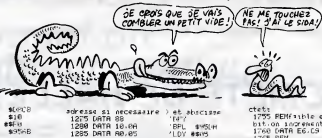

19458<br>**Bul**es<br>19530

**ORIC/ATMOS** 

 $\epsilon$ 

1

 $\overline{a}$ 

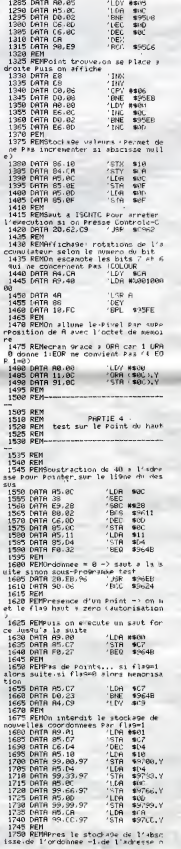

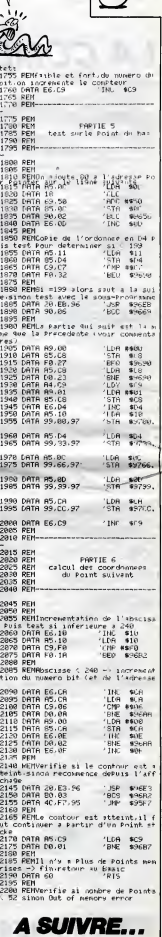

S VISTINE

an<br>PacCP

# **SCRAMB**

Par monts et vallées, grottes et tunnels, éprouvez votre<br>habileté de pilote destructeur.

Jean-Philippe BOISSON

Mode d'ampois avec la confider pépinassement les Delas et aux<br> végénites de la confider pépinassement les Delas et aux<br> végénites de la confider pépinassement les Delas et aux<br> de la confider de la confideration de la con

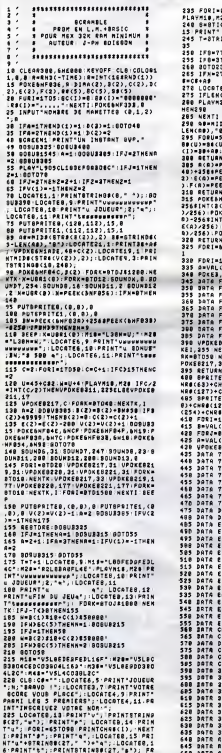

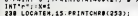

N Ø, -BTOTO NEXTI: IFPLAY(B)+BTNEN<br>126<br>ICK(B(N)) ||FS()BTHENLOCATEX,<br>!||F:||BDTO250<br>!||B(J(N))-||FT(58THEN265ELBEZ .<br>THENX=X-1 : |FXC1THENX=27<br>THENX=X+1 : |FX>2TTHENX=1 38<br>7 Thenzebel Bead-Chryck+64) : C 611+L6N(C8),18 PRINTOR;<br>(C8)&STHEN238<br>38,M68 FORI=1T04.IFW)8C(1)T .<br>2010. – James James Barner, 1980<br>2010. – James Barner, 1980.<br>2010. – Jacob Barner, 1980.<br>2010. – James Barner, 1980. – James Barner, 1990.<br>2010. – James Barner, 1980. – James Barner, 1990. 1<br>FERK (6NFB38) : BCR3=PEEK (6NFB<br>EEK (6NFB54) : CCP3=PEEK (6NFB58<br>EK (6NFB5C) + 2565PEEK (6NFB5D)<br>EK (6NFB5C) + 2565PEEK (6NFB5D) INNING IS A CHRISTIAN AND IS A CHRISTIAN<br>CR3/2543 - POKEBHFRG4, INT (26A)<br>CR3/2543 - POKEBHFRG4, INT (26A)<br>CR3/2543 - POKEBHFRG5, INT (26A)<br>INTEGHFRSD, INT (F(83/256)<br>INTEGHFRSD, INT (F(83/256)<br>INTEGHFRSD, INT (F(83/256) **HFODETDBHFD68 POKE1, & NEXT** .<br>| 16H = + 0B > + 1 = VOL ( "6H = + 5B )<br>|A | HEXT] | ABTURN .<br>1968.89.F882.8A.F888.65<br>1988.EC.F88C.EB.F880.EA (\* 1825)<br>1862) – Chreczen Johnser, spisor<br>1882 (36) – Chrec3e) – Chrysen (\* 1890)<br>1888 (24) – Chrec3e (\* 1890)<br>1834 (\* 1881) – Chreczen (\* 1890)<br>1834 (\* 1891) 

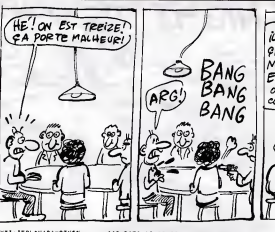

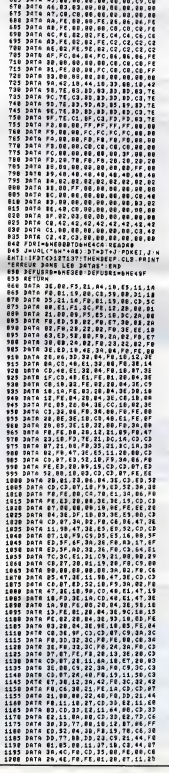

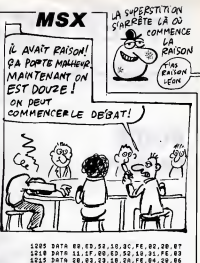

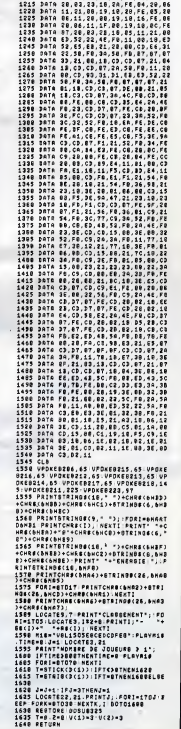

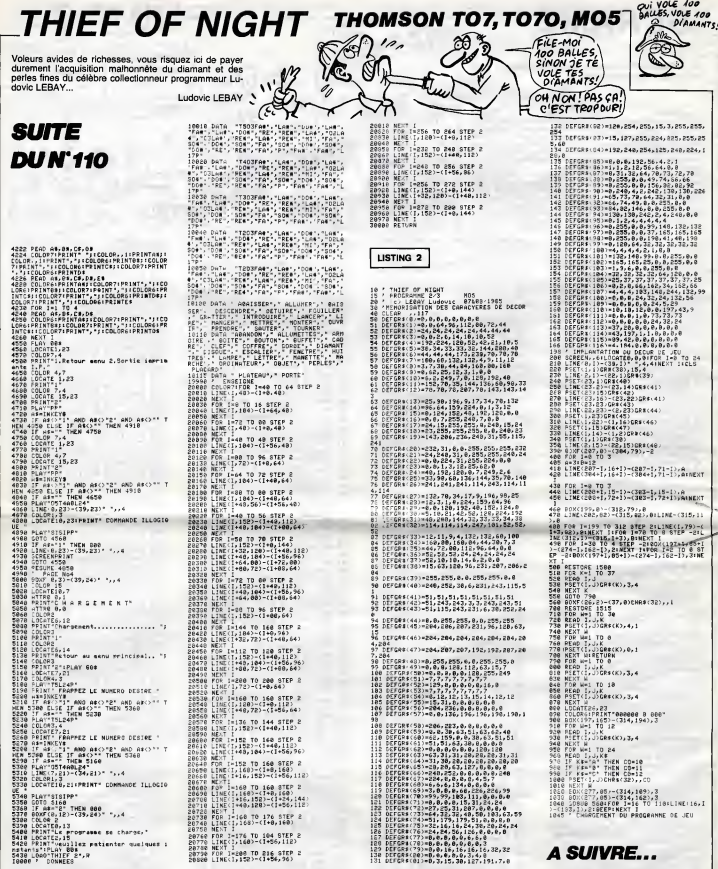

## **HEBDOGICIEL 24 rue baron 75017 PARIS**

VOUS POUVEZ VOUS ABONNER AU TARIF PREFERENTIEL DE 420 FRANCS POUR 52 NUMEROS AU LIEU DE 52 X 10 = 520<br>FRANCS. ABONNEMENT POUR 6 MOIS: 220 FRANCS. Pour l'étranger: + 80 F. pour 6 MOIS.<br>+ 40 F. pour 6 MOIS.

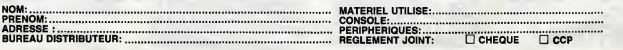

# **EXEL-CHATEAU**

En bravant courageusement monstres et gardes du<br>château d'EXEL, tentez de chiper le trésor du roi.

Henry MEZZASALMA

# **SUITE DU N'110**

2003 Det Martin († 1892)<br>1838 - Andrej Karl Hammel, Amerikaansk politiker († 1833)<br>1838 - Andrej Christian, fransk statist († 1893)<br>1838 - Andrej Christian, fransk statist († 1893)<br>1838 - Andrej Christian, fransk statist

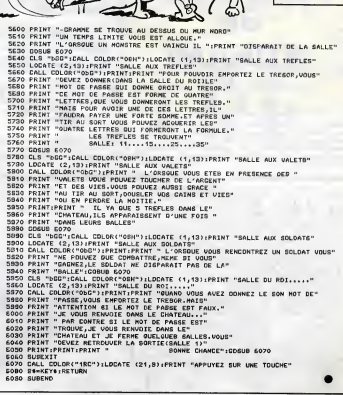

**EXELVISION-EXL 100** We Say BLA.

THAT VA LA CRUCHE<br>ALLO, QU'À LA FIN<br>ELLE DECROCHE.

 $e$ s

**AD DRING** 

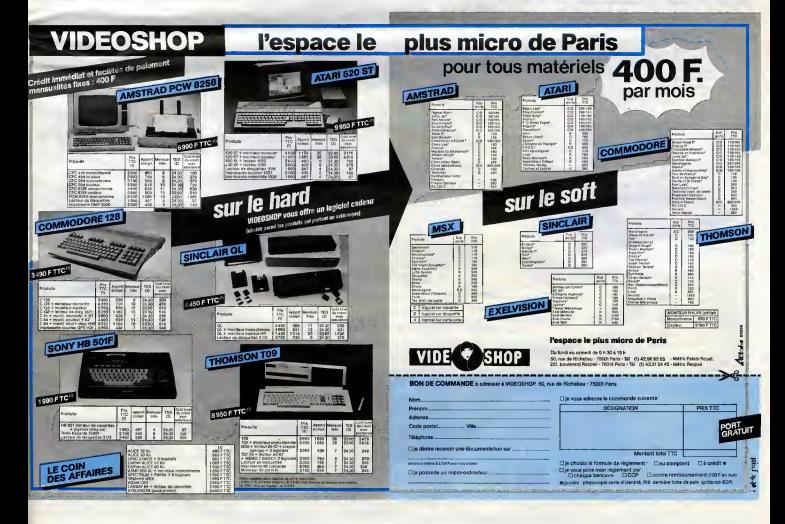

- C

 $2aF$ 

## LE LOGICIEL DE LA SEMAINE **MENUEL DE LA SEMAINE DE LA SEMAINE DE LA SEMAINE DE LA SEMAINE DE LA SEMAINE DE LA SE**

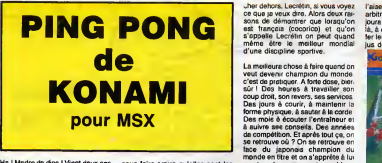

Ha ! Madre de dios ! Vingt deux ans que ja<br>que ja m'entraine en vue de ce jour sedit<br>et enfin il arrive. Tout petit deja, je ping<br>révais de leur metre la pâtée à tou-natur<br>les ces faces de citron qui veulent àme)

Empire Fanlaslic voyage Flgntei pilot

130FD 130 F D - Super plp

Spannerman Steve davls snooker Super pipeline 2 3D Fight

nous faire croire qu'elle sont les sont<br>seules à savoir tenir une raquette de<br>ping pong correctement. En plus, la C'est<br>nature et mon père (Dieu ait son améc<br>âme) m'ont doté d'un nom à cou- conc

Use despite the contract the control of the control of definition of the control of the set of definition of the set of the set of the set of the set of the set of the set of the set of the set of the set of the set of the

montrer de quoi on est capa

C'est pas le moment de rouler les **de la fond de la fond pour se concentrer a**<br>mécaniques : il faut simplement se concentre a fond pour se sentir a fond pour se sentir a

l'aise et sûr de sa technique. Les<br>arbitres font leur entrée. Ils ont touarbitres font leur entre la touris de la constitution de la décretion de la constitution de la constitution de<br>la, à croire qu'ils viennent de bouf-mont<br>fer leur belle-mère avec une sauce je res<br>jus de chapeau. Ca y est l'

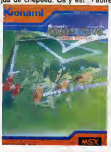

mpponent le bonhomme : 1,54<br>
aspensar le bonhomme : 1,54<br>
metres, 48 kidss et champion du Chram<br>
monde. C'est pas grave, meme si<br>
je ressonnble & Gidisth à côté do n<br>
[le rasonnble & Gidisth à côté do n<br>
[le rasonn. il ne

Pour Briefries Ross of Meleter of<br>a and the magnetic state of the state of the state of the state<br>and the state state of the state of the state of the state of the<br>angle of the state state of the state of the state of the

149 F in Livroin des procurs disponieles sous 8 jours<br>βpriking gratial Moubert-Lagrange

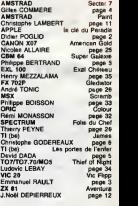

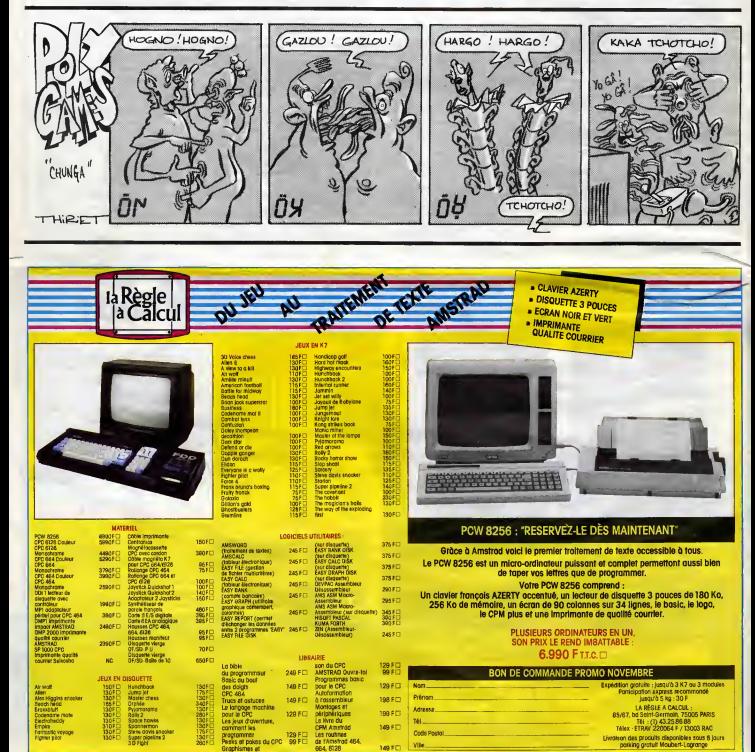